Západočeská univerzita v Plzni Fakulta aplikovaných věd Katedra matematiky

# **Diplomová práce**

# **Inovace datového modelu ArcČR 500**

Plzeň, 2010 Petr Čejka

Zadání práce

## **Prohlášení**

Předkládám tímto k posouzení a obhajobě diplomovou práci zpracovanou na závěr magisterského studia na Fakultě aplikovaných věd Západočeské univerzity v Plzni.

Prohlašuji, že jsem diplomovou práci vypracoval samostatně s použitím uvedené odborné literatury a zdrojů informací.

V Plzni dne 20. května 2010

 ………………………... podpis and the proposition of the proposition of the state of the proposition of the state of the state of the state of the state of the state of the state of the state of the state of the state of the state of the state o

#### **Poděkování**

Na tomto místě bych rád poděkoval vedoucímu mé diplomové práce Ing. Karlu Jedličkovi za jeho bezmeznou ochotu, odborné vedení a cenné rady, které pro mě byly velmi poučné a užitečné. Dále bych rád poděkoval firmě ARCDATA PRAHA, s.r.o. za zapůjčení databáze ArcČR500 verze 2.0a.

#### **Abstrakt**

Diplomová práce se zabývá inovací stávajícího datového modelu databáze ArcČR 500 verze 2.0a. Současný model databáze nevyužívá plně podporu formátu *ESRI Geodatabase*. V teoretické části práce je popsán princip datového modelování. Získané poznatky jsou dále aplikovány při tvorbě nového modelu databáze. Model je vytvářen od konceptuální úrovně, přes logickou až po výsledný návrh fyzické databáze implementované v prostředí *ESRI Geodatabase*. Při konceptuální a logické úrovni jsou popsány zásahy do vstupních dat a problémy s tím spojené. Výsledná struktura datového modelu je navrhnuta tak, aby odpovídala tematickému obsahu databáze ArcČR 500 a dále umožnila efektivní uložení a práci s daty.

#### **Klíčová slova**

Datové modelování, ArcČR 500, ESRI Geodatabase, geografický informační systém.

#### **Abstract**

This thesis deals with the innovation of data model database ArcČR 500 version 2.0a. The current data model does not use fully the support of the ESRI Geodatabase format. The theoretical part of this thesis describes a principle of data modelling. Obtained knowledges are used during the innovation of the database data model. Model is created from the conceptual and logical level of data models to physical database, which is implemented in ESRI Geodatabase format. Then the thesis describes the changes in input data and related problems on the conceptual and logical level of data models. The final structure of data model is designed to be accordant with the thematic content of database ArcČR 500 and to be able to do efficient data storage and manipulating whit them.

#### **Key words**

Data modeling, ArcČR 500, ESRI Geodatabase, geographical information system.

## **Obsah**

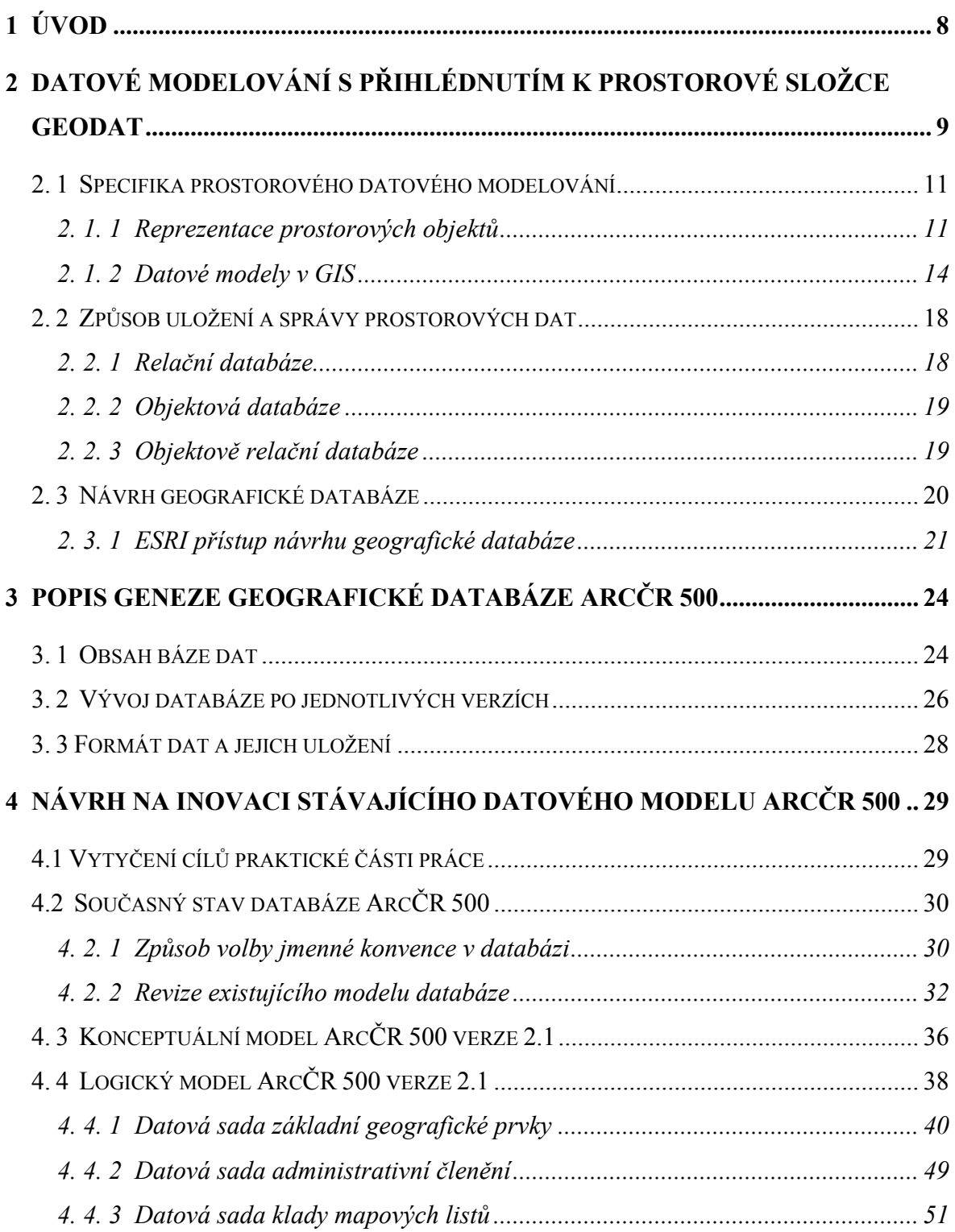

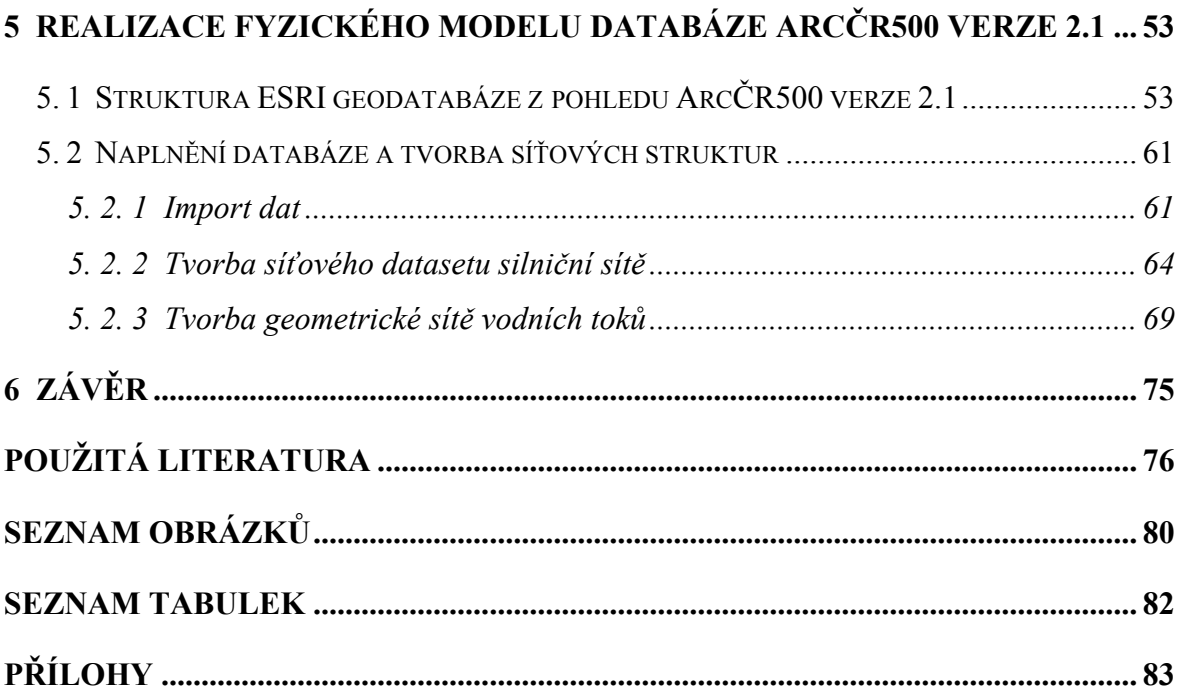

## <span id="page-7-0"></span>**1 Úvod**

Práce se zabývá inovací datového modelu databáze ArcČR 500 verze 2.0a (dále jen ArcČR 500). Motivací pro práci bylo to, že současný model databáze plně nevyužívá podporu formátu *ESRI Geodatabase.* V některých případech není řešena otázka optimálního uložení a propojení dat (prvkových tříd) v jednotlivých datových sadách (do datových sad jsou importována pouze data z *shapefile,* která nejsou mezi sebou logicky propojena). Cílem diplomové práce je navrhnout takové řešení, které umožní využít moderního způsobu uložení geodat v geografické databázi, zejména v oblasti modelování složitějších datových struktur. To umožní efektivní uložení a práci s daty (tvorbu jednoduchých GIS analýz). Pro realizaci zvoleného konceptu databáze je nutné provést úpravy vstupních dat a vytvořit logická propojení (relace, topologie) v datovém modelu. Úprava dat probíhá nejprve na úrovni datových sad a systematicky přechází na nižší úrovně databáze (prvkové třídy, atributy).

 V teoretické části práce je popsán obecný proces datového modelování, který se dále specifikuje na oblast modelování prostorové složky geodat. Práce plynule přechází k popisu reprezentací prostorových dat a nejpoužívanějších datových modelů, které se v geografických informačních systémech (dále jen GIS) používají. Dále je řešena otázka správy a uložení prostorových dat prostřednictvím geografické databáze. Mezi nejdůležitější části teorie patří návrh geografické databáze a jeho bližší specifikace z hlediska ESRI technologií (viz kapitola 2).

 Kapitola 3 se zabývá genezí databáze ArcČR 500. Dále popisuje obsah databáze a současný způsob uložení geodat.

 Kapitola 4 dokumentuje praktickou část diplomové práce. Nejprve je revidován současný stav databáze ArcČR 500. Dále je řešena tvorba konceptuálního a logického modelu databáze ArcČR 500 verze 2. 1.

 Výsledný logický model je použit jako návrh pro implementaci fyzického modelu v prostředí *ESRI File Geodatabase,* který je dále blíže specifikován v popisu realizace složitějších struktur v databázi ArcČR 500 verze 2.1 (viz kapitola 5).

## <span id="page-8-0"></span>**2 Datové modelování s přihlédnutím k prostorové složce geodat**

Kapitola se zabývá základními postupy a principy datového modelování. Nejprve jsou definovány základní pojmy datového modelování. Dále se již práce zabývá výhradně datovým modelováním v oblasti geografických dat.

 Slovo model se běžně používá v různých souvislostech. Podle [TUČE98] lze model chápat jako zjednodušené zobrazení části reality. Zobrazovaná skutečnost se nazývá **předmět modelování** – originál, předloha. Modelovány jsou pouze vybrané znaky předlohy, které jsou předmětem našeho zkoumání, od ostatních se upouští. O tom, jaké vlastnosti mají být modelovány, rozhoduje účel modelu. Některé informace o modelu jsou pro danou aplikaci nepodstatné a některé mohou být v dané fázi poznání nedostupné ba dokonce nepoznatelné.

 V teorii řízení je termín model použit pro analogii dvou systémů. Termín systém je často používán pro popis entit (prvků), které se vzájemně ovlivňují a pro něž může být vytvořen matematický model, popř. je chápán jako soubor objektů, které ovlivňují zkoumaný objekt. Jednoduchým příkladem modelu může být např. mapa (model části země na papíře). Vztah obou systémů (modelovaného a modelujícího) je dán tím, že každému prvku *P* z modelovaného systému je přiřazen prvek *Q* modelujícího systému, každému atributu *p* prvku *P* je přiřazen atribut *q* prvku *Q* a pro hodnoty atributů *p* a *q* je dána nějaká relace. Charakter relace není nijak omezen. V případě kdy *p* a *q* jsou aritmetické atributy, lze relaci chápat jako úměrnost, popř. toleranci (mapa zobrazuje skutečnost jen přibližně). Účel tvorby modelu je především pro zkoumání určitých jevů v systému. [KIND01]

 V této fázi bude objasněn základní rozdíl mezi modelováním a simulací, jelikož v řadě oblastí vědy často dochází ke splynutí těchto pojmů. Při modelování se návrhář snaží rozhodnout, co do modelu zahrnout, co abstrahovat, jak formulovat vztahy mezi objekty, atd. Proces **modelování** lze tedy chápat jako vytváření modelu za využití jistých metod a technik. Na rozdíl od toho proces **simulace** je většinou chápán jako testování modelu pro odhad chování systému. Míra podobnosti chování modelu a systému je závislá na komplexnosti systému, na zvoleném jazyce popisu systému a rovněž i na schopnosti

samotných návrhářů modelu. Pro úspěšné vytvoření a využití modelu je třeba správně pochopit problém, který chceme zachytit, a specifikovat cíle modelu. Samozřejmě rovněž je předpokládána správnost a kvalita zkoumaných dat.[WIKI09], [KIND01]

Modely lze dělit na:

- *statické* představují modely struktury systému, např. databázové struktury,
- *dynamické* jedná se o modely procesů, popisují chování systému.

 Dělení na tyto dva typy modelů není exaktní, ale dochází zde k částečnému překrývání. Struktura systému totiž již většinou implicitně určuje chování systému (strukturní model neobsahuje popis chování) a naopak chování systému vychází ze zmiňované struktury (nepopisuje ji, ale odkazuje na strukturní model). Toto dělení vychází z historického hlediska, kdy datové modely pro ukládání dat do databází byly vyvíjeny odděleně od modelů pro zpracování dat. Pro popis struktur lze využít např. **ER**  nebo **ERA modely** <sup>1</sup> . Naopak pro popis chování (procesů) různé **programovací jazyky**. ER modely se využívají především pro analýzu systémů v případě, kdy složitost systému spočívá spíše ve složitosti struktury dat, než ve složitosti jeho funkčních složek více viz [HAJŠ10].

 Tyto dva modely sjednocuje **objektový přístup** k návrhu modelu, který přistupuje k systému jako k celku, jež nelze rozdělit bez porušení vazeb a vlastností mezi zkoumanými objekty. Strukturní část modelu je tedy reprezentována vlastnostmi a vazbami mezi objekty (dědičnost, asociace, kompozice, agregace), zatímco metody objektů popisující jejich chování (a tím i chování celého systému) tvoří dynamický model. Pro zápis objektového přístupu lze využít univerzálního modelovacího jazyku UML (*Unified Modeling Language*). Tento modelovací jazyk má mnoho způsobů využití. V oblasti návrhu databáze jej lze využít jako podpůrný nástroj pro komunikaci mezi vývojáři a pro zaznamenání myšlenek a návrhů. Více o způsobech využití UML viz [WIKI10]. [JEDL06]

 $\mathcal{L}_\text{max}$ 

<sup>&</sup>lt;sup>1</sup> Entita-relace-atribut – model využívaný v softwarovém inženýrství pro abstraktní a konceptuální znázornění dat

## <span id="page-10-0"></span>*2. 1 Specifika prostorového datového modelování*

Podkapitola popisuje způsob reprezentace prostorových dat a jejich uložení v digitální podobě (datové modely). Prostorová data jsou podle [VÝZK05] data o poloze, tvaru a vztazích mezi jevy reálného světa, vyjádřená zpravidla ve formě souřadnic a topologie

#### *2. 1. 1 Reprezentace prostorových objektů*

Geografické informace byly před nástupem GIS (50 – 60. léta minulého století) prezentovány (ukládány) pomocí dvojrozměrných analogových modelů – mapy. Avšak dvojí úloha mapy, jakožto média pro ukládání a prezentaci dat je dosti omezená. Pokud má být mapa dobře čitelná a srozumitelná, musí být objem dat, který prezentuje, limitovaný. Především záleží na účelu a měřítku mapy, jaké informace budou prezentovány. Klasické mapy jsou značně nevýhodné, pokud je potřeba pro danou úlohu analyzovat několik map nad sebou. [TUČE98]

 GIS je podle [VÝZK05b] funkční celek vytvořený integrací technických a programových prostředků, dat, pracovních postupů, obsluhy, uživatelů a organizačního kontextu, zaměřený na sběr, ukládání, správu, analýzu, syntézu a prezentaci prostorových dat pro potřeby popisu, analýzy, modelování a simulace okolního světa s cílem získat nové informace potřebné pro racionální správu a využívání tohoto světa.

 V GIS je uložení dat rozdílné od jejich následné prezentace. Data lze uložit na vysoké úrovni detailu a pak následně prezentovat jako mapové výstupy. Toto je však pouze jedna z mnoha možností tvorby výstupů z GIS. Geografické objekty jsou v počítači na první pohled prezentovány podobně jako na klasických mapách: tedy body, liniemi a plochami. Lidské vnímání umožňuje dokonale rozpoznávat vlastnosti objektu, jako je jeho **tvar, velikost, vztah k jiným objektům** (topologii), atd. Avšak pro počítač musíme zvolit vhodnou reprezentaci pro uložení informace o vlastnostech reálného světa. V zásadě existují dva odlišné přístupy jak reprezentovat data v GIS:

- 1. **Explicitní reprezentace** (rastrová, mozaiková), která vychází z modelování pomocí polí – absolutního modelování prostoru,
- 2. **Implicitní reprezentace** (vektorová), která vychází z objektového relativního modelování prostoru. [TUČE98]

 Výběr správné reprezentace dat je zásadní a dosti problematickou otázkou. Reprezentaci je nutno volit podle účelu GIS. Rastrová reprezentace se využívá především u spojitě se měnících jevů, tím může být např. zobrazení rozložení nadmořské výšky, teploty a jiné. Oproti tomu vektorová reprezentace slouží k zobrazení objektů s diskrétní hranicí, jako jsou např. budovy, parcely, vodní toky atd. V některých případech může být použita i **TIN** (*Triangulated Irregular Network*) **reprezentace**, která je svojí strukturou na pomezí vektorové a rastrové reprezentace. Používá se především pro reprezentaci povrchů (*surface*) jako je např. digitální model reliéfu (dále jen DMR).

 Datový model je srdcem GIS, lze jej rovněž chápat jako množinu prostředků pro popisování a reprezentaci vybraných jevů reálného světa v počítači. Roli datového modelu v GIS znázorňuje obrázek 2-1.

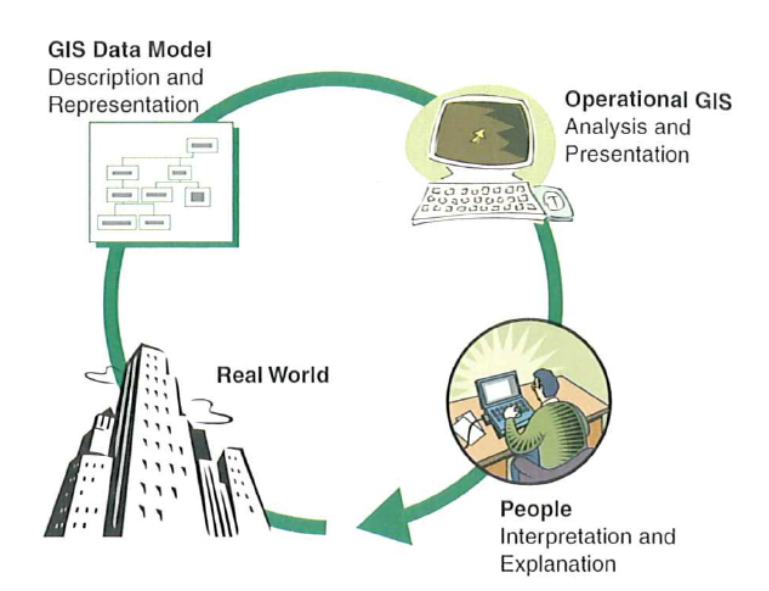

Obrázek 2-1: Role datového modelu v GIS, převzato z [GOOD05].

Podle [GOOD05] došlo za poslední půl století k rychlému rozvoji v oblasti datových modelů. Tyto modely jsou dnes běžně používány v různých implementacích GIS. Nejznámější z nich jsou sepsány v tabulce 2-1.

| <b>DATOVÝ MODEL</b>                                                                          | PŘÍKLAD APLIKACE                                                                                                    |
|----------------------------------------------------------------------------------------------|----------------------------------------------------------------------------------------------------|
| Computer Aided Design (dále jen CAD)<br>(Počítačově podporované konstruování)                | Automatický inženýrský design a kreslení.                                                                                       |
| Graphical (non-topological)<br>(Grafický bez topologie)                                      | Jednoduché mapování.                                                                                                    |
| Image<br>(Obrazový)                                                                          | Zpracování obrázků a jednoduché analýzy<br>nad mřížkou (grid).                                                                  |
| Raster/ Grid<br>(Rastrový/ Mřížkový)                                                         | Prostorové analýzy a modelování zejména<br>v aplikacích pro životní prostředí a přírodní<br>zdroje.                             |
| Vector/Georelation topological <sup>2</sup><br>(Vektorový/Georelačně topologický)            | Řada operací s vektory (geometrickými<br>prvky) v kartografii, v socioekonomických<br>analýzách, analýzách zdrojů a modelování. |
| <b>Network</b><br>$(Sit'ov\circ)$                                                            | Síťové analýzy v dopravě, hydrologii atd.                                                                                       |
| <i>Triangulated Irregular Network</i> (dále jen<br>TIN)<br>(Nepravidelná trojúhelníková síť) | Vizualizace povrchu, analýzy a modelování<br>terénu.                                                                            |
| <i>Object</i><br>(Objektový)                                                                 | Řada operací na všech typech entit (rastry,<br>vektory, TIN atd.) v různých aplikacích.                                         |

Tabulka 2-1: Geografické datové modely používané v GIS, převzato z [GOOD05].

\_\_\_\_\_\_\_\_\_\_\_\_\_\_\_\_\_\_\_\_\_\_\_\_\_\_

<sup>2</sup> Na principu tohoto datového modelu funguje formát *Coverage* (nyní *ESRI Geodatabase*), dříve propagovaný firmou ESRI.

#### <span id="page-13-0"></span>*2. 1. 2 Datové modely v GIS*

Prvotní GIS byly založeny na velmi jednoduchých datových modelech, které byly odvozeny z oblastí počítačově podporovaného konstruování, počítačové kartografie a analýzy obrazu.

#### **Datové modely**:

 $\mathcal{L}_\text{max}$ 

- **CAD model** v těchto systémech je reálný svět symbolicky reprezentován body, liniemi a polygony. Avšak CAD přístup se nikdy nestal populárním v GIS, jelikož má podle [GOOD05] řadu nedostatků a to:
	- 1. CAD<sup>3</sup> využívá lokálních kreslících souřadnic, nikoliv klasických geografických souřadnicových systémů použitých pro reprezentaci objektů reálného světa,
	- 2. Jednotlivé objekty v CAD nemají unikátní identifikátory, proto je dosti obtížné tyto objekty propojit s atributy<sup>4</sup>. Propojení objektů a jejich vlastností je základní funkcí GIS, která je vyžadována,
	- 3. CAD přístup se zaměřuje především na grafickou reprezentaci objektů, nedokáže uchovávat informace o relacích mezi objekty, topologii nebo sítích – proto nelze využít prostorové analytické operace.
- **Grafický datový model** *(Graphical Data Model)* vznikl v 60. letech 20. století odvozením z poznatků práce v počítačové kartografii. Hlavním požadavkem v této oblasti bylo především reprodukování analogových topografických map a vytváření jednoduchých tematických map. V této době byly vynalezeny i některé techniky pro digitalizaci map. To umožnilo uložení dat v digitální podobě do počítačů (ve formě bodů, linií a polygonů) a následné možnosti tisku map. Ovšem opět tento model (jako CAD) neumožňoval připojení atributů k objektům a vytváření relací mezi nimi. [GOOD05]

<sup>&</sup>lt;sup>3</sup> Některé CAD nemusí nutně obsahovat metainformace o souřadnicových systémech a neumožňují tak transformace mezi nimi. Avšak existují systémy, s kterými se autor práce setkal, a tyto nedostatky u nich neshledal např. Kokeš, MicroStation.

<sup>&</sup>lt;sup>4</sup> Propojení s atributy je možné, ale neexistuje jiný modul, který by přiřazoval jednotlivým elementům jiné atributy, než jsou vlastnosti daného elementu – např. barva a tloušťka linie; (nelze tedy např. u linie přiřadit atribut *název*, který by pojmenoval segment vodního toku).

- **Rastrový datový model** *(Raster Data Model)* definuje sledovaný jev v konkrétních polohách prostoru. Objekty jako takové neexistují, v prostorovém elementu se vyjádří atribut, podmínka nebo hodnota, která udává stav v dané poloze. Základní stavební jednotkou jsou **buňky**, ty jsou organizovány do tzv. **mozaiky**. Mozaiky mohou reprezentovat hodnotu buď pouze pro střed buňky – tzv. **lattices** a nebo pro celou buňku – tzv. **grids**. Topologie je uchována implicitně, je tedy zřejmé, kdo je čí soused. Rastrová reprezentace jednotlivých geometrických primitiv je následující:
	- 1. **bod**  odpovídá hodnotě v jedné buňce,
	- 2. **linie**  odpovídá řadě buněk se stejnou hodnotou,
	- 3. **plocha** odpovídá skupině navzájem sousedících buněk se stejnou hodnotou.

Podle způsobu dělení prostoru můžeme rastrovou reprezentaci rozlišovat na:

- 1. **Pravidelnou** *(regular)* tvar a velikost buňky je stejná pro celý prostor, lze ji dále dělit podle tvaru buňky na čtvercovou, trojúhelníkovou a hexagonální,
- 2. **Nepravidelnou** *(irregular)* tvar a velikost buňky se liší pro daný prostor. [TUČE98]

Více informací o rastrovém modelu lze nalézt ve zdrojích [GOOD05], [TUČE98] nebo [WIKI06].

• **Obrazový datový model** *(Image Data Model)* vznikl přibližně ve stejné době jako předchozí dva typy (grafický a CAD datový model). Jeho počátky vznikly v oblasti zpracování obrazu, kdy byla potřeba zpracovávat skenované satelitní a letecké snímky. Tyto systémy pro zpracování obrazových dat se využívaly především pro uložení objektů na zemském povrchu v rastrovém nebo grid modelu. Principiálně je založen na rastrovém datovém modelu, rovněž využívá čtvercovou mozaiku. Zatímco v rastru je v každé buňce ukládána přímo informace o hodnotě sledovaného jevu (např. o vegetačním pokryvu), v obrazových datech je uložená informace o odražené vlnové délce. Rastrová data mohou vznikat mimo jiné interpretací obrazových dat. [GOOD05]

• **Vektorový datový model** (*Vector Data Model*) je úzce spojen s diskrétní reprezentací objektů reálného světa. Objekty, které mají diskrétní hranice lze dobře popsat pomocí geometrických primitiv (bod, linie, polygon). Pro efektivní využití vektorového modelu byla přidána do tohoto konceptu **topologie**. Ta je definována pomocí topologických pravidel, která vytváří jisté vztahy mezi objekty. Zavedení topologie umožní: **efektivní uložení dat** (špagetový versus hierarchický model), **vytváření prostorových analýz** (např. nalezení nejkratší cesty v síti, vyhledání všech sousedů daného objektu atd.), **snazší validaci a editaci dat, optimalizaci prostorových dotazů.** [GOOD05], [TUČE98]

Vektorová reprezentace geometrických primitiv je podle [TEKN06] definována:

- 1. **bod** je definován vektorem jeho souřadnic (X,Y),
- 2. **linie** je definována sekvencí úseček, které se napojují v mezilehlých bodech. Úsečka začíná a končí ve dvou bodech (počáteční a koncový),
- 3. **plocha** je definována jako uzavřená sekvence linií.

 V některých datových modelech, které pracují především na základě CAD, se nepopisují jednotlivé objekty pouze souřadnicemi, ale rovněž i křivkami, jejichž reprezentace je vyjádřena pomocí matematických funkcí (např. *spline* nebo Bézierovy křivky). S touto reprezentací se lze setkat především u GIS velkých měřítek.[GOOD05]

• **TIN datový model** *(TIN Data Model)* je vektorová datová struktura zobrazující fyzický povrch jako kontinuálně se nepřekrývající trojúhelníky. Ve vrcholech jednotlivých trojúhelníků jsou uloženy informace o výškách ve fyzickém terénu. Každý trojúhelník implicitně obsahuje informace o svém sklonu a směru tohoto sklonu, čehož se využívá pro reprezentaci DMR. Pokud je jednou již tato struktura vytvořena lze pomocí interpolace získat hodnotu výšky v kterémkoliv bodě trojúhelníka. V počítači může být TIN uložen ve formě třech seznamů a to: v seznamu trojúhelníků, v seznamu hran těchto trojúhelníků a v seznamu souřadnic vrcholů těchto trojúhelníků. [GEOS05], [SLAD09]

- **Síťový datový model** (*Network Data Model*) je speciální model, který využívá topologii pro modelování průchodu navzájem propojených liniových prvků. V GIS jsou sítě reprezentovány body (uzly) a liniemi (hranami). Průchod sítí je pak dán pravidly (pro hrany i uzly), která zajišťují správné napojení hran skrze uzly. Takto lze modelovat směr a impedanci zkoumaného jevu v síti. Sítě lze primárně dělit na dva typy: radiální (*radial)* a uzavřené (*looped*). Příkladem radiální sítě může být říční síť, u které lze definovat směr toku jak po proudu, tak i proti němu (připomíná stromovou strukturu). Zatímco uzavřené sítě se vyznačují vzájemným křížením a propojením liniových segmentů v těchto místech (např. vodovodní síť). [GOOD05]
- **Objektový datový model** (*Object Data Model*) je model založený na principech objektově – orientovaného programování (OOP). Geografické datové modely, které byly výše zmíněny, modelují reálný svět jako kolekci bodů, linií, polygonů, rastrů nebo TIN. Každá operace, která pracuje s geometrií (popř. se zavedenou topologií), je chápána (vytvořena) jako samostatný proces (program či skript). Většina dnešních GIS obsahuje velké množství entit, které jsou popsány vlastnostmi (atributy) a pospojovány relacemi. Pro sofistikované chování však tento přístup není příliš efektivní. Proto modelování entit reálného světa pouze za pomoci jednoduchých geometrických typů je pro moderní analýzy v GIS nedostačující. Navíc separace popisu entit (atributů, vlastností) od jejich chování (metod) je pro software a databázový vývoj dosti nepohodlná. Proto byl vynalezen objektový datový model, který umožňuje efektivní přístup ke GIS. Reálný svět je tedy reprezentován kolekcí objektů a vztahů mezi nimi. **Objekt** je chápán jako samostatný celek, který obsahuje informace o popisu a chování studované entity. Dále interakce mezi objekty je označována jako **relační vztah**. Kolekce objektů stejného typu pak vytváří (objektovou) **třídou**. Více o problematice OOP v GIS viz [GOOD05].

## <span id="page-17-0"></span>*2. 2 Způsob uložení a správy prostorových dat*

V kapitole 2.1 byly zmíněny jednotlivé postupy jak reprezentovat reálné objekty světa v digitální podobě. V této kapitole se práce zabývá efektivním uložením a správou těchto reprezentací v počítači.

 Vhodnou a často využívanou strukturou pro úschovu a následnou manipulaci dat je databáze. Databázi (bázi dat) lze chápat podle [VÝZK05c] jako organizovanou a integrovanou kolekci dat, vztahující se k danému tématu, uloženou v paměti počítače a uspořádanou tak, aby mohla být používána uživateli ve významných aplikacích.

 Podle [WIKI05] je **systém řízení báze dat** (též jen stručně **databázový systém**; zkracováno na **SŘBD** či **DBMS** podle anglického *Database Management System*) softwarové vybavení, které zajišťuje práci s databází, tzn. tvoří rozhraní mezi aplikačními programy a uloženými daty. Databázový systém nabízí standardní datové typy, poskytuje dotazovací jazyky a umožňuje efektivně spravovat a ukládat data.

 V oblasti geověd se hovoří o tzv. geografické (prostorové) databázi. Ta má tu odlišnost od klasických databází, že pracuje i s prostorovou (geometrickou, topologickou) částí dat, nikoliv jen s jejich atributy (umožňuje definovat prostorové datové typy). V dnešní době se na poli GIS preferují především tyto tři druhy databází: **relační, objektově – relační a objektová.** 

#### *2. 2. 1 Relační databáze*

Je založena na relačním modelu, kdy entity jsou reprezentovány tabulkami a vztahy mezi nimi relacemi. Řádky tabulky představují záznamy a sloupce vlastnosti entit. Některé sloupce jsou označovány jako klíče (primární, cizí). Ty slouží ke vzájemnému propojení tabulek (nadřazené a podřazené) a vytvoření relací. U relačních vazeb určujeme především **kardinalitu vazby**, ta může být trojího typu: 1:1, 1:N, M:N. Realizace vazby M:N se v databázi řeší přes tzv. rozkladovou tabulku a vytvoření dvou relací násobnosti 1:M a N:1. Dotazovací jazyk, který se při práci s databází využívá, je strukturovaný dotazovací jazyk (SQL). O relačních modelech byla napsána řada publikací a informace se dají snadno dohledat pomocí internetu, proto nebude relační schéma dále popisováno do podrobností. [WIKI04]

<span id="page-18-0"></span> Většina databází používá právě tento přístup uložení dat, který je velmi oblíbeným především pro ukládání administrativních dat. Tento model databáze však není příliš vhodný pro ukládání objemných dat (multimediální data – zvuk a video). Pokud tato databáze má umožnit správu a práci s prostorovými daty, je potřeba vytvořit jakousi softwarovou nadstavbu nad relační databází <sup>5</sup> , která toto umožní (u databáze firmy *ERSI* se jedná např. o rozšíření *ArcSDE*). [VOKO03]

#### *2. 2. 2 Objektová databáze*

Objektový model v databázových systémech vychází z OOP přístupu (viz kapitola 2. 1. 2 – objektový model). Objektové databáze jsou však dále obohaceny o techniky perzistence <sup>6</sup>, reprezentace vztahů, dotazování, transakčního přístupu apod. Ukládají celé objekty do databáze a využíví nástrojů pro objektově orientované dotazy. Výhodou tohoto přístupu je lepší modelování reálného objektu v počítači, ale na druhou stranu nepodporuje klasický dotazovací jazyk SQL. Ten je nahrazen jazykem OQL (*Object Query Language*). Tak jako v ostatních oblastech vědy i zde je nutné zavedení jistých standardů. V oblasti objektových databází se jedná především o ODMG standard, který je postaven na objektových standardech skupiny OMG (*Object Management Group*) více viz [ŠVEC03].

#### *2. 2. 3 Objektově relační databáze*

 $\mathcal{L}_\text{max}$ 

Tento typ databáze vznikl jako hybridní model, kdy do relačních databází byl přidán přístup OOP. Data jsou uložena v tabulkách, jako tomu je u relačního modelu, ale SŘBD je rozšířen o aplikační logiku (software), která umožňuje objektově orientované chování. V tabulkách lze potom využít bohatší datové struktury pro definici atributů, jako je použití abstraktních datových typů (ADT), ale hlavně práci s objekty a jejich metodami. Výhodou je poměrně snadná cesta integrace původních relačních databází do tohoto typu databáze. Jako dotazovací jazyk lze využít SQL/3 (rozšířená verze SQL-92), který podporuje práci s objekty. [WIKI02]

<sup>5</sup> U tohoto typu databáze nejsou podporovány standardní prostorové datové typy a prostorové funkce.

<sup>6</sup> Schopnost systému trvale uchovávat data nejen po dobu svého běhu, ale i mezi vypnutím a opětovným spuštěním.

## <span id="page-19-0"></span>*2. 3 Návrh geografické databáze*

Tato podkapitola popisuje návrh geografické databáze. Nejprve ukazuje možný přístup k návrhu databáze, který je dále systematicky členěn a popsán na nižších úrovních modelu databáze (konceptuální, logický a fyzický model). V podkapitole 2. 3. 1 je proces návrhu konkretizován pro technologii *ESRI Geodatabase* (někdy nahrazeno českým ekvivalentem ESRI geodatabáze, nebo pouze zkráceně geodatabáze).

 Návrh databáze lze v abstraktní rovině chápat obdobně jako návrh struktury systému. Nejprve je při vývoji systému definována datová struktura modelu (návrh struktury a vazeb v bázi dat, plnění databáze daty) a následně jsou identifikovány procesy, které v systému budou probíhat. Pro popis struktury modelu se nejčastěji využívají ERA modely (pokud složitost struktury systému spočívá spíše ve složitosti struktury dat) a pro popis chování procesů systému různé programovací jazyky. V poslední době se upřednostňuje ucelený pohled na návrh systému, kdy pro popis obou částí systému (struktury a procesů v systému) je používán jazyk UML a nad ním postavená metodika unifikovaného přístupu vývoje aplikací. [JEDL10]

 Na **konceptuální úrovni** návrhu databáze je potřeba nejprve získat požadavky od uživatele, tj. funkci databáze a typ dat, která databázi naplní. Konceptuální model slouží jako formální popis modelované reality a hlavním úkolem je nalezení entit a vztahů mezi nimi. Rovněž je v této části velmi důležitá znalost a zkušenost návrháře v databázových systémech, jelikož musí být schopen transformovat a posoudit smysluplnost požadavků zadavatele v rámci "databázového myšlení". [VOKO03]

 Na **logické úrovni** dochází k rozšíření konceptuálního modelu o podrobnosti specifické pro dané prostředí (databázový systém). Návrhář určuje výběr vhodných reprezentací prostorových objektů, realizuje vazby mezi daty a s nimi spojená integritní omezení. V této fázi dochází k popisu a uspořádání struktury geografické databáze až na úroveň jednotlivých atributů. [VOKO03]

**Fyzický model** je realizací logického modelu v prostředí GIS. Implementace jevů logického modelu do fyzického modelu je prováděna po datových vrstvách. Každému jevu logického modelu může odpovídat více datových vrstev ve fyzickém modelu, jelikož tentýž jev je možné zobrazit jako bod, linii, polygon nebo všemi způsoby. Uložení do vrstev se tedy využívá, pokud chceme jev zobrazit v různých měřítkách, protože <span id="page-20-0"></span>technologie uložení prvků neumožňuje směšování základních geometrických primitiv v jedné datové vrstvě. [ÚSTA10]

 Závěrečnou fází je testování dané databáze na zkušebních datech či pilotním projektu. Celý proces návrhu (procházení z fyzické na logickou popř. konceptuální úroveň) je iterativního charakteru a závisí na prvotním návrhu na konceptuální úrovni. Po odladění případných chyb je vhodné celý proces ukončit vytvořením příslušné dokumentace. [ARCG09a]

#### *2. 3. 1 ESRI přístup návrhu geografické databáze*

Následující podkapitola vychází ze zdrojů [ARCG09a], [ACTU04] a zabývá se bližší specifikací návrhu geografické databáze<sup>7</sup> distribuované firmou ESRI. Další úkoly diplomové práce se již výhradně zabývají aplikací poznatků této technologie.

Podle [ACTU04] lze návrh geodatabáze popsat pomocí 10 kroků:

\_\_\_\_\_\_\_\_\_\_\_\_\_\_\_\_\_\_\_\_\_\_\_\_\_\_

- 1. *Určit účel, kterému GIS bude sloužit* tvorba a údržba katalogu mapových produktů, analytických modelů, databázových zpráv, přístupu na web, specifikace datového toku.
- 2. *Určit klíčové tematické vrstvy dle požadavků uživatele* specifikovat využití map, datový zdroj, geografickou reprezentaci, měřítko, přesnost, symbologii a anotaci map viz obrázek 2-2.
- 3. *Specifikovat rozsah měřítek a prostorovou reprezentaci pro jednotlivé tematické vrstvy* – data jsou pořizována na různých úrovních podrobnosti, a proto je nutné zvolit pro jejich uložení vhodnou geografickou reprezentaci, které je závislá na zvoleném měřítku mapy (polygon, linie, bod). U obrazových dat lze využít možnosti vybudování pohledových pyramid pro zvolená měřítka.

<sup>&</sup>lt;sup>7</sup> Pozn. Pokud je v práci zmíněn termín geodatabáze, jedná se výhradně o označení prostředí pro správu geografických dat vyvinutých firmou ESRI.

- 4. *Sloučit reprezentace do datových sad* diskrétní jevy jsou modelovány v prvkových třídách (*features classes*) – bodové, liniové a polygonové. Ty se dále slučují dle tematického charakteru do prvkových datasetů (*feature datasets*). Jednotlivé prvkové třídy se mohou účastnit při tvorbě relačních tříd (*relationship class*), topologie (*topology*) a sítí (*networks*). Obrazová data jsou spravována v rastrovém datasetu (*raster datasets*) nebo rastrovém katalogu (*raster catalog*). Geodetická data mohou být uložena v rámci "geodetického datasetu" (*survey dataset)* a data modelující povrch (*surface*) v terénním datasetu (*terrain dataset)*.
- 5. *Definování tabelární struktury databáze až na úroveň chování jednotlivých atributů* – definování datových typů atributů. Tvorba domén (výčtové, rozsahové) pro specifikaci povolených hodnot, které lze do tabulek ukládat. Identifikování vztahů mezi tabulkami a vytvoření relačních tříd. Tvorba subtypů v rámci prvkových tříd.
- 6. *Definování prostorových vlastností v datasetu*  tvorba prostorových vztahů mezi prvkovými třídami v datové sadě => zavedení topologických pravidel pro zajištění geometrické integrity. Vytvoření sítí pro liniové prvky, které jsou vzájemně propojené. Volba souřadnicového systému.
- 7. *Navrhnout "design" geodatabáze*  studie existujících návrhů a modelů databází, které lze využít pro tvorbu vlastní geodatabáze <sup>8</sup>.
- 8. *Implementovat prototyp geodatabáze a následně jej testovat* vytvoření fyzického modelu databáze (*Personal, File, ArcSDE Personal Geodatabse*), do kterého jsou importována zkušební data. Následně dochází k testování, po kterém může v případě konfliktů dojít k úpravám v prvotním návrhu geodatabáze.
- 9. *Navrhnout průběh práce pro tvorbu a údržbu každé vrstvy* každá vrstva má odlišný datový zdroj, přesnost, dobu platnosti (aktualizace), metadata a přístup. Je velmi důležité určit, kdo má jaké přístupy a práva manipulovat s daty v rámci geodatabáze (např. kdo smí editovat vrstvy a kdo jen nahlížet).

 $\mathcal{L}_\text{max}$ 

<sup>&</sup>lt;sup>8</sup> Na stránkách <http://resources.arcgis.com/content/data-models> je možné stáhnout již vytvořené vzory datových modelů geodatabází pro různé oblasti zájmů.

*10. Vytvoření dokumentace* – existuje řada metod jak dokumentovat databázi, například pomocí ERA nebo ER diagramů, UML diagramů, schematických nákresů, atd. Správný popis struktury a funkcionality databáze je velice cenný z hlediska jejího porozumění a případné pozdější modifikace jejího návrhu. Vytváření dokumentace je paralelní proces, který probíhá již v průběhu návrhu geodatabáze.

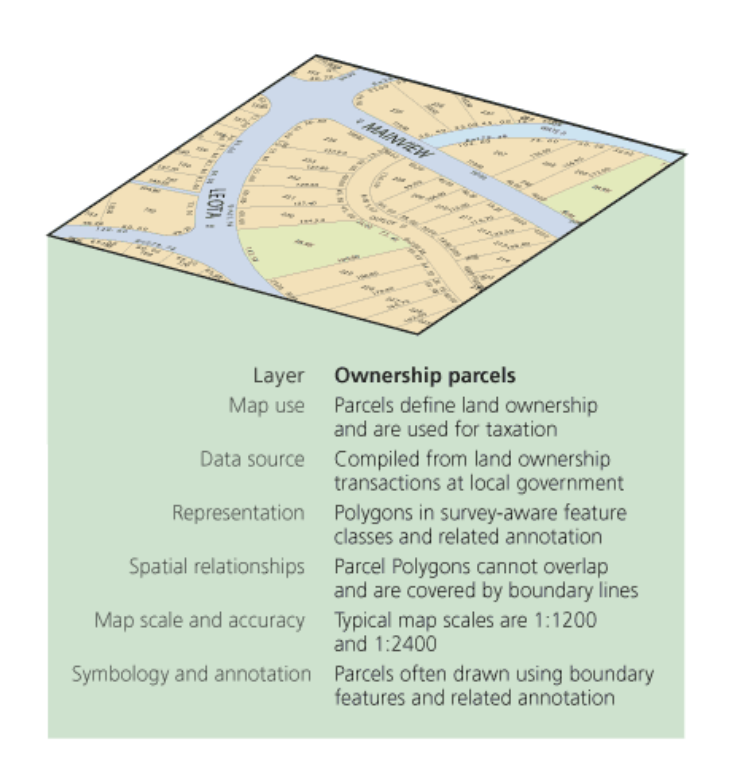

Obrázek 2-2: Ukázka popisu tematické vrstvy (vrstva vlastníků parcel), převzato z [ARCG09a].

 Výše zmíněných deset kroků představuje proces návrhu geodatabáze. Body 1 – 4 tvoří prvotní konceptuální model, který pomáhá identifikovat a charakterizovat jednotlivé tematické vrstvy. V logickém modelu, body 5 – 7, dochází k odhalení specifikací reprezentace geografických objektů, vztahů mezi nimi a k následnému návrhu jejich implementace v geodatabázi. V poslední fázi, tedy fyzickém modelu, je testována a opravována prvotní implementace geodatabáze (kroky 8 – 10).

## <span id="page-23-0"></span>**3 Popis geneze geografické databáze ArcČR 500**

ArcČR 500 patří mezi základní datové zdroje v oblasti GIS. Jedná se o vektorovou geografickou databázi území České republiky v měřítku 1:500 000. Svojí koncepcí navazuje na obdobné databáze (pro USA, jednotlivé státy Evropy: Německo, Francie, Rakousko a celý svět: ArcWord) zpracované firmou ESRI nebo spolupracujícími firmami. [ARCD07]

## *3. 1 Obsah báze dat*

Geografická databáze ArcČR 500 je implementována ve formátu *ESRI Personal Geodatabase*. Jádro databáze tvoří tři tematické okruhy, které jsou uložené ve stejném počtu prvkových datasetů (*Feature Dataset*): **základní geografické prvky, administrativní členění a rozšiřující tematické informace** (pozor názvy datasetů jsou ve fyzické databázi pojmenovány odlišně). Obsah první verze 1.0 databáze ArcČR 500 byl převzat z [ARCD07] a je níže popsán. V první verzi databáze (1.0) jsou data zřejmě uložena v souřadnicových systémech: S-JTSK a S-42.

#### **Základní geografické prvky (a jejich atributy):**

- **silniční síť** (*třída, číslo silnice, mezinárodní tah, jízdní pruhy*);
- **železniční tratě a lanové dráhy** (*typ, číslo traťového oddílu, kategorizace, elektrifikace*);
- **stanice a zastávky** (*název, číslo traťového oddílu*);
- **lesní plochy**;
- **vodní plochy** (*název, název vodního toku, typ, výška hladiny*);
- **vodní toky** *(název, typ*);
- **bažiny a rašeliniště** (*typ*);
- **plochy vybraných sídel** (*název*);
- **bodová sídla** (*název, velikostní kategorie, léčebné lázně*);
- **výškové body** (*název, nadmořská výška*);
- **vrstevnice** (*nadmořská výška*);
- **digitální model terénu** (*nadmořská výška*);
- **stínovaný terén**;

#### **Administrativní členění (a jejich atributy):**

- **obce, městské části a městské obvody** *(název, IČZÚJ, typ, okres, pověř. obecní úřad, finanční úřad, stavební úřad, PSČ, počet obyvatel*);
- **okresy** (*název, kraj, počet obyvatel*);
- **kraje** (*název, počet obyvatel*);
- **spádové obvody úřadů pověřených obecních, finančních** (*název, okres, počet obyvatel*);
- **definiční body základních sídelních a územně technických jednotek, katastrálních území, městských částí a městských obvodů, částí obcí, obcí a vojenských újezdů**.

#### **Rozšiřující tematické informace (a jejich atributy):**

- **zeměpisná síť** po 1'(*délka, šířka*);
- **klad listů státních mapových děl základní a topografické mapy 1:10 000 až 1:200 000**;
- **hraniční přechody** (*název, typ, charakter, rozsah dopravy a provozu*);
- **veřejná letiště** (*název, kód ICAO, statut, provoz*);

Podkladová data pro naplnění databáze byla poskytnuta Zeměměřickým úřadem v Praze. Jedná se především o tyto datové zdroje:

- 1. **Mapa České republiky v měřítku 1:500 000** pro základní geografické prvky (plochy lesů, plochy a body sídel, vodní plochy, vodní toky, silniční a železniční síť),
- 2. **Fyzickogeografická mapa ČR 1:500 000** pro prvky výškopisu,
- 3. **Vektorová databáze územně technických jednotek** pro jednotky administrativního členění.

## <span id="page-25-0"></span>*3. 2 Vývoj databáze po jednotlivých verzích*

Tato kapitola čerpá informace především z [ARCD03] a [ARCD07]. Obsah databáze ArcČR 500 prošel během svého vývoje řadou změn. Značná skupina oprav vycházela především z nutnosti aktualizace stávajících dat a rovněž z nutnosti oprav chyb, které databáze obsahovala. Odstranění takto vzniklých chyb a změny v jednotlivých prvkových třídách jsou popsány v [ARCD07]. K zásadním změnám v obsahu došlo při přechodu na **verze 1. 1 a 2.0** (změny ve verzích 1.2 a 1.3 byly spíše aktualizačního charakteru).

#### **ArcČR 500 verze 1.1**

Při přechodu na verzi 1.1 byla databáze obohacena o popisy vybraných prvků v podobě ARC/INFO anotací. Ty jsou připojeny k vrstvám *sídel, základních územních jednotek, výškových bodů a vodních toků a ploch*. Díky zavedení anotací došlo k zpřehlednění databáze a rovněž se tak i zlepšila možnost využít databázi jako mapový podklad.

 Další novinkou bylo přidání stínovaného barevného reliéfu, který byl vytvořen a zpracován z výškových dat nástrojem *Spatial Modeler* (součást software *ERDAS IMAGINE*). Tento rastr byl určen především pro uživatele, kteří nedisponovali nástroji pro jeho tvorbu (*ArcView Spatial* nebo *3D Analyst*).

 V neposlední řadě došlo ke změně v souřadnicovém systému zeměpisných souřadnic (od verze 1.0), kdy byla paralelně vytvořena datová sada, která vznikla transformací systému S-42 do WGS84. Tento přechod byl proveden především kvůli podpoře využití GPS technologií.

#### **ArcČR 500 verze 2.0**

Největší změny v obsahu databáze proběhly v roce 2003 (přechod z verze 1.3 na 2.0) v datové sadě administrativního členění. V tomto roce proběhly změny v administrativním členění České republiky, ke kterým došlo především díky zrušení okresních úřadů (okresy zrušeny nebyly). Tím došlo k převodu kompetence bývalých okresních úřadů na krajské úřady nebo obecní úřady vybraných obcí. Seznam obcí, které od 1. 1. 2003 patří do správních obvodů vybraných obcí, je stanoven vyhláškou Ministerstva vnitra č. 388/2002 Sb., o stanovení správních obvodů obcí s pověřeným obecním úřadem a správních obvodů obcí s rozšířenou působností.

**Aktualizace se týkala následujících vrstev**: *obce, městské části, městské obvody, finanční úřady, pověřené obecní úřady, okresy, kraje, kraje1960*. Zrušena byla vrstva *základní územní jednotky.*

**Nově vytvořené vrstvy**: *základní sídelní jednotky, územně technické jednotky, katastrální území, městské části a městské obvody\_b, části obcí, obce a vojenské újezdy\_b, správní obvody v Praze – 1-22, NUTS4 obvody v Praze- 1-15, pražské obvody – 1-10, statutární města, obce s rozšířenou působností, oblasti*.

 Změny byly provedeny nejprve na polygonovém tématu vrstvy obcí, kdy z původních 6254 obcí nyní existuje 6249 obcí a vojenských újezdů. Z této vrstvy byly dále dle příslušných atributů odvozeny vrstvy vyšších administrativních celků. Aktualizace atributových dat byla provedena dle dat (ve formě DBF tabulek) Územně identifikačního registru základních sídelních jednotek (UIR-ZSJ verze 03a). Data byla dále harmonizována s číselníky Českého statistického úřadu (ČSÚ) a s daty Územně identifikačního registru adres (UIR-ADR).

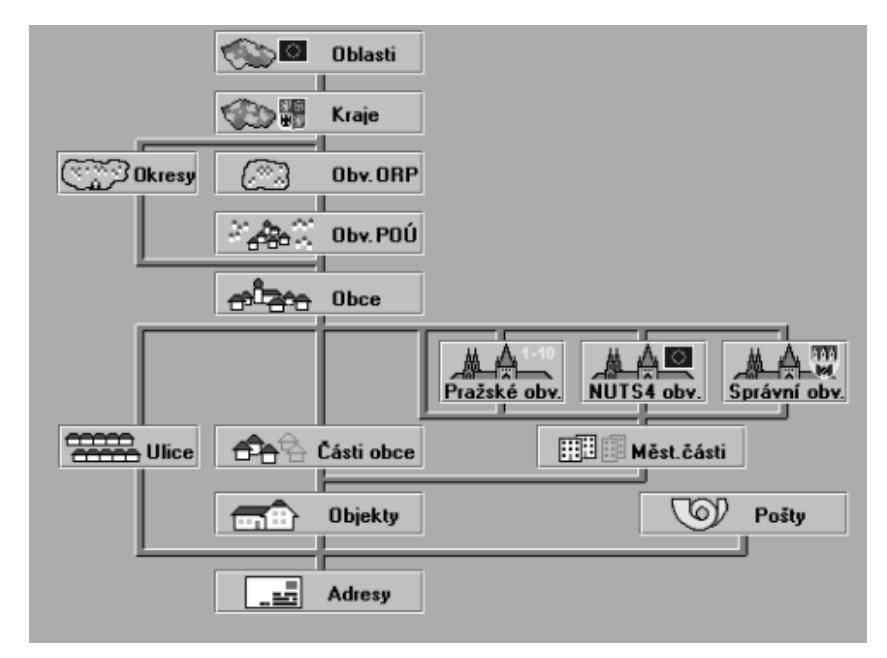

Obrázek 3-1: Názorná ukázka administrativního členění na příkladu struktury UIR-ADR, převzato z [ARCD07].

## <span id="page-27-0"></span>*3. 3 Formát dat a jejich uložení*

Následující podkapitola vychází z [ARCD03]. Pro uložení geografických dat ArcČR 500 jsou použity primárně formáty firmy ESRI. Vektorová data jsou uchovávána ve formátech *ARC/INFO Coverage*, *ESRI Shapefile* a *Personal Geodatabase*. Pro rastrová data je použito formátů *ARC/INFO GRID* nebo *\*.tif*. Atributová data jsou připojena ve formě tabulek a to ve formátech *DBF* (pro *shapefile*) a *INFO* (pro *coverage*). Tabelární data využívají rovněž různý způsob kódování a to ISO 8859-2 pro *coverage* a Windows 1250 pro *ESRI Shapefile* a *Personal Geodatabase*. Formát *ESRI Shapefile* se i v dnešní době hojně využívá pro přenos dat (tento formát je otevřený).

 Výchozím souřadnicovým systémem v databázi ArcČR 500 je S-JTSK (souřadnicový systém jednotné trigonometrické sítě katastrální). Geografická data jsou rovněž transformována do systému S-42 a WGS84 ve formě geografických souřadnic pro snazší připojení databáze k datům okolních států.

#### **Struktura uložení dat je následující**:

Kořenový adresář *ARCCR500* je rozdělen na podadresáře dle jednotlivých souřadnicových systémů: *S-JTSK, S-42 a WGS84*. Ty jsou dále rozděleny na podadresáře:

- **covers** vektorová a tabelární data ve formátu *ARC/INFO*,
- **geodatabase** vektorová a tabelární data ve formátu *Personal Geodatabase,*
- **grids** rastry ve formátu *ARC/INFO Grid*,
- **images –** rastry ve formátu *\*.tif*
- **shapes –** vektorová a tabelární data ve formátu *ESRI Shapefile* a tabelární v *DBF*.

 Vstupní data pro databázi ArcČR 500 vznikla poloautomatickou a interaktivní vektorizací výše zmíněných podkladových dat (viz podkapitola 3. 1). Získaná data byla následně zpracována v prostředí *GIS ARC/INFO 7.1 (7.1.1)* na platformách *Windows NT* a *HP-UX* za použití modulů *ArcEdit*, *ArcScan*, *GRID* a *TIN*. Kontrola dat byla provedena pomocí funkcí v *ArcView GIS 3.0* na platformě *Windows NT*. K aktualizaci byl použit software *ArcGIS 8.2* a *ArcView GIS 3.2*.

## <span id="page-28-0"></span>**4 Návrh na inovaci stávajícího datového modelu ArcČR 500**

Tato kapitola dokumentuje praktickou část diplomové práce. Nejprve jsou vytyčeny základní cíle, kterých praktická část práce chce dosáhnout. Dále je revidován stávající datový model databáze ArcČR 500 (viz kapitola 4. 2). Nakonec je řešena tvorba datového modelu na konceptuální a logické úrovni, viz kapitoly 4. 3 a 4. 4.

 Struktura a správnost dat je již částečně popsána při tvorbě logického modelu a blíže specifikována v procesu realizace fyzického modelu databáze ArcČR 500 verze 2. 1 ve formátu *ESRI File Geodatabase*. Jelikož až v této fázi dojde k problémům při importu dat do nově vytvořeného modelu databáze. Tento způsob popisu, kdy se tvorba logického modelu částečně překrývá s vytvářením modelu na fyzické úrovni, je zvolen především z důvodu, aby si čtenář vytvořil ucelený pohled na obsah databáze, který je dále blíže specifikován v kapitole 5 (především v oblasti tvorby složitějších struktur v databázi).

 V případě nutnosti využití původních dat databáze ArcČR 500, které jsou z nového modelu odstraněny, není problém tyto data opět importovat do nově vzniklého modelu.

## *4.1 Vytyčení cílů praktické části práce*

Praktická část práce popisuje postup při inovaci stávajícího datového modelu databáze ArcČR 500. V některých případech současný model databáze ArcČR 500 neřeší otázku optimálního uložení a propojení dat (prvkových tříd) v jednotlivých datových sadách. Do datových sad (s výjimkou datové sady administrativního členění) jsou importována pouze data z *shapefile,* která nejsou mezi sebou logicky propojena, a tak není plně využito možností, které formát *ESRI Geodatabase* poskytuje. Cílem práce je vytvořit takový datový model, který umožní využití moderního způsobu uložení dat v geodatabázi, zejména v oblasti modelování složitějších datových struktur, jako je například tvorba síťového datasetu nebo geometrické sítě (viz podkapitoly 5. 2. 2 a 5. 2. 3). Pro vybudování zvoleného konceptu muselo dojít k úpravám vstupních dat a tvorbě logických propojení (relace, topologie) v databázi.

<span id="page-29-0"></span> V neposlední řadě by práce měla poskytnout cenné informace a podněty, které je dále možné využít při vývoji nové verze databáze ArcČR 500.

## *4.2 Současný stav databáze ArcČR 500*

Adresářová struktura databáze a její obsah jsou popsány v kapitole 3. Práce dále zkoumá jen databázi v souřadnicovém systému S-JTSK a formátu *ESRI Personal Geodatabase* (do dalších souřadnicových systémů možno převést). Podkapitola 4. 2. 1 se zabývá způsobem volby jmenné konvence a její teoretické poznatky jsou aplikovány při tvorbě nové verze (2.1) databáze ArcČR 500 viz kapitola 4.4.

#### *4. 2. 1 Způsob volby jmenné konvence v databázi*

Následující informace jsou čerpány ze zdrojů [JEDL05a] a [JEDL05b]. Tato podkapitola popisuje způsob volby vhodné jmenné konvence v rámci návrhu databáze a na vybraných příkladech demonstruje, jak ji správně volit.

 Způsob volby jmenné konvence není pevně dán, a proto je na návrháři databáze jaký způsob zvolí. Obecně však platí, že jeden koncept zvolené jmenné konvence by měl být dodržen v rámci celé databáze. Jako jeden z možných způsobů volby jmenné konvence je uvedena **politika psaní velkých a malých písmen**:

- 1. **První velká (PPV)** "PrvniPismenaVelka", někdy též známá jako "velbloudí notace",
- 2. Všechna velká (VPV) "VSECHNAPISMENAVELKA",
- 3. **Všechna malá (VPM)** "vsechnapismenamala".

\_\_\_\_\_\_\_\_\_\_\_\_\_\_\_\_\_\_\_\_\_\_\_\_\_\_

Pro názvy jednotlivých prvků databáze byla dále aplikována politika PPV (změna proběhla až na úroveň jednotlivých atributů  $9$ ).

<sup>9</sup> Název atributů inovované databáze ArcČR500 verze 2.1 byl omezen na 8 znaků a to z důvodu exportu dat do *shapefile* – tento nativní formát firmy ESRI nepodporuje názvy atributů delší jak 8 znaků, tedy po exportu dojde u atributů delších jak 8 znaků k ořezu.

 Na obrázku 4-1 je znázorněn obsah databáze tak, jak ho zobrazuje aplikace ArcCatalog 9. 3. Na první pohled je již vidět několik nedostatků, které vznikly při návrhu poslední verze databáze ArcČR 500. V databázi dochází ke kombinaci různých možností politik psaní velkých a malých písmen a dokonce i využití znaku podtržítka "" u víceslovných názvů. Tento přístup je velice chaotický a nedodržuje žádná pravidla pojmenování prvků v databázi.

 Rovněž z některých názvů prvkových tříd není na první pohled zřejmé, o jaké geografické téma se jedná (např. *HP* v datové sadě *map\_prvky*, dále v datové sadě *admin\_clen* – prvkové třídy *cob, pu, orp, pu, utj, zsj, fu*). Pojmenování prvkových tříd není ve formátu *ESRI Geodatabase* svojí délkou omezené, je tedy lepší u názvů tříd použít popis, který říká co je obsahem dané třídy popř. rozepsání celého názvu zkratky (místo *orp* => je vhodnější rozepsat zkratku slovy => *ObceSRozsirenouPusobnosti*).

 Není vhodné pojmenovávat prvkové třídy již jménem obsaženým v datové sadě jako je tomu např. u datové sady *klady*. Zde jsou prvkové třídy zbytečně pojmenovány *KLTM100* (stačí *TM100*).

 Dalším nedostatkem je způsob volby názvů relačních tříd. Pro pojmenování relace je vhodné volit název, z kterého je patrná kardinalita (násobnost) vazby. Tedy v datové sadě *admin\_clen* u relační třídy *okresy\_obce* je vhodnější pojmenování ve tvaru *OkresyMajiObce*, z kterého je již uživateli naznačeno, že vytvořená relace je násobnosti 1:N. Výše ukázaný postup volby jmenné konvence není jediný a závazný. Avšak správnou aplikací bylo vytvořeno jednodušší a smysluplnější schéma pro orientaci v databázi (především pro uživatele).

<span id="page-31-0"></span>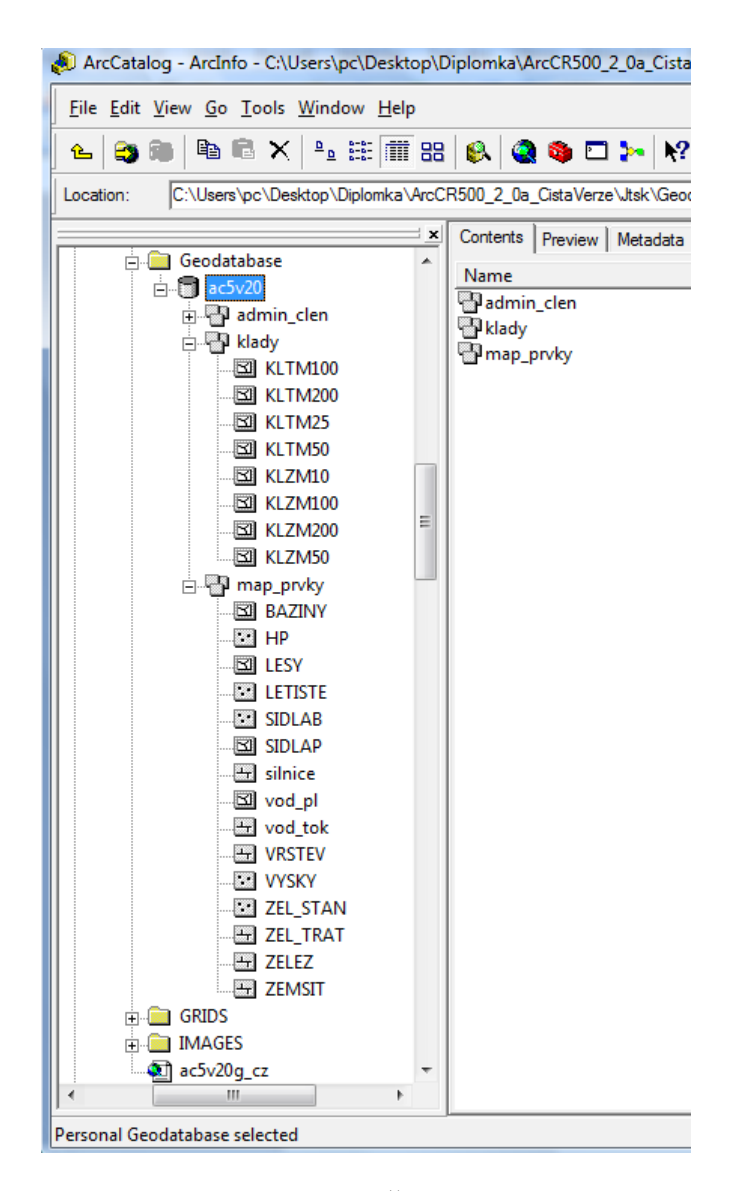

Obrázek 4-1: Náhled na databázi ArcČR 500 v aplikaci ArcCatalog 9.3.

#### *4. 2. 2 Revize existujícího modelu databáze*

Hlavním znakem databáze je uložení a správa dat v určitém "logickém smyslu". Asi nejznámějším modelem, který se v databázích využívá, je relační. V geografických databázích je tento model rozšířen o další nadstavby (software) tak, aby bylo možné efektivně spravovat, ukládat a analyzovat prostorová data. Vybudování logických propojení pomůže danou databázi udržet v konzistentním stavu a rovněž umožní efektivnější způsob uložení a správu dat. V prostorových databázích se kromě klasických relací pro propojení databázových tabulek využívá i topologie. Ta umožňuje vytvářet jistá

geometrická pravidla při práci s prostorovou složkou dat. Vybudování topologie umožňuje udržet geometrickou část prostorových dat v konzistentním stavu. Formát *ESRI Geodatabase* umožňuje jak vybudování relačních tříd, tak i práci s topologií.

 Po revizi datového modelu báze dat ArcČR 500 byly zjištěny některé nedostatky. Především se jedná o neexistenci logického provázání prvkových tříd v datové sadě *map\_prvky* a nevhodně zvoleného způsobu provázání prvků v datové sadě *admin\_clen,* který je popsán v následujícím odstavci. Zjištěné nedostatky a s nimi související problémy v tvorbě logického modelu jsou řešeny v rámci kapitoly 4. 4.

 Na obrázku 4-2 10 je vidět ERA model datové sady *admin\_clen*, vytvořený nástrojem Geodatabase Diagrammer a dále upravený v software Microsoft Office Visio 2003. Původní myšlenka tohoto modelu byla zřejmě snaha o logické pospojování jednotlivých prvkových tříd administrativního členění ČR od nejmenších oblastí (obce) až po největší. Z třídy obce byly generovány další polygonové vrstvy vyšších celků administrativního členění, proto byla tato (polygonová) třída zvolena jako stavební kámen v logickém modelu. Všechny vybudované relace byly vytvořeny právě skrze tuto třídu.

\_\_\_\_\_\_\_\_\_\_\_\_\_\_\_\_\_\_\_\_\_\_\_\_\_\_

<sup>&</sup>lt;sup>10</sup> Pozn. Obrázek 4-2 je uložen ve vektorovém formátu \*.wmf, proto v případě nečitelnosti v tištěné verzi jej lze dobře prohlížet pomocí elektronického vydání práce. Dále nejsou uvedeny atributy jednotlivých databázových tabulek z důvodu velkého počtu – atributy se dají snadno dohledat např. ve zdroji [ARCD03].

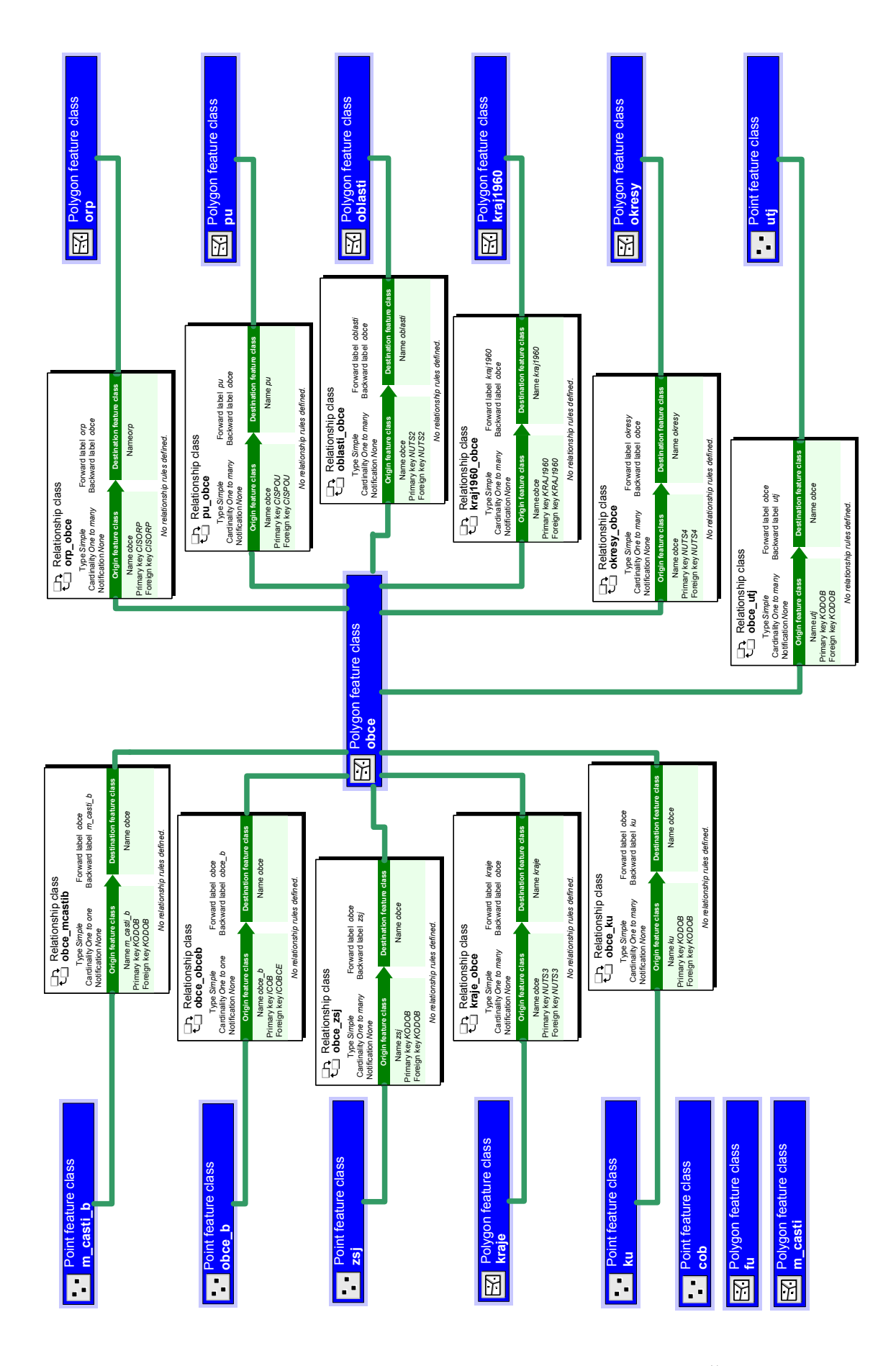

Obrázek 4-2: ERA model datové sady *admin\_clen* databáze ArcČR 500.

 Tento datový model však neodpovídá skutečnosti. Demonstrační příklad je znázorněn na obrázku 4-3. Relace s názvem *kraje\_obce* je tvořena (nadřazenou) databázovou tabulkou *obce* a (podřazenou) tabulkou *kraje*. Kardinalita vazby je 1:N. Takto vytvořená relace odpovídá skutečnosti, že jedna obec má N krajů. Z logického i databázového pohledu není toto řešení optimální. Vytvořená relace se navenek tváří, že je funkční – například při vyhledávání, ve kterém kraji se daná obec nachází, je výsledek nalezen. Ovšem již při úkonech jako je vymazání obce z kraje, dojde k velkým problémům. U nadřazené tabulky *obce* (při vymazání jedné obce) dojde k odstranění daného řádku tabulky. Tento řádek je však podle vybudované relace svázán s N kraji (ve skutečnosti právě s jedním krajem). Vymazání daného záznamu v tabulce *obce* tedy nastaví hodnotu cizího klíče v tabulce *kraje* na *null* (dle způsobu zvoleného integritního omezení). Pokud tedy hypoteticky dojde k odstranění jedné obce (obrázek 4-3 => odstranění entity Plzeň) a uživatel následně bude chtít zjistit z tabulky *kraje*, jaké obce obsahuje, nepodaří se mu to. Důvod je zřejmý, ve skutečnosti jeden kraj obsahuje N obcí (nikoliv opačně) a tedy jedna obec je právě v jednom kraji.

 Z obrázku 4-2 je dále vidět, že všechny relace jsou tvořeny přes tabulku *obce*. Jelikož se v databázi vyskytují i další případy relací obdobného charakteru jako je relace *kraje\_obce* (např. relace *oblasti\_obce*, *kraj1960\_obce*, *okresy\_obce*), vede vymazání jedné obce k nefunkčnosti některých částí databázového modelu.

<span id="page-35-0"></span>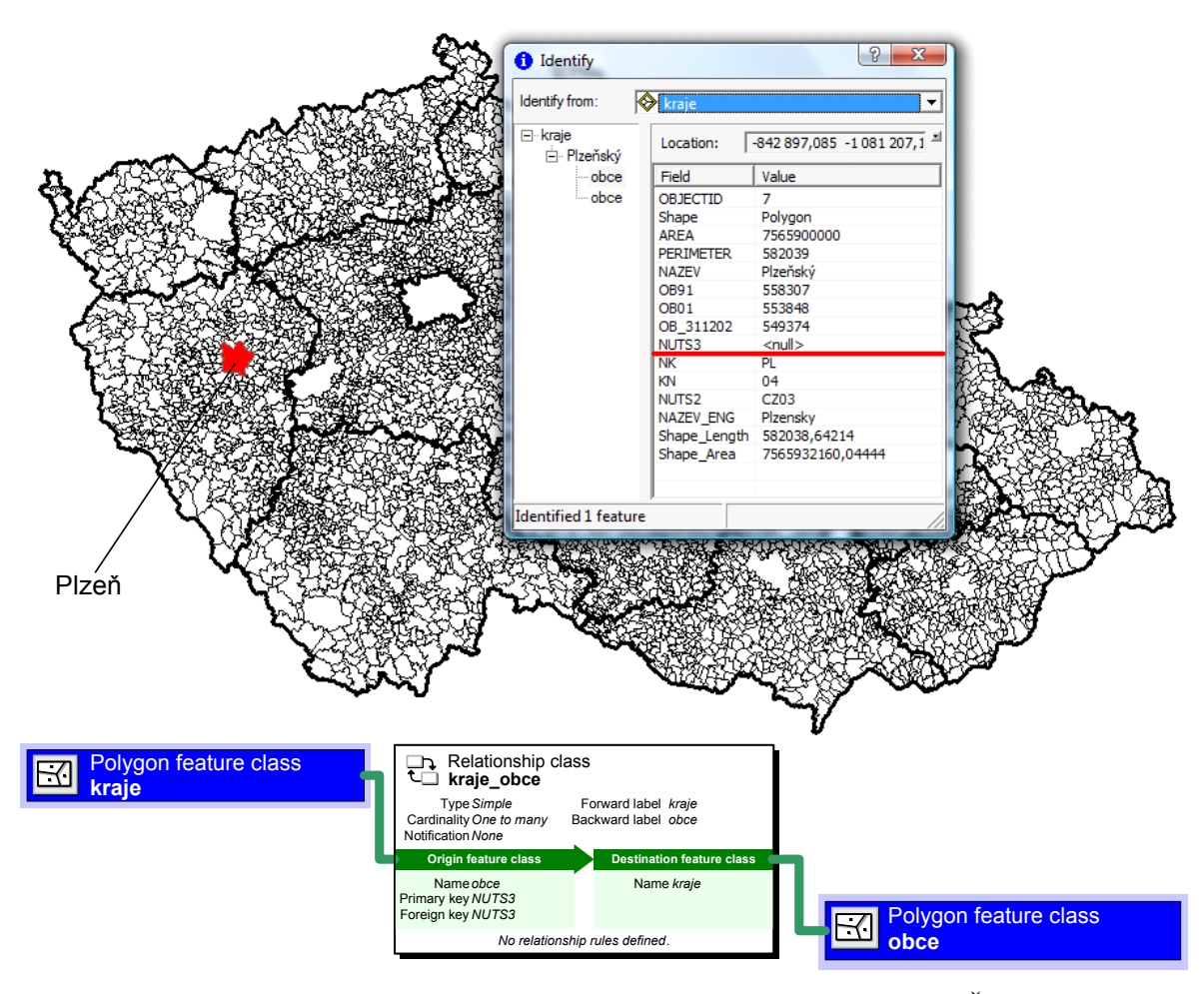

Obrázek 4-3: Ukázka vytvořené relační třídy *kraje\_obce* v databázi ArcČR 500 a odstranění entity Plzeň z tabulky obce.

## *4. 3 Konceptuální model ArcČR 500 verze 2.1*

V první fázi tvorby konceptuálního modelu postačila pouze tužka a papír. Nejprve byla zvolena jmenná konvence (politika PPV), dále byly identifikovány jednotlivé prvkové třídy, které budou obsahem databáze. Obsah databáze byl volen dle způsobu použití a rovněž dle měřítkového faktoru databáze. Jak již bylo řečeno, databáze ArcČR 500 byla prvotně naplněna geografickými daty, která byla získána především vektorizací map měřítek 1: 500 000 (viz kapitola 3.1). Z toho hlediska vyplynula i myšlenka spravovat v databázi pouze ta data, která jsou pro zvolené měřítko vhodná. V databázi byly identifikovány a následně odstraněny vrstvy, které se svým měřítkem a tematickým charakterem do takto zvoleného konceptu nehodí, viz dále. Druhou možností by bylo vytvoření databáze na různé úrovni podrobnosti. Ovšem je nutno uvážit smysluplnost
tohoto konceptu, jelikož databáze je naplněna především daty středních až malých měřítek (pouze v datové sadě administrativního členění se vyskytují data podrobnějšího charakteru).

 Po identifikaci klíčových prvkových tříd, které budou obsaženy v databázi, došlo k jejich sloučení do datových sad (dle tematického charakteru). V této fázi ještě nedochází ke specifikaci jednotlivých tříd na úrovni atributů, ovšem je již vhodné identifikovat klíčové vztahy, které budou mezi jednotlivými prvkovými třídami realizovány.

Výsledkem konceptuálního modelu bylo vytvoření tří datových sad, později (*feature datasets*):

- 1. **Administrativní členění (***AdministrativniCleneni***)** u této datové sady byly odstraněny z hlediska měřítka tyto prvkové třídy: *ku* (katastrální území), *mestske\_casti* a *mestske\_casti\_b* (městské části), *utj* (územě technické jednotky), *zsj* (základní sídelní jednotky), *cob* (části obcí). Zmíněné prvkové třídy jsou bodového charakteru (kromě *mestske\_casti*), i když by uživatel u některých očekával spíše polygonovou reprezentaci, v které by byly asi využitelnější. Dále byly odstraněny prvkové třídy, které nesouvisí s tematickým obsahem této datové sady – prvková třída *fu* (finanční úřady), která nemá s administrativním členěním ČR nic společného. Nově byla přidána vrstva území státu, která vznikla sloučením krajů. Prvkové třídy obsažené v této datové sadě jsou: *UzemiStatu, Oblasti, Kraje, Kraje1960* (dřívější rozdělení krajů), *Okresy, ObceAVojenskeUjezdy, ObceSRozsirenouPusobnosti, ObceSPoverenymObecnimUradem*.
- 2. **Klady mapových listů** (*KladyMapovychListu*) v této datové sadě byly ponechány všechny prvkové třídy. Přibyla pouze nová prvková třída *ZEMSIT* (zeměpisná síť), která byla přesunuta z datové sady *map\_prvky*. Prvkové třídy obsažené v této datové sadě jsou: *TM25, TM50, TM100, TM200, ZM10, ZM50, ZM100, ZM200, ZemepisnaSit*.

3. **Základní geografické prvky** (*ZakladniGeografickePrvky*) – v této datové sadě došlo k největším změnám, viz logický model kapitola 4.4.1. Odstraněny byly následující prvkové třídy: *ZEL\_TRAT* (traťové úseky) z důvodu duplikace geometrie s třídou *ZELEZ* (železnice). Prvkové třídy obsažené v této datové sadě jsou 11: *ArealSidel, BazinyARaseliniste, HranicniPrechody, LanoveDrahy, Lesy, Letiste, OstatniPlochy, Sidla, UsekySilnic, UsekyZeleznicnichTrati, VodniPlochy, VodniToky, Vrstevnice50m, VyskoveKoty, ZeleznicniStaniceAZastavky*.

Takto vytvořený konceptuální model byl použit pro návrh logického modelu databáze, který již řeší strukturu a uložení dat v konkrétním databázovém systému.

### *4. 4 Logický model ArcČR 500 verze 2.1*

Při tvorbě logického modelu databáze je již brán ohled na databázový systém, ve kterém budoucí báze dat bude implementována. V této fázi tvorby datového modelu dochází ke specifikování jednotlivých prvkových tříd až na úroveň atributů a vytváření relačních a topologických vztahů mezi nimi. Pro novou verzi databáze ArcČR 500 byl zvolen formát *ESRI File Geodatabase.* Dle možností tohoto formátu byla vytvořena vhodná struktura databáze, která by měla umožnit efektivní správu a uložení prostorových dat. Při návrhu datového modelu byl rovněž kladen důraz na funkčnost databáze při jednoduchých GIS analýzách.

 V jednotlivých podkapitolách práce jsou znázorněny pouze části logického modelu. Celý logický model je součástí tištěné přílohy diplomové práce (viz příloha B).

 Při inovaci databáze ArcČR 500 byla především upravována datová sada **základní geografické prvky**, která prodělala asi největší změnu, jak ve struktuře dat, tak i v samotném logickém modelu viz kapitola 4. 4. 1.

 Dalším úkolem bylo navrhnutí efektivnějšího datového modelu pro sadu **administrativního členění**. Po selekci prvkových tříd viz kapitola 4.3 na konceptuální

 $\mathcal{L}_\text{max}$ 

<sup>11</sup> Pozn. Nově vzniklé prvkové třídy jsou označeny tučně. Jedná se o prvkové třídy: *OstatniPlochy* (vznikla vyříznutím polygonových témat – areály sídel, lesy a vodní plochy z území státu), *LanoveDrahy* (vznikla selekcí z vrstvy železnic).

úrovni, došlo dále v této sadě k odstranění všech relačních tříd. Ty byly nahrazeny topologií. K tomuto razantnímu kroku vedl jak charakter vstupních dat (polygonová reprezentace), tak i snaha o vybudování konceptu, který by udržoval geometrickou složku dat v konzistentním stavu. Z těchto změn vyplynula i redukce jednotlivých atributů tříd, které již nebyly potřebné, více viz kapitola 4. 4. 2.

 V datové sadě **klady mapových listů** proběhly pouze ty změny, které byly zmíněny v konceptuální úrovni viz kapitola 4. 3.

 Dále byla řešena otázka tvorby logických vazeb mezi třídami. Existují dvě možnosti, jak logicky vzájemně svázat dvě třídy – **relace a topologie**. Relace je volena ve chvílích, kdy je předpokládáno častější využití atributového dotazu, protože jeho vyhodnocení je několikrát rychlejší, než kdyby byl použit dotaz prostorový. Pro vytvoření relace je nutné mít definované a naplněné atributy, které budou sloužit pro spojení (primární a cizí klíče). Topologie je volena v těch případech, kdy není předpokládáno časté využití dotazů. Jejím velkým přínosem je kontrola geometrické části dat. (tzn. lze například snadno odhalit chyby vzniklé při digitalizaci). V případě formátu *ESRI File Geodatabase* lze vybudovat topologii pouze v rámci jedné datové sady (v případě využití relací lze spojit dva datasety). Výhody topologie lze přenést až na úroveň subtypů jedné prvkové třídy.

 Při návrhu logického modelu byl využit podklad [JANE04], který se již v minulosti zabýval inovací datového modelu báze dat ArcČR 500. Postup při tvorbě logického modelu byl následující. Nejprve došlo k vytvoření prázdného datového schéma pomocí nástrojů v aplikacích ArcCatalog 9.3 a ArcGIS Diagrammer. Aplikace ArcGIS Diagrammer byla použita především pro efektivní možnost tvorby a následnou editaci databázových tabulek (snadná editace atributů). Tato možnost byla vhodná ve chvíli, kdy bylo potřeba v aplikaci ArcCatalog 9.3 změnit pořadí, datový typ nebo jméno již vytvořených atributů (ArcCatalog 9.3 toto neumožňuje). Avšak ostatní činnosti pro tvorbu databázového modelu byly přenechány aplikaci ArcCatalog 9.3. Neznamená to, že ArcGIS Diagrammer nelze pro tvorbu logického modelu využít. Bohužel tato aplikace v současné době není plně podporována, a proto se nepodaří najít ani kvalitní nápovědu. Umožňuje i některé operace nad rámec tvorby databáze, a proto je orientace v této aplikaci dosti složitá a v mnoha praktických ohledech pomalejší než v ArcCatalog 9.3. Pro přenos datového modelu mezi aplikacemi se využívá export do XML (*Extensible Markup Language*) schéma. Grafická stránka datového modelu byla tvořena pomocí nástroje Geodatabase Diagrammer a dále upravena v software Microsoft Office Visio 2003.

 Logický model databáze, který je prezentován v následujících kapitolách (4. 4. 1 – 4. 4. 3) je zjednodušeným výsledkem fyzického modelu. Tento způsob popisu je zvolen z důvodu snazší orientace v jednotlivých strukturách, které jsou v databázi vytvořeny.

### *4. 4. 1 Datová sada základní geografické prvky*

Po revizi datové sady byly odhaleny některé problémy v databázi, které byly následně odstraněny. Prvním nedostatkem bylo nalezení neatomických databázových tabulek. Jako ukázka byla zvolena tabulka železnic na obrázku 4-4. Atribut *CISLO\_TR* je neatomický, tedy neobsahuje pouze jeden záznam k danému úseku tratě, nýbrž několik.

 První zásadou při tvorbě databáze je vytvoření takové struktury tabulek, aby dané atributy byly atomické. Značnou nevýhodou neatomických atributů je nemožnost dle nich vyhledávat záznamy. Bylo potřeba vytvořit takovou strukturu, která by ke každému úseku tratě (ke každé linii) přiřadila čísla tratě. Tato myšlenka tedy vede k realizaci vazby M:N, kdy jeden úsek tratě může mít více traťových čísel (úsek je součástí více tratí) a jedno traťové číslo více úseků tratě (jedna trať se skládá z několika traťových úseků). K obdobným problémům dochází i u atributové tabulky třídy *SILNICE*, která je opět neatomická (v atributech *E* = označení mezinárodního tahu a *CISL\_SIL2* = číslo silnice v souběhu).

|   | <b>R</b> Attributes of ZELEZ |               |                                                                             |              |                     |                |                                 |                |                 |              | $\mathbf{x}$<br>▣<br>$\qquad \qquad \Box$ |
|---|------------------------------|---------------|-----------------------------------------------------------------------------|--------------|---------------------|----------------|---------------------------------|----------------|-----------------|--------------|-------------------------------------------|
|   | <b>OBJECTID*</b>             | Shape *       | <b>LENGTH</b>                                                               | <b>ZELEZ</b> | ZELEZ <sub>ID</sub> | <b>TYP ZEL</b> | <b>ELEKTR TR</b>                | <b>KAT ZEL</b> | <b>CISLO TR</b> | <b>KOLEJ</b> | Shape Length $\sim$                       |
|   |                              | Polyline      | 1086.296                                                                    |              | 1                   | Ν              |                                 |                |                 |              | 1086.296223                               |
|   | 2                            | Polyline      | 5202.189                                                                    | 2            | $\overline{2}$      | Ν              |                                 |                | 083             |              | 5202,188944                               |
|   | 3                            | Polyline      | 5813.837                                                                    | 3            | 3                   | Ν              |                                 | c              | 088             |              | 5813,836319                               |
|   | 4                            | Polyline      | 705.18                                                                      | 4            | 4                   | Ν              |                                 | c              | 081 083 084     | 1            | 705.180758                                |
|   | 5                            | Polyline      | 19319,986                                                                   | 5            | 5                   | N              |                                 |                | 083             | 1            | 19319.987089                              |
|   | 6                            | Polyline      | 11130.015                                                                   | 6            | 6                   | Ν              |                                 |                | 084             |              | 11130.014074                              |
|   |                              | Polyline      | 573.806                                                                     | 7            | 7                   | Ν              |                                 | с              | 081 084         |              | 573.805309                                |
|   | 8                            | Polyline      | 351.594                                                                     | 8            | 8                   | N              |                                 |                | 084 085         | 1            | 351.593791                                |
|   | 9                            | Polyline      | 5102.764                                                                    | 9            | 9                   | Ν              |                                 |                | 084             |              | 5102.764474                               |
|   | 10                           | Polyline      | 4506,904                                                                    | 10           | 10                  | Ν              |                                 | c              | 081             | 1            | 4506.904605                               |
|   | 11                           | Polyline      | 4268.31                                                                     | 11           | 11                  | Ν              |                                 |                | 085             |              | 4268.30948                                |
|   | 12                           | Polyline      | 436.53                                                                      | 12           | 12                  | Ν              |                                 | c              | 081 085         | 1            | 436.529765                                |
|   | 13                           | Polyline      | 2594.222                                                                    | 13           | 13                  | Ν              |                                 |                |                 |              | 2594.22146                                |
|   | 14                           | Polyline      | 706.667                                                                     | 14           | 14                  | Ν              |                                 | c              | 089             |              | 706,667454                                |
|   | 15                           | Polyline      | 4212.258                                                                    | 15           | 15                  | Ν              |                                 | c              | 081             |              | 4212.258547                               |
|   | 16                           | Polyline      | 11845,115                                                                   | 16           | 16                  | Ν              |                                 | c              | 037             | 1            | 11845, 114727                             |
|   | 17                           | Polyline      | 10094.667                                                                   | 17           | 17                  | N              |                                 | c              | 089             |              | 10094.666711                              |
|   | 18                           | Polyline      | 1335.022                                                                    | 18           | 18                  | Ν              |                                 | c              | 037 039         |              | 1335.021379                               |
|   | 19                           | Polyline      | 21202.488                                                                   | 19           | 19                  | N              |                                 |                | 039             |              | 21202.487944                              |
|   | 20                           | Polyline      | 4582.012                                                                    | 20           | 20                  | Ν              |                                 | c              | 037             | 1            | 4582.011726                               |
|   | <b>COM</b>                   | <b>Dealer</b> | orn zan                                                                     | ma.          | ma al               |                |                                 |                | 007.000         | ×.           | orn zanorr                                |
| ∢ |                              |               |                                                                             |              |                     | Ш              |                                 |                |                 |              |                                           |
|   | Record: 14 4                 |               | 1 <sup>1</sup><br>$\blacktriangleright$ $\mid$ $\blacktriangleright$ $\mid$ | Show: I      | All<br>Selected     |                | Records (0 out of 889 Selected) |                | Options $\sim$  |              |                                           |

Obrázek 4-4: Ukázka atributové tabulky prvkové třídy *ZELEZ*.

 Další nedostatek, který byl objeven při procházení jednotlivých prvkových tříd, bylo nalezení dvou duplicitních tříd v geometrii. Jedná se o třídy *ZELEZ* a *ZELEZ\_TRA*. Liniová prvková třída *ZELEZ* byla ponechána a to z důvodu, že obsahuje jednotlivé segmenty (úseky) železničních tratí a atributy k nim příslušné. Na rozdíl od toho liniová třída *ZELEZ\_TRA* znázorňuje pouze jednotlivé traťové úseky (tedy je geometrickou podmnožinou třídy *ZELEZ*) viz obrázek 4-5. Aby nedošlo k odstranění atributů třídy *ZELEZ\_TRA*, byl vytvořen číselník železničních tratí (tabulka s atributy: *číslo tratě*, *název tratě*), který byl připojen relací M:N k třídě *ZELEZ*.

| m | <b>Attributes of ZEL TRAT</b> |                      |                                                                                                    |       |                    |                                                    | <u>— El</u><br>ж    |
|---|-------------------------------|----------------------|----------------------------------------------------------------------------------------------------|-------|--------------------|----------------------------------------------------|---------------------|
|   | <b>OBJECTID*</b>              | Shape *              | <b>TRAT</b>                                                                                         |       | TRAT ID   CISLO TR | <b>TRAT</b>                                        | Shape Length A      |
|   |                               | Polyline             |                                                                                                    | 10    | 010                | (Praha -) Kolín - Česká Třebová                    | 171565.791197       |
|   | $\overline{2}$                | Polyline             | 2                                                                                                   | 11    | 011                | Praha - Kolín                                      | 71140,934262        |
|   | $\overline{\mathbf{3}}$       | Polyline             | 3                                                                                                   | 12    | 012                | Pečky - Bošice - Kouřim                            | 15623.990102        |
|   | 4                             | Polyline             | 4                                                                                                   | 13    | 013                | Bošice - Bečvárv                                   | 9822.549897         |
|   | 5.                            | Polyline             | 5                                                                                                   | 14    | 014                | Kolín - Ledečko                                    | 38280,774683        |
|   | 6                             | Polyline             | 6                                                                                                   | 15    | 015                | Přelouč - Prachovice                               | 20299.124406        |
|   | 7.                            | Polyline             | 7                                                                                                   | 16    | 016                | Borohrádek - Chrudim město - Chrudim               | 35050,141278        |
|   | 8                             | Polyline             | 8                                                                                                   | 17    | 017                | Chrudim město - Heřmanův Městec                    | 12657.575617        |
|   | 9                             | Polyline             | 9                                                                                                   | 18    | 018                | Choceň - Litomvšl                                  | 23332.82397         |
|   | 10 <sup>1</sup>               | Polyline             | 10                                                                                                  | 20    | 020                | (Praha -) Velký Osek - Hradec Králové - Choceň     | 165542,128119       |
|   | 11                            | Polyline             | 11                                                                                                  | 21    | 021                | Týniště nad Orlicí - Letohrad - Hanušovice         | 78611,77216         |
|   | 12 <sup>12</sup>              | Polyline             | 12                                                                                                  | 22    | 022                | Častolovice - Solnice                              | 13983.572251        |
|   | 13 <sup>1</sup>               | Polyline             | 13                                                                                                  | 23    | 023                | Doudleby nad Orlicí - Rokytnice v Orlických horách | 17830.662742        |
|   | 14                            | Polyline             | 14                                                                                                  | 24    | 024                | Ústí nad Orlicí - Letohrad                         | 12858.122172        |
|   | 15                            | Polyline             | 15                                                                                                  | 25    | 025                | Dolní Lipka - Štíty                                | 16757.41025         |
|   | 16 <sup>1</sup>               | Polyline             | 16                                                                                                  | 26    | 026                | Týniště nad Orlicí - Meziměstí - Otovice zastávka  | 81867,078626        |
|   | 17                            | Polyline             | 17                                                                                                  | 28    | 028                | Opočno pod Orlickými horami - Dobruška             | 5310.311501         |
|   | 18                            | Polyline             | 18                                                                                                  | 30    | 030                | (Pardubice -) Jaroměř - Liberec                    | 153638.278649       |
|   | 19 <sup>1</sup>               | Polyline             | 19                                                                                                  | 31    | 031                | Pardubice - Hradec Králové - Jaroměř               | 39639.459572        |
|   | 20 <sup>1</sup>               | Polyline             | 20                                                                                                  | 32    | 032                | Jaroměř - Starkoč - Trutnov                        | 48286,273462        |
|   | na l                          | <b>The Little of</b> | ma.                                                                                                 | oo l  | non.<br>m.         | Paulous 2019/12/2012/12/2012 18:20:00:00           | <b>FILE OF DAMS</b> |
| ∢ |                               |                      |                                                                                                    |       |                    |                                                    |                     |
|   | Record: 14 4                  |                      | 1 <sup>1</sup><br>$\blacktriangleright$ $\blacktriangleright$ $\sqtriangleright$ $\sqtriangleright$ | Show: | Selected<br>All    | Records (0 out of 221 Selected)<br>Options -       |                     |

Obrázek 4-5: Atributová tabulka liniové prvkové třídy *ZELEZ\_TRA.*

 Z obrázku 4-5 je vidět další problém, který se týká atributů *TRAT* a *TRAT\_ID*. Tyto číselné atributy nejsou v dokumentaci [ARCD03] databáze ArcČR 500. Nenesou žádnou informaci o datech a logicky je lze tedy odstranit. Obdobných případů se v databázi vyskytuje více a autor práce nepovažuje za zásadní vyjmenovávat všechny atributy, které byly takto odstraněny. Jiným typem atributů, které lze odstranit bez delšího uvažování jsou atributy *AREA*, *PERIMETER* (plocha, obvod), které se dostaly do databáze hrubým importem *shapefile*. Tyto atributy se automaticky znovu vygenerují při vložení dat do prázdné prvkové třídy (pouze u polygonových resp. liniových tříd).

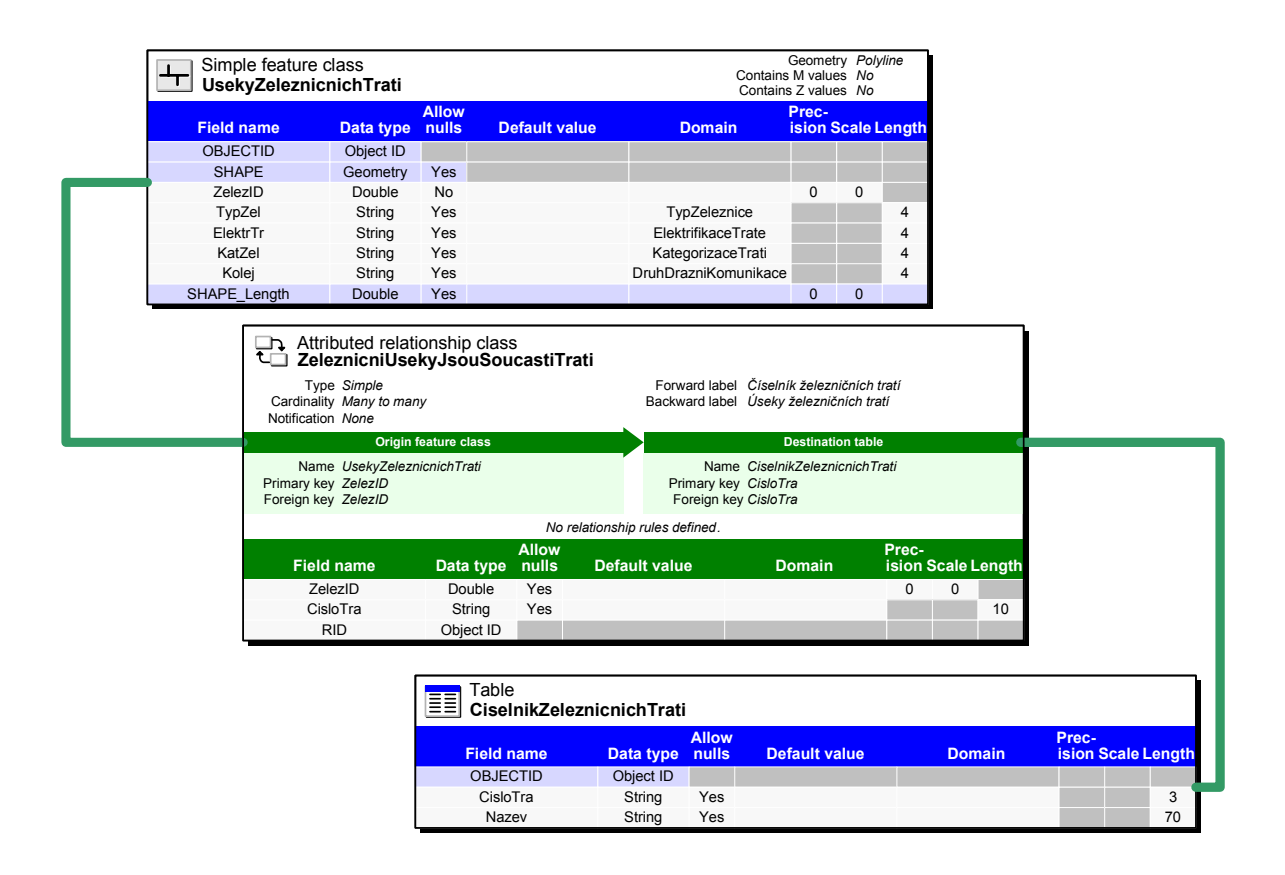

Obrázek 4-6: Logický model – realizace vazby M:N mezi traťovými úseky a čísly tratě.

 Na obrázku 4-6 je vidět řešení problému neatomického atributu *CISLO\_TR* pomocí vazby typu M:N a tím i následné odstranění duplicitní třídy *ZELEZ\_TRA* (při zachování atributů). Na tomto příkladu je zajímavý způsob realizace vazby M:N. U většiny databázových systémů totiž dochází k rozkladu této vazby pomocí rozkladové tabulky a vytvoření dvou relací typu 1: N. V ESRI řešení je možné tuto rozkladovou tabulku přímo implementovat do relace (více viz podkapitola 5. 2. 1).

 Obdobným způsobem je řešena i neatomičnost atributů *E* a *CISL\_SIL2* v třídě *SILNIC* viz obrázek 4-7. Pro implementaci relací M:N byly vytvořeny číselníky (z atributů *E* a *CISL\_SIL2*) – *CiselnikMezinarodnichTahu* a *CiselnikSilnicVSoubehu* a rovněž došlo k zásahu do vstupních dat třídy *UsekySilnic*. Byly přidány atributy: *UsekID* 12, který byl nutný pro realizaci vazby, *SiSubtyp* (subtyp silnic), *PrumRychl* (průměrná rychlost po komunikace v km/h) a *Cas* (čas v minutách), které se podílejí při vytváření silniční sítě (více viz podkapitola 5. 2. 2).

\_\_\_\_\_\_\_\_\_\_\_\_\_\_\_\_\_\_\_\_\_\_\_\_\_\_

<sup>&</sup>lt;sup>12</sup> Pozn. Tento atribut je totožný s původním *OBJECTID*, který si databáze sama generuje při vstupu jednotlivých prvků, ale bohužel tento specifický atribut nelze využít pro tvorbu relace.

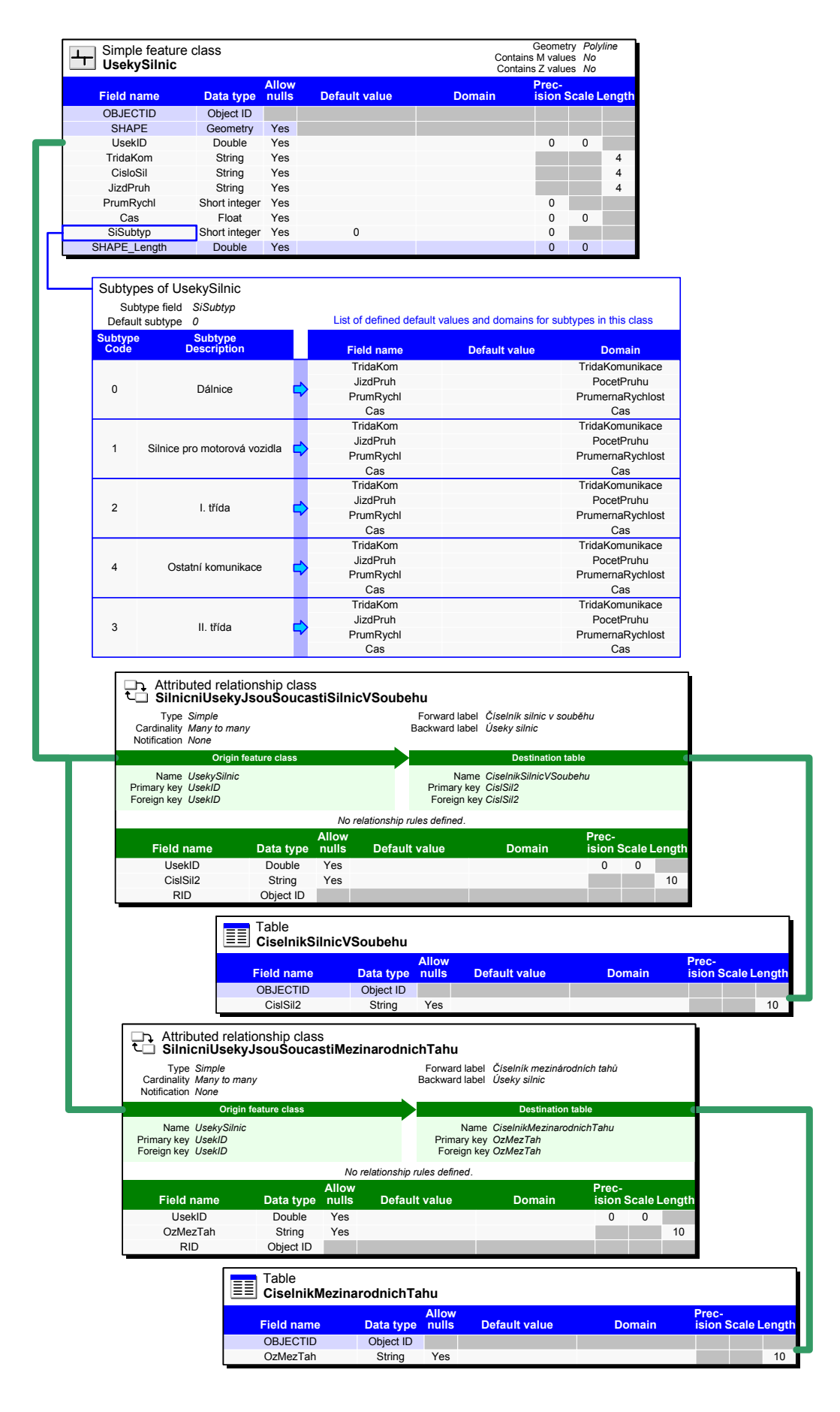

Obrázek 4-7: Logický model – realizace vazeb M:N pro prvkovou třídu *UsekySilnic.* 

 Dalším krokem v logickém modelu bylo vybudování topologie (ve formě topologických pravidel), která zajistila kontrolu geometrického stavu dat a rovněž přispěla k vytvoření logických vztahů mezi třídami. Zavedením topologie se podařilo odhalit řadu chyb v geometrii prostorových dat, která vznikla zřejmě při digitalizaci podkladových dat při prvotním naplnění databáze. Tyto chyby však v rámci diplomové práce nebyly odstraněny 13 (pouze na ně bylo poukázáno), jelikož jsou rozsáhlého charakteru a cílem práce není opravovat topologické nečistoty. V datové sadě byly vytvořeny dvě topologie a to: *topo\_PudniKryt* a *topo\_Komunikace.*

 Na obrázku 4-8 je znázorněna část logického modelu, která představuje topologii pro půdní kryt (*topo\_PudniKryt*). Do této topologie vstupují jednotlivé třídy dle obrázku 4-9. Význam parametru *Rank* je podrobněji vysvětlen v podkapitole 5. 1.

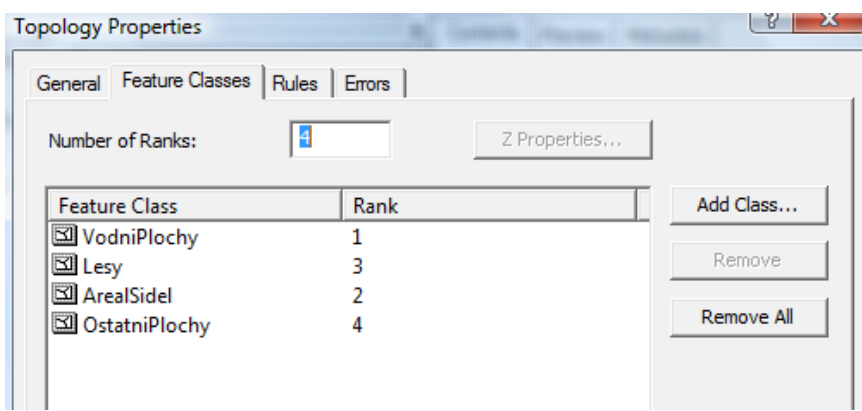

Obrázek 4-9: Tabulka vlastností topologie (*topo\_PudniKryt*) z aplikace ArcCatalog 9.3.

 $\mathcal{L}_\text{max}$ 

<sup>13</sup> Pozn. Topologické nečistoty jsou opraveny jen u tříd: *VodniToky* a *UsekySilnic* a to z důvodu realizace síťových struktur.

|                                                      | Simple feature class<br>⊠<br>Lesy              |                       |                       |                      | Geometry Polygon<br>Contains M values No<br>Contains Z values No |                                                                  |  |  |  |
|------------------------------------------------------|------------------------------------------------|-----------------------|-----------------------|----------------------|------------------------------------------------------------------|------------------------------------------------------------------|--|--|--|
|                                                      | <b>Field name</b>                              | Data type             | <b>Allow</b><br>nulls | <b>Default value</b> | <b>Domain</b>                                                    | Prec-<br><b>ision Scale Length</b>                               |  |  |  |
|                                                      | <b>OBJECTID</b>                                | Object ID             |                       |                      |                                                                  |                                                                  |  |  |  |
|                                                      | <b>SHAPE</b>                                   | Geometry              | Yes                   |                      |                                                                  |                                                                  |  |  |  |
|                                                      | SHAPE_Length<br>SHAPE_Area                     | Double<br>Double      | Yes<br>Yes            |                      |                                                                  | $\pmb{0}$<br>$\pmb{0}$<br>$\mathbf 0$<br>$\mathbf 0$             |  |  |  |
|                                                      |                                                |                       |                       |                      |                                                                  |                                                                  |  |  |  |
| $\boxtimes$<br>Topology rule<br><b>Feature Class</b> |                                                | Rule                  |                       | <b>Feature Class</b> |                                                                  |                                                                  |  |  |  |
| VodniPlochy                                          |                                                | Must Not Overlap With |                       | Lesy                 |                                                                  |                                                                  |  |  |  |
| VodniPlochy                                          |                                                | Must Not Overlap With |                       | OstatniPlochy        |                                                                  |                                                                  |  |  |  |
| VodniPlochy                                          |                                                | Must Not Overlap With |                       | ArealSidel           |                                                                  |                                                                  |  |  |  |
|                                                      | Simple feature class                           |                       |                       |                      |                                                                  | Geometry Polygon                                                 |  |  |  |
|                                                      | R<br>VodniPlochy                               |                       |                       |                      |                                                                  | Contains M values No<br>Contains Z values No                     |  |  |  |
|                                                      |                                                |                       | <b>Allow</b>          |                      |                                                                  | Prec-                                                            |  |  |  |
|                                                      | <b>Field name</b>                              | Data type             | nulls                 | <b>Default value</b> | <b>Domain</b>                                                    | <b>ision Scale Length</b>                                        |  |  |  |
|                                                      | <b>OBJECTID</b>                                | Object ID             |                       |                      |                                                                  |                                                                  |  |  |  |
|                                                      | <b>SHAPE</b><br>TypVpl                         | Geometry<br>String    | Yes<br>Yes            |                      | TypVodniPlochy                                                   | $\overline{4}$                                                   |  |  |  |
|                                                      | Nazev                                          | String                | Yes                   |                      |                                                                  | 25                                                               |  |  |  |
|                                                      | PrVoTok                                        | String                | Yes                   |                      |                                                                  | 20                                                               |  |  |  |
|                                                      | Vyska                                          | Short integer Yes     |                       |                      |                                                                  | 0                                                                |  |  |  |
|                                                      | SHAPE_Length                                   | Double                | Yes                   |                      |                                                                  | $\overline{0}$<br>$\mathbf{0}$                                   |  |  |  |
|                                                      | SHAPE Area                                     | Double                | Yes                   |                      |                                                                  | $\mathbf{0}$<br>$\overline{0}$                                   |  |  |  |
| K<br>Topology rule<br><b>Feature Class</b>           |                                                | Rule                  |                       | <b>Feature Class</b> |                                                                  |                                                                  |  |  |  |
| Lesy                                                 | Must Not Overlap With                          |                       |                       | ArealSidel           |                                                                  |                                                                  |  |  |  |
| Lesy                                                 |                                                | Must Not Overlap With |                       | OstatniPlochy        |                                                                  |                                                                  |  |  |  |
|                                                      | Simple feature class<br>Į<br><b>ArealSidel</b> |                       |                       |                      |                                                                  | Geometry Polygon<br>Contains M values No<br>Contains Z values No |  |  |  |
|                                                      |                                                |                       | <b>Allow</b>          |                      |                                                                  | Prec-                                                            |  |  |  |
|                                                      | <b>Field name</b>                              | Data type             | nulls                 | <b>Default value</b> | <b>Domain</b>                                                    | <b>ision Scale Length</b>                                        |  |  |  |
|                                                      | <b>OBJECTID</b><br><b>SHAPE</b>                | Object ID<br>Geometry | Yes                   |                      |                                                                  |                                                                  |  |  |  |
|                                                      | Nazev                                          | String                | Yes                   |                      |                                                                  | 30                                                               |  |  |  |
|                                                      | SHAPE Length                                   | Double                | Yes                   |                      |                                                                  | $\pmb{0}$<br>$\pmb{0}$                                           |  |  |  |
|                                                      | SHAPE_Area                                     | Double                | Yes                   |                      |                                                                  | $\pmb{0}$<br>$\pmb{0}$                                           |  |  |  |
| Topology rule                                        |                                                |                       |                       |                      |                                                                  |                                                                  |  |  |  |
| <b>Feature Class</b>                                 |                                                | Rule                  |                       | <b>Feature Class</b> |                                                                  |                                                                  |  |  |  |
| ArealSidel                                           |                                                | Must Not Overlap With |                       | OstatniPlochy        |                                                                  |                                                                  |  |  |  |
|                                                      | Simple feature class<br>⊠                      |                       |                       |                      |                                                                  | Geometry Polygon<br>Contains M values No                         |  |  |  |
|                                                      | <b>OstatniPlochy</b>                           |                       | <b>Allow</b>          |                      |                                                                  | Contains Z values No<br>Prec-                                    |  |  |  |
|                                                      |                                                |                       |                       |                      |                                                                  |                                                                  |  |  |  |
|                                                      | <b>Field name</b>                              | Data type             | nulls                 | <b>Default value</b> | <b>Domain</b>                                                    |                                                                  |  |  |  |
|                                                      | <b>OBJECTID</b>                                | Object ID             |                       |                      |                                                                  |                                                                  |  |  |  |
|                                                      | <b>SHAPE</b>                                   | Geometry              | Yes                   |                      |                                                                  |                                                                  |  |  |  |
|                                                      | SHAPE Length                                   | Double                | Yes                   |                      |                                                                  | $\pmb{0}$<br>$\pmb{0}$                                           |  |  |  |
|                                                      | SHAPE Area                                     | Double                | Yes                   |                      |                                                                  | $\pmb{0}$<br>0                                                   |  |  |  |
|                                                      | K<br>Topology rule                             |                       |                       |                      |                                                                  |                                                                  |  |  |  |
|                                                      | <b>Feature Class</b>                           | Rule                  |                       |                      |                                                                  |                                                                  |  |  |  |
|                                                      | Lesy                                           | Must Not Overlap      |                       |                      |                                                                  |                                                                  |  |  |  |
|                                                      | ArealSidel                                     | Must Not Overlap      |                       |                      |                                                                  | <b>ision Scale Length</b>                                        |  |  |  |

Obrázek 4-8: Logický model – *topo\_PudniKryt.*<sup>14</sup>

 $\mathcal{L}_\text{max}$ 

<sup>&</sup>lt;sup>14</sup> Pozn. Do topologie nevstupovala vrstva bažin a rašelinišť, jelikož se tato vrstva fyzicky může překrývat s ostatními vrstvami, aniž by to byla chyba (např. bažiny s lesy se jistě překrývat mohou). Dále u třídy *OstatniPlochy* není použito topologické pravidlo *Must Not Overlap*, jelikož třída obsahuje pouze jeden polygon.

 Druhá topologie *topo\_Komunikace* byla vytvořena pro liniové a bodové třídy tak, aby model databáze odpovídal co nejvíce skutečnosti. Obrázek 4-10 znázorňuje hodnotu volby parametru *Rank* jednotlivých tříd, které do topologie vstupují. Na obrázku 4-11 15 je znázorněna část logického modelu, která představuje topologii *topo\_Komunikace.*

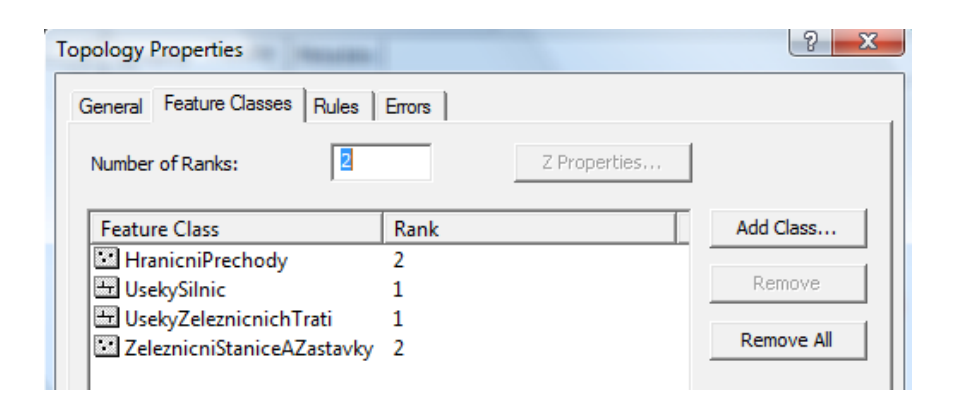

Obrázek 4-10: Tabulka vlastností topologie (*topo\_Komunikace*) z aplikace ArcCatalog 9.3.

 Topologie u třídy *HranicniPrechody* byla vytvořena až na úroveň jednotlivých subtypů, kdy jednotlivé typy hraničních přechodů by měly ležet na příslušné liniové třídě (*UsekySilnic*, *UsekyZeleznicníchTrati*).

 Další úprava, která v této datové sadě proběhla, bylo vytvoření domén pro některé prvkové třídy. Jednotlivé domény nejsou znázorněny u výřezů z logického modelu, ale jsou obsaženy až ve výsledném logickém modelu, který je přiložen v tištěné verzi (viz příloha B). Z tabulek je však patrné, u kterých tříd byly domény aplikovány – podle pole *Domain*. Obrázek 4-12 znázorňuje výčtovou doménu *TypVodniPlochy*, která byla aplikována ve třídě *VodniPlochy*.

| Coded value domain<br><b>TypVodniPlochy</b>                                                                   |                    |
|----------------------------------------------------------------------------------------------------|--------------------|
| Description Typ vodní plochy<br>Field type String<br>Split policy Default value<br>Merge policy Default value |                    |
| Code                                                                                                    | <b>Description</b> |
| N                                                                                                    | Vodní nádrž        |
| R                                                                                                    | Rybník             |
|                                                                                                    | Jezero             |
|                                                                                                    | Tok                |
| $-111$                                                                                                    | Nespecifikováno    |

Obrázek 4-12: Ukázka domény *TypVodniPlochy.*

 $\overline{\phantom{a}}$  , where  $\overline{\phantom{a}}$ 

<sup>15</sup> Pozn. U třídy *HranicniPrechody* byl umazán výčet jednotlivých domén pro dané subtypy a u třídy *UsekySilnic* došlo k odstranění subtypů, kvůli zmenšení obrázku (více viz příloha B). Třída *VodniToky* vytváří geometrickou síť *VodniTokySit* a nelze ji tak použít v jiné topologii. Proto je zde pouze přerušovanou čarou naznačeno, že u této třídy došlo k opravě topologických chyb dle zmíněných pravidel.

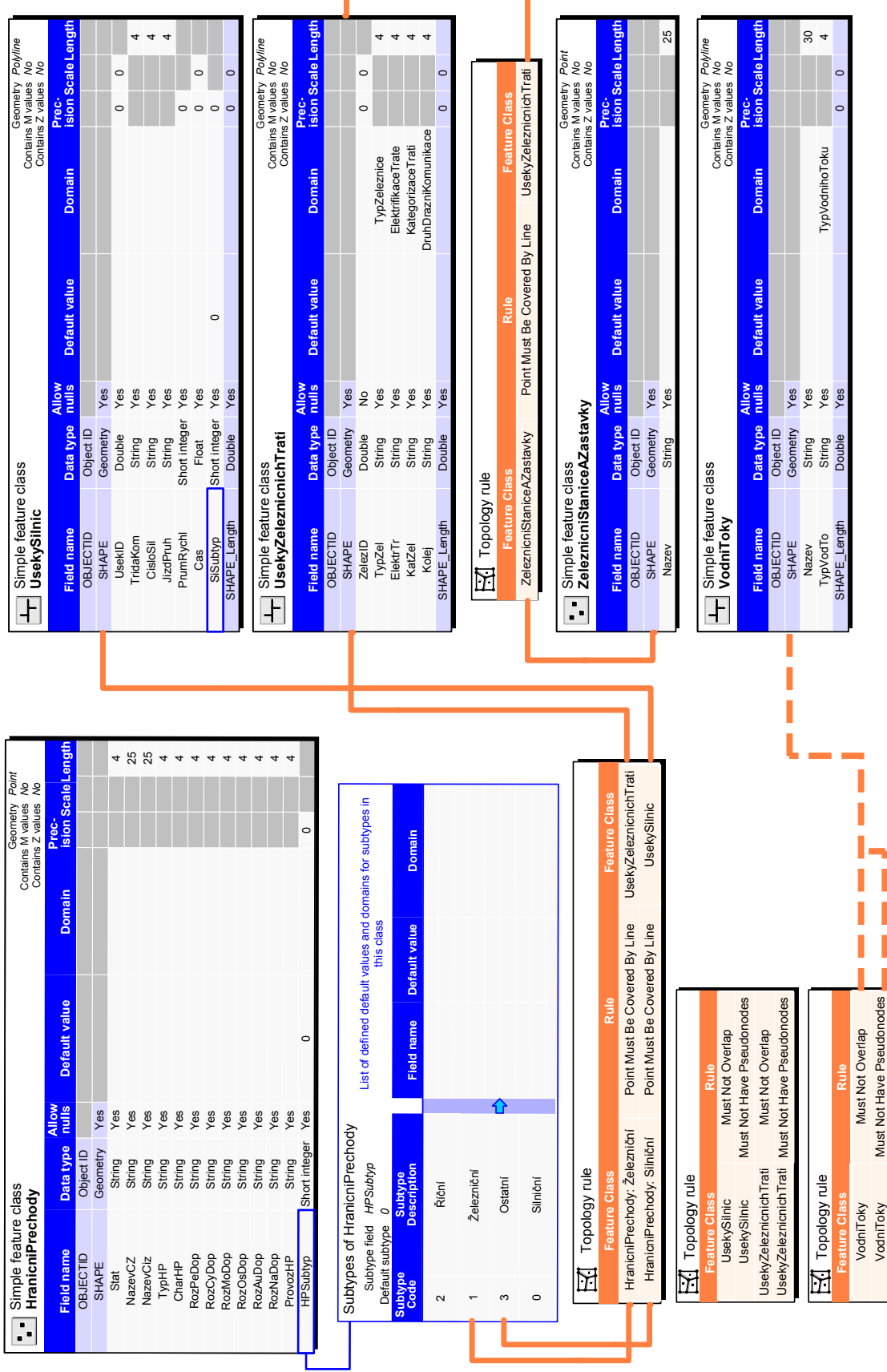

۷

Obrázek 4-11: Logický model – *topo\_Komunikace.* 

 Formát *ESRI File Geodatabase* podporuje i další možnosti správy a uložení prostorových dat, která jsou založena na topologii. Jedná se především o možnost vytvářet logické sítě (z liniových prvkových tříd), které zkvalitní využití prostorových dat v logickém smyslu. V takto vytvořených strukturách lze pak snadněji provádět GIS analýzy. Tyto struktury jsou podrobněji popsány až při tvorbě fyzického modelu v kapitole 5. Ostatní prvkové třídy datové sady jsou na obrázku 4-13.

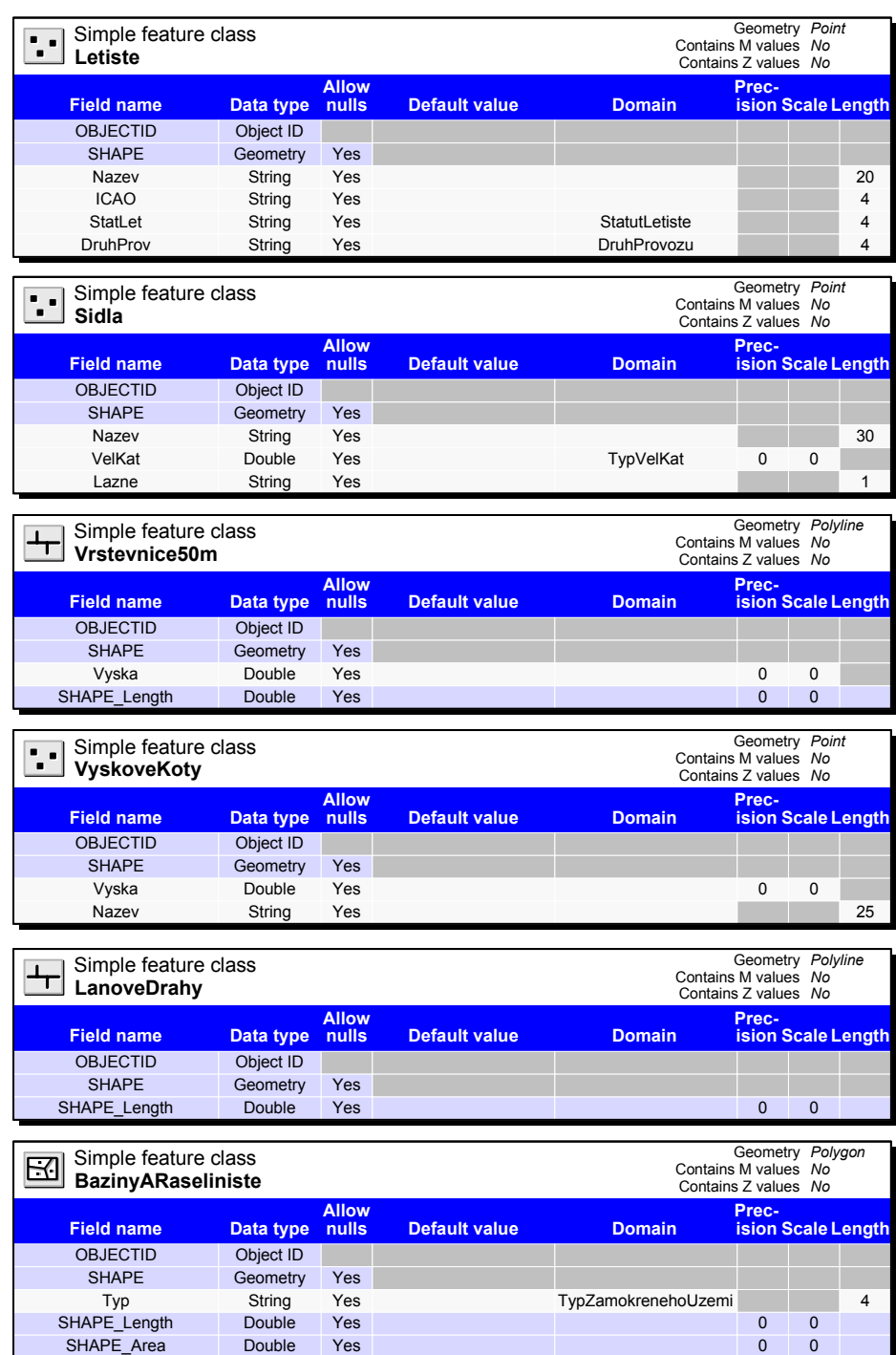

Obrázek 4-13: Logický model – ostatní prvkové třídy.

### *4. 4. 2 Datová sada administrativní členění*

Logický model této datové sady prošel razantními změnami, které vycházely z návrhů na konceptuální úrovni, viz kapitola 4.3.

 Výhodou geografických databází je možnost prostorová data vizualizovat (za využití jejich prostorové složky), a proto je v některých případech výhodnější data propojit pomocí topologických pravidel, než klasickou relací (samozřejmě záleží na charakteru dat a způsobu použití databáze). Příkladem může být dotaz uživatele, který chce zjistit, v jakém kraji se nachází jím označená obec. Pokud využije grafického znázornění, není pro něj problém pouhým okem rychle určit, o jaký kraj se jedná (pomocí překrytu dvou databázových vrstev).

 Ze zmíněných důvodů a charakteru vstupních dat byla pro tuto datovou sadu vybudována jen topologie *AdministrativniCleneniTopologie* (definovaná ve formě topologických pravidel mezi jednotlivými třídami). Logický model je znázorněn na obrázku 4-14. Tento přístup s sebou přinesl i změny na atributové úrovni, kdy byly odstraněny atributy, které využívaly původní relace. Dále byly odstraněny atributy, tak aby nedocházelo ke zbytečným duplicitám v databázových tabulkách (odstraněná data lze bez problémů nalézt v Územně identifikačním registru základních sídelních jednotek (UIR- $ZSJ$ ).

 Dále byla řešena selekce atributů u třídy *ObceAVojenskeUjezdy*, která byla v prvotním návrhu databáze (kapitola 4. 2. 2 – obrázek 4-2) reprezentována jak polygonovou, tak i bodovou reprezentací. V datové sadě byla ponechána pouze třída s polygonovou reprezentací, ke které byly připojeny neredundantní atributy bodové reprezentace obcí. Razantní úpravy této datové sady jsou pouhým návrhem, jak uchopit tvorbu logického modelu datové sady administrativního členění.

| Simple feature class<br>Simple reature cross<br>ObceSRozsirenouPusobnosti | Geometry Polygon<br>Contains M values No<br>Contains Z values No     | Geometry Polygor<br>Simple feature class<br>UzemiStatu<br>Contains M values No<br>Contains Z values No                    |                              |
|---------------------------------------------------------------------------|----------------------------------------------------------------------|----------------------------------------------------------------------------------------------------|------------------------------|
| nulls<br><b>Field name</b><br>Data type                                   | Prec-<br>ision Scale Lengt<br><b>Default value</b><br>Domain         | Prec-<br>Ision Scale Length<br><b>Allow</b><br><b>nulls</b><br><b>Default value</b><br><b>Field name</b><br>Domain        |                              |
| <b>OBJECTID</b><br>Object ID                                              |                                                                      | Data type<br><b>OBJECTID</b>                                                                                              |                              |
| Shape<br>Geometry<br>Yes                                                  |                                                                      | Object ID<br>SHAPE<br>Geometry<br>Yes                                                                                     |                              |
| Cislo<br>String<br>Yes                                                    | 11                                                                   | SHAPE_Length<br>Double<br>$\pmb{0}$<br>$\pmb{0}$<br>Yes                                                                   |                              |
| Kod<br>String<br>Yes                                                      | $12\,$                                                               | SHAPE_Area<br>$\pmb{\mathsf{o}}$<br>Double<br>Yes<br>$\overline{0}$                                                       |                              |
| Nazev<br>String<br>Yes                                                    | 35                                                                   |                                                                                                    |                              |
| PocOB91<br>Long integer<br>Yes                                            | $\circ$                                                              |                                                                                                    |                              |
| PocOb01<br>Double<br>Yes<br>PocOh02<br>Double<br>Yes                      | $\circ$<br>$\overline{0}$<br>$\Omega$<br>$\Omega$                    | Topology rule                                                                                                    |                              |
| KodOkres<br>String<br>Yes                                                 | 10                                                                   | ature C                                                                                                    |                              |
| Shape Length<br>Double<br>Yes                                             | $0 \quad 0$                                                          | Oblasti<br>Must Be Covered By<br><b>UzemiStatu</b>                                                                        |                              |
| Shape_Area<br>Double<br>Yes                                               | $\Omega$<br>$\Omega$                                                 |                                                                                                    |                              |
|                                                                           |                                                                      | Geometry Pol<br>Polygor<br>Simple feature class<br>Sinipic                                                                |                              |
|                                                                           |                                                                      | Contains Z values No                                                                                                    |                              |
| $\overline{\mathbf{H}}$ Topology rule                                     |                                                                      | Prec-<br>ision Scale Lengt<br>nulls<br><b>Field name</b><br>Data type<br><b>Default value</b><br>Domain                   |                              |
| eature C                                                                  |                                                                      | <b>OBJECTID</b><br>Object ID                                                                                              |                              |
| ObceSRozsirenouPusobnosti                                                 | Must Be Covered By<br>Kraie                                          | Shape<br>Geometry<br>Yes                                                                                                  |                              |
|                                                                           |                                                                      | NUTS2<br>String<br>Yes                                                                                                    | 17                           |
|                                                                           |                                                                      | Nazev<br>String<br>Yes<br>PocOb91                                                                                         | 40                           |
| Topology rule                                                             |                                                                      | Long integer<br>$\circ$<br>Yes<br>PocOb01<br>Double<br>Yes<br>$\circ$<br>$\circ$                                          |                              |
| <b>Feature Cl</b>                                                         |                                                                      | PocOb <sub>02</sub><br>Double<br>$\mathbf 0$<br>$\circ$<br>Yes                                                            |                              |
| ObceSPoverenymObecnimUradem                                               | Must Be Covered By<br>ObceSRozsirenouPusobnosti                      | Double<br>Shape Length<br>Yes<br>$\circ$<br>$\overline{0}$                                                                |                              |
|                                                                           |                                                                      | Double<br>Shape_Area<br>Yes<br>$\overline{0}$<br>$\circ$                                                                  |                              |
|                                                                           |                                                                      |                                                                                                    |                              |
| Simple feature class                                                      |                                                                      | Topology rule                                                                                                    |                              |
| Simple teature class<br>ObceSPoverenymObecnimUradem                       | Geometry Polygon<br>Contains M values No<br>Contains Z values No     | <b>Feature CI</b>                                                                                                    |                              |
|                                                                           |                                                                      | Must Be Covered By<br>Oblasti<br>Kraje                                                                                    |                              |
| nulls<br><b>Field name</b><br>Data type                                   | Prec-<br>ision Scale Length<br><b>Default value</b><br><b>Domain</b> |                                                                                                    |                              |
| OBJECTID<br>Object ID<br>Shape                                            |                                                                      | Simple feature class                                                                                                    |                              |
| Geometry<br>Yes<br>CisloPou<br>String<br>Yes                              | 11                                                                   | Geometry Polygon<br>Contains M values No<br>Contains Z values No<br>$\Xi$ $\Xi$ Kraje                                     |                              |
| KodPou<br>String<br>Yes                                                   | $14$                                                                 | <b>Allo</b>                                                                                                    |                              |
| String<br>Nazev<br>Yes                                                    | 35                                                                   | Prec-<br>ision Scale Leng<br>nulls<br><b>Default valu</b><br><b>Field nam</b><br>Data typ<br><b>Domain</b>                |                              |
| PocOb91<br>Double<br>Yes                                                  | $\mathbf 0$<br>$\mathbb O$                                           | OBJECTID<br>Object ID                                                                                                    |                              |
| PocOb01<br>Double<br>Yes<br>PocOb02<br>Double<br>Yes                      | $\mathbb O$<br>$\mathbf{0}$<br>$\mathbb O$<br>$\circ$                | Shape<br>Geometry<br>Yes<br>String<br>Nazev<br>Yes                                                                        | 20                           |
| KodOkres<br>String<br>Yes                                                 | 9<br>٠                                                               | PocOb91<br>$\mathbb O$<br>Long integer<br>Yes                                                                             |                              |
| Shape_Length<br>Double<br>Yes                                             | $\bullet$<br>$\mathbf 0$                                             | $\mathbf 0$<br>PocOb01<br>Long integer<br>Yes                                                                             |                              |
| Shape_Area<br>Double<br>Yes                                               | $\Omega$<br>$\sqrt{2}$                                               | PocOb02<br>$\mathbf 0$<br>$\mathbb O$<br>Double<br>Yes                                                                    |                              |
|                                                                           |                                                                      | NUTS3<br>String<br>Yes<br><u>and the second</u>                                                                           | $\scriptstyle{7}$            |
|                                                                           |                                                                      | ZkrNazev<br>String<br>Yes<br><b>Contract Contract</b><br>KodNazev<br>String<br>Yes<br><b>Contract Contract</b>            | $\sqrt{4}$<br>$\overline{4}$ |
|                                                                           |                                                                      |                                                                                                    |                              |
|                                                                           |                                                                      |                                                                                                    |                              |
| Topology rule                                                             |                                                                      | $0$ 0<br>Shape_Length<br>Double<br>Yes<br>Yes<br>$\mathbf{0}$<br>$\overline{0}$                                           |                              |
|                                                                           |                                                                      | Shape_Area<br>Double                                                                                                    |                              |
| ObceAVojenskeUjezdy                                                       | Must Be Covered By<br>ObceSPoverenymObecnimUradem                    |                                                                                                    |                              |
|                                                                           |                                                                      | $\frac{1}{2}$ Topology rule                                                                                               |                              |
|                                                                           |                                                                      | sture Cl                                                                                                    |                              |
| Simple feature class<br>ObceAVojenskeUjezdy                               | Geometry Polygon<br>Contains M values No<br>Contains Z values No     | Okresy<br>Must Be Covered By<br>Kraje                                                                                     |                              |
| <b>Alloy</b>                                                              |                                                                      |                                                                                                    |                              |
| Data type<br>nulls<br><b>Field nam</b>                                    | Prec-<br>ision Scale Lengt<br><b>Default value</b><br><b>Domain</b>  | Simple feature class                                                                                                    |                              |
| OBJECTID<br>Object ID<br>Shape<br>Yes<br>Geometry                         |                                                                      | Geometry Polygon<br>Contains M values No<br>Contains Z values No<br>$\overline{\Xi}$ Okresy                               |                              |
| Nazev<br>String<br>Yes                                                    | 35                                                                   | Prec-<br>ision Scale Lengtl<br><b>Allow</b><br><b>nulls</b><br><b>Default value</b><br><b>Field name</b><br><b>Domain</b> |                              |
| PocOb91<br>Double<br>Yes                                                  | $\mathbf 0$<br>$\mathbb O$                                           | Data type<br>OBJECTID<br>Object ID                                                                                        |                              |
| PocOb01<br>Long integer<br>Yes                                            | $\mathbf 0$                                                          | Shape<br>Geometry<br>Yes                                                                                                  |                              |
| PocOb02<br>Double<br>Yes<br>NUTS5                                         | $\mathbb O$<br>$\pmb{0}$                                             | Nazev<br>String<br>Yes                                                                                                    | 26                           |
| String<br>Yes<br>KodObce<br>String<br>Yes                                 | 16<br>$11$                                                           | PocOb91<br>$\mathbb O$<br>Long integer<br>Yes                                                                             |                              |
| IdCislo<br>String<br>Yes                                                  | $\boldsymbol{9}$                                                     | PocOb01<br>Long integer<br>Yes<br>$\mathsf{o}\,$<br>PocOb02<br>Double<br>Yes<br>$\mathbb O$<br>$\mathbb O$                |                              |
| TypUradu<br>String<br>Yes                                                 | TypUradu<br>$\scriptstyle{7}$                                        | KodOkres<br>String<br>Yes                                                                                                 | 8                            |
| PSC<br>String<br>Yes                                                      | $10$                                                                 | NUTS4<br>String<br>Yes                                                                                                    | $\overline{9}$               |
| KodStUra<br>String<br>Yes                                                 | 12                                                                   | KodNazev<br>String<br>Yes                                                                                                 | $10$                         |
| KodFiUra<br>String<br>Yes<br>KodMaUra                                     | 11<br>11                                                             | Shape_Length<br>Double<br>Yes<br>$\overline{0}$<br>$\overline{0}$<br>Double                                               |                              |
| String<br>Yes<br>DefBodY<br>Double<br>Yes                                 | $\mathbf 0$<br>$\mathbf 0$                                           | Shape Are                                                                                                    |                              |
| DefBodX<br>Double<br>Yes                                                  | $\mathbf 0$<br>$\pmb{0}$                                             |                                                                                                    |                              |
| PorCislo<br>String<br>Yes                                                 | $\sqrt{4}$<br>٠                                                      |                                                                                                    |                              |
| Vymera<br>Double<br>Yes                                                   | $\mathbf{0}$<br>$\overline{0}$                                       | $\mathbf{H}$ Topology rule                                                                                                |                              |
| Double<br>Shape_Length<br>Yes<br>Double<br>Yes                            | $\pmb{0}$<br>$\mathbf 0$<br>$\mathbf{0}$<br>$\overline{0}$           |                                                                                                    |                              |
| Shape_Area                                                                |                                                                      | Okresy<br>Must Be Covered By<br>Kraje1960                                                                                 |                              |
|                                                                           |                                                                      |                                                                                                    |                              |
|                                                                           |                                                                      | Geometry Polygon<br>Simple feature class                                                                                  |                              |
| Η<br>Topology rule<br>e Cli                                               | K<br>Topology rule                                                   | $\Xi$ Kraje1960<br>Contains M values No<br>Contains Z values No                                                           |                              |
| Must Not Overlan<br>Okresy                                                | Must Not Overlan                                                     | Prec-<br>ision Scale Lengtl<br>Allow<br>nulls<br><b>Domain</b><br><b>Default value</b><br><b>Field name</b><br>Data type  |                              |
| Okresy<br>Must Not Have Gaps                                              | ObceSPoverenymObecnímUradem<br>Must Not Have Gaps                    | OBJECTID<br>Object ID                                                                                                    |                              |
|                                                                           | ObcesSPoverenymObecnímUradem                                         | Shape<br>Geometry<br>Yes                                                                                                  |                              |
|                                                                           |                                                                      | Kraj1960<br>String<br>Yes<br>Nazev                                                                                        | 11<br>20                     |
| Topology rule                                                             | $\boxtimes$ Topology rule                                            | String<br>Yes                                                                                                    |                              |
|                                                                           |                                                                      | PocOb91<br>Long integer<br>Yes<br>$\mathbf 0$<br>PocOb01<br>Long integer<br>Yes<br>$\mathbb O$                            |                              |
| ObceSRozsirenouPusibnosti                                                 | Must Not Overlap<br>Kraje1960<br>Must Not Overlap                    | PocOb <sub>02</sub><br>Double<br>Yes<br>$\mathbb O$<br>$\mathbf 0$                                                        |                              |
| ObceSRozsirenouPusobnosti                                                 | Kraje1960<br>Must Not Have Gaps<br>Must Not Have Gaps                | Shape_Length<br>Double<br>Yes<br>$\mathbf 0$<br>$\pmb{0}$                                                                 |                              |
|                                                                           |                                                                      | Shape_Area<br>Double<br>Yes<br>$\Omega$<br>$\Omega$                                                                       |                              |
|                                                                           |                                                                      |                                                                                                    |                              |
| $\mathbf{\mathbf{\mathsf{\Xi}}}$ Topology rule                            | м<br>Topology rule                                                   | Topology rule<br>Ы                                                                                                    |                              |
|                                                                           |                                                                      | ure Cli                                                                                                    |                              |
| Kraje1960<br>Must Not Overlap<br>Kraje1960<br>Must Not Have Gaps          | Oblasti<br>Must Not Overlap<br>Oblasti<br>Must Not Have Gaps         | Must Not Overlap<br>Kraje<br>Kraje<br>Must Not Have Gaps                                                                  |                              |

Obrázek 4-14: Logický model datové sady *AdministrativniCleneni*. 16

Na obrázku 4-15 je znárodněno nastavení hodnoty parametru *Rank* tak, jak dané třídy vstupovaly do tvorby a následné validace topologie.

\_\_\_\_\_\_\_\_\_\_\_\_\_\_\_\_\_\_\_\_\_\_\_\_\_\_

<sup>16</sup> Pozn. Topologie vybudované v rámci jedné třídy nejsou propojeny a jsou uvedeny pod výčtem tříd.

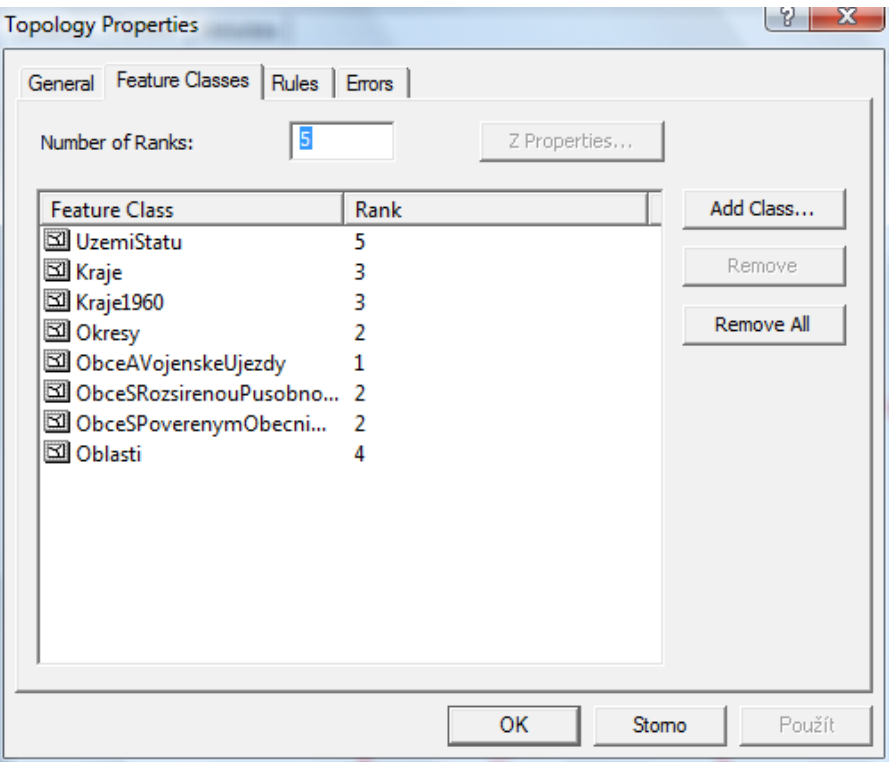

Obrázek 4-15: Tabulka vlastností topologie (*AdministrativniCleneniTopologie*) z aplikace ArcCatalog 9.3.

 V datové sadě byla vytvořena pouze jedna výčtová doména *TypUradu* aplikovaná ve třídě *ObceAVojenskeUjezdy.*

### *4. 4. 3 Datová sada klady mapových listů*

V této datové sadě nedošlo k velkým změnám, viz konceptuální úroveň kapitola 4. 3. Dle charakteru dat autor návrhu logického modelu nepovažoval za zásadní vytvářet v této datové sadě logické schéma, které by jednotlivé prvkové třídy propojilo. V datové sadě jsou uloženy polygonové třídy kladů map a liniová třída, která zobrazuje zeměpisnou síť. Schéma tohoto modelu je znázorněné na obrázku 4-16 a bylo řešeno jako souborové uložení prvkových tříd v datové sadě.

| Simple feature class<br>ZM10<br>$\boxtimes$ |                  |                |                         |                      | Geometry <i>Polygon</i><br>Contains M values <i>No</i><br>Contains Z values <i>No</i> | Simple feature class<br>TM25<br>$\overline{\boxtimes}$   |                                                                    |                             |               |               | Geometry <i>Polygon</i><br>Contains M values <i>No</i><br>Contains Z values <i>No</i> |
|---------------------------------------------|------------------|----------------|-------------------------|----------------------|---------------------------------------------------------------------------------------|----------------------------------------------------------|--------------------------------------------------------------------|-----------------------------|---------------|---------------|---------------------------------------------------------------------------------------|
| Field name                                  |                  | Allow<br>nulls |                         |                      | Prec-<br>Ision Scale Length                                                           | Field name                                               |                                                                    | <b>Allow</b><br>nulls       |               |               | Prec-<br>Ision Scale Length                                                           |
|                                             | Data type        |                | value<br><b>Default</b> | Domain               |                                                                                       |                                                          | Data type                                                          |                             | Default value | Domain        |                                                                                       |
| OBJECTID                                    | Object ID        |                |                         |                      |                                                                                       | OBJECTID                                                 | Object ID                                                          |                             |               |               |                                                                                       |
| Shape                                       | Geometry         | Yes            |                         |                      |                                                                                       | Shape                                                    | Geometry                                                           | Yes                         |               |               |                                                                                       |
| ZM50                                        | String           | Yes            |                         |                      | 5                                                                                     | TM25                                                     | String                                                             | Yes                         |               |               |                                                                                       |
| ZM100                                       | String           | Yes            |                         |                      | 4                                                                                     | TM50                                                     | String                                                             | Yes                         |               |               | 2907                                                                                  |
| ZM200                                       | String           | Yes            |                         |                      | $\sim$ $\infty$                                                                       | <b>TM100</b>                                             | String                                                             | Yes                         |               |               |                                                                                       |
| ZM10                                        | String           | Yes            |                         |                      |                                                                                       | TM200                                                    | String                                                             | Yes                         |               |               |                                                                                       |
| Shape_Length                                | Double           | Yes            |                         |                      | $\circ$ $\circ$<br>$\circ$ $\circ$                                                    | Shape_Length                                             | Double                                                             | Yes                         |               |               | $\circ$ $\circ$<br>$\circ$ $\circ$                                                    |
| Shape_Area                                  | Double           | Yes            |                         |                      |                                                                                       | Shape_Area                                               | Double                                                             | Yes                         |               |               |                                                                                       |
|                                             |                  |                |                         |                      |                                                                                       |                                                          |                                                                    |                             |               |               |                                                                                       |
| Simple feature class                        |                  |                |                         |                      |                                                                                       |                                                          |                                                                    |                             |               |               |                                                                                       |
| <b>ZM50</b><br>$\overline{\boxtimes}$       |                  |                |                         |                      | Geometry <i>Polygon</i><br>Contains M values <i>No</i><br>Contains Z values <i>No</i> | Simple feature class<br>TM50<br>$\overline{\boxtimes}$   |                                                                    |                             |               |               | Polygon<br>No<br>Ş<br>Geometry<br>Contains M values<br>Contains Z values A            |
|                                             |                  | Allow<br>nulls |                         |                      | Prec-<br>Ision Scale Length                                                           |                                                          |                                                                    | <b>Allow</b><br>nulls       |               |               |                                                                                       |
| Field name                                  | Data type        |                | value<br><b>Default</b> | <b>Domain</b>        |                                                                                       | Field name                                               | Data type                                                          |                             | Default value | Domain        | Prec-<br>Lision Scale Length                                                          |
| OBJECTID                                    | Object ID        |                |                         |                      |                                                                                       | OBJECTID                                                 | Object ID                                                          |                             |               |               |                                                                                       |
| Shape                                       | Geometry         | Yes            |                         |                      |                                                                                       | Shape                                                    | Geometry                                                           | Yes                         |               |               |                                                                                       |
| Shape_Length<br>ZM50                        | Double<br>String | Yes<br>Yes     |                         |                      | 5                                                                                     | <b>TM50</b>                                              | String                                                             | Yes                         |               |               | $\tilde{=}$                                                                           |
|                                             | Double           | Yes            |                         |                      | $\circ$ $\circ$<br>$\circ$ $\circ$                                                    | Shape_Length                                             | Double                                                             | Yes                         |               |               | $\circ$ $\circ$<br>$\circ$ $\circ$                                                    |
| Shape_Area                                  |                  |                |                         |                      |                                                                                       | Shape_Area                                               | Double                                                             | Yes                         |               |               |                                                                                       |
|                                             |                  |                |                         |                      |                                                                                       |                                                          |                                                                    |                             |               |               |                                                                                       |
| Simple feature class<br>ZM100<br>囥          |                  |                |                         |                      | Geometry <i>Polygon</i><br>Contains M values <i>No</i><br>Contains Z values <i>No</i> | Simple feature class<br>TM100<br>$\overline{\mathtt{M}}$ |                                                                    |                             |               |               | Polygon<br>No<br>Ş<br>Contains M values<br>Contains Z values<br>Geometry              |
| Field name                                  | Data type        | Allow<br>nulls | value<br><b>Default</b> | Domain               | i <mark>Prec-</mark><br>Ision Scale Length                                            | <b>Field name</b>                                        | Data type                                                          | Allow<br>nulls              | Default value | <b>Domain</b> | Prec-<br>Ision Scale Length                                                           |
| OBJECTID                                    | Object ID        |                |                         |                      |                                                                                       | OBJECTID                                                 | Object ID                                                          |                             |               |               |                                                                                       |
| Shape                                       | Geometry         | Yes            |                         |                      |                                                                                       | Shape                                                    | Geometry                                                           | Yes                         |               |               |                                                                                       |
| ZM100                                       | String           | Yes            |                         |                      | 4                                                                                     | <b>TM100</b>                                             | String                                                             | Yes                         |               |               | $\infty$                                                                              |
| Shape_Length                                | Double           | Yes            |                         |                      | $\circ$ $\circ$<br>$\circ$ $\circ$                                                    | Shape_Length                                             | Double                                                             | Yes                         |               |               | $\circ$ $\circ$<br>$\circ$ $\circ$                                                    |
| Shape_Area                                  | Double           | Yes            |                         |                      |                                                                                       | Shape_Area                                               | Double                                                             | Yes                         |               |               |                                                                                       |
|                                             |                  |                |                         |                      |                                                                                       |                                                          |                                                                    |                             |               |               |                                                                                       |
|                                             |                  |                |                         |                      |                                                                                       | Simple feature class                                     |                                                                    |                             |               |               | Geometry                                                                              |
| Simple feature class<br>ZM200<br>囨          |                  |                |                         |                      | Geometry <i>Polygon</i><br>Contains M values <i>No</i><br>Contains Z values <i>No</i> | <b>TM200</b><br>$\overline{\boxtimes}$                   |                                                                    |                             |               |               | Polygon<br>No<br>No<br>Contains M values<br>Contains Z values                         |
| Field name                                  | Data type        | Allow<br>nulls | value<br><b>Default</b> | <b>Domain</b>        | Prec-<br>Ision Scale Length                                                           | Field name                                               | Data type                                                          | Allow<br>nulls              | Default value | Domain        | ision Scale Length<br>Prec-                                                           |
| OBJECTID                                    | Object ID        |                |                         |                      |                                                                                       | OBJECTID                                                 | Object ID                                                          |                             |               |               |                                                                                       |
| Shape                                       | Geometry         | Yes            |                         |                      |                                                                                       | Shape                                                    | Geometry                                                           | Yes                         |               |               |                                                                                       |
| ZM200                                       | String           | Yes            |                         |                      | $\sim$                                                                                | TM200                                                    | String                                                             | Yes                         |               |               | $\stackrel{1}{\rightarrow}$                                                           |
| Shape_Length                                | Double           | Yes            |                         |                      | $\circ$ $\circ$<br>$\circ$ $\circ$                                                    | Shape_Length                                             | Double                                                             | Yes                         |               |               | $\circ$ $\circ$<br>$\circ$ $\circ$                                                    |
| Shape_Area                                  | Double           | Yes            |                         |                      |                                                                                       | Shape_Area                                               | Double                                                             | Yes                         |               |               |                                                                                       |
|                                             |                  |                |                         | Simple feature class |                                                                                       |                                                          |                                                                    |                             |               |               |                                                                                       |
|                                             |                  |                | $\pm$                   | ZemepisnaSit         |                                                                                       |                                                          | ow senps z sulps No<br>Contains M sulps No<br>Contains Z values No | Polyline<br>No              |               |               |                                                                                       |
|                                             |                  |                | <b>Field name</b>       |                      | <b>Allow</b><br>nulls<br>Data type                                                    | <b>Domain</b><br>Default value                           |                                                                    | Prec-<br>ision Scale Length |               |               |                                                                                       |
|                                             |                  |                | OBJECTID                |                      | Object ID                                                                             |                                                          |                                                                    |                             |               |               |                                                                                       |
|                                             |                  |                | Shape                   |                      | Yes<br>Geometry                                                                       |                                                          |                                                                    |                             |               |               |                                                                                       |
|                                             |                  |                | ZEM_SIRKA<br>ZEM_DELKA  |                      | Yes<br>Yes<br>String<br>String                                                        |                                                          |                                                                    | $\circ$<br>6                |               |               |                                                                                       |
|                                             |                  |                | Shape_Length            |                      | Yes<br>Double                                                                         |                                                          | $\circ$                                                            | $\circ$                     |               |               |                                                                                       |
|                                             |                  |                |                         |                      |                                                                                       |                                                          |                                                                    |                             |               |               |                                                                                       |

Obrázek 4-16: Logický model datové sady klady mapových listů.

# **5 Realizace fyzického modelu databáze ArcČR500 verze 2.1**

Tato kapitola se zabývá popisem technologie *ESRI Geodatabase* a podrobněji popisuje složitější struktury, které jsou při tvorbě logického modelu pouze nastíněny (viz kapitola 4). Po vytvoření prázdného datového modelu databáze ArcČR 500 verze 2.1 (dále jen ArČR500\_2\_1), je popsán způsob naplnění databáze a vytvoření složitějších struktur (sítí), pro jejichž realizaci muselo dojít k výraznému zásahu do vstupních dat (podkapitola 5. 1).

## *5. 1 Struktura ESRI geodatabáze z pohledu ArcČR500 verze 2.1*

Tato podkapitola čerpá informace především z [ARCN08], [JEDL10] nebo [ARCG09b] pokud není uvedeno jinak.

 Formát geodatabáze je dalším vývojovým krokem firmy ESRI vpřed a postupně nahrazuje starší formáty *shapefile* a *coverage*. Tento datový model je primárně využíván již od verze ArcGIS 8.0. a je založen na relačním principu databáze, který je doplněn o možnosti správy prostorové složky dat. Základní struktura geodatabáze je znázorněna na obrázku 5-1 a podrobnější struktura zobrazující jednotlivé komponenty 17 na obrázku 5-2. Technologie ESRI geodatabáze se dá dělit na dvě oblasti a to především z hlediska možnosti přístupu do databáze (*Multiuser a Single – User*). Databáze s víceuživatelským přístupem a editací jsou uloženy na serverech a využívají sofistikovaných nástrojů pro udržení konzistentního stavu. Toto řešení je především upřednostňováno ve firmách pro správu a uložení velkého objemu dat (např. *ArcGIS Server*). Databáze s jednouživatelským přístupem jsou uplatňovány při projektech, kde **není potřeba k zásahu do dat více uživateli**. Nejsou zde proto řešeny konflikty, které mohou vzniknout při víceuživatelské

 $\mathcal{L}_\text{max}$ 

<sup>&</sup>lt;sup>17</sup> Pozn. Komponenty geodatabáze, které nová verze (2.1) databáze ArcČR 500 nevyužívá, nejsou popisovány a jejich popis lze dohledat např. v [ARCG09b]).

editaci, a proto se hodí především pro správu a uložení dat, které je řízeno jednou osobou (např. *file geodatabase, personal geodatabase*). Pro implementaci fyzického modelu je aplikováno řešení *file geodatabase*.

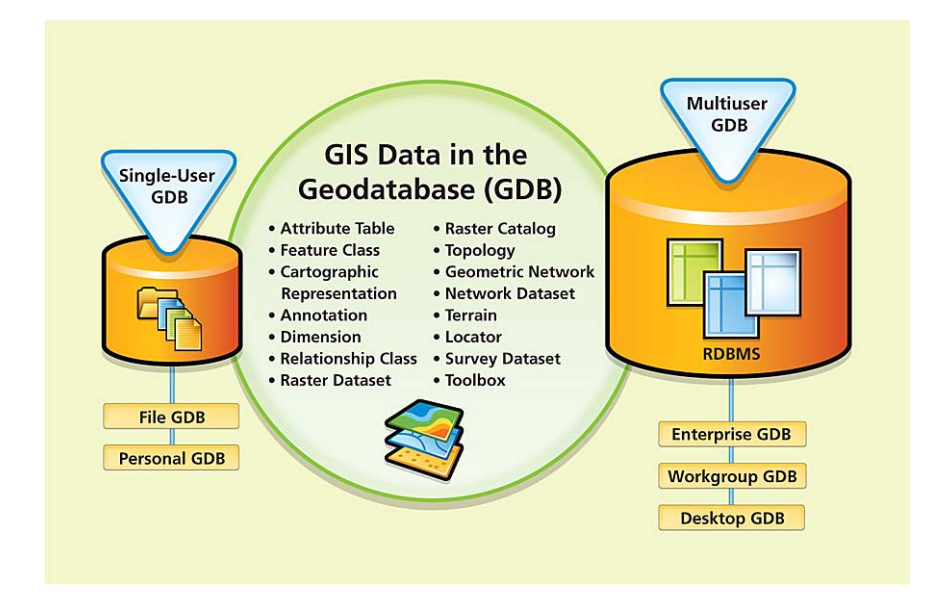

Obrázek 5-1: Základní struktura ESRI geodatabáze, převzato z [ARCN08].

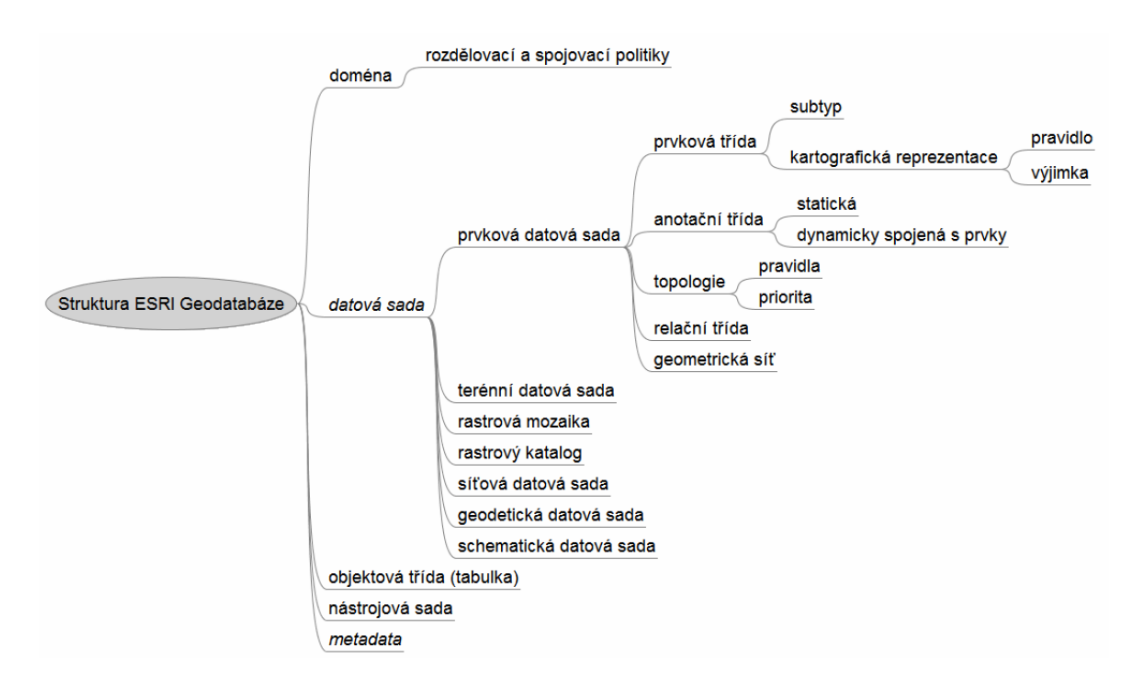

Obrázek 5-2: Podrobná struktura ESRI geodatabáze, převzato z [JEDL10].

 Formát geodatabáze podporuje uložení a správu jak vektorových, tak i obrazových dat. Vektorová data jsou v geodatabázi uložena jako tematické vrstvy ve formě prvkových tříd (*feature class*). Prvková třída je kolekce geografických objektů stejného geometrického typu (body, linie, polygony), se stejnými atributy a ve stejném

souřadnicovém systému. Tyto kolekce se seskupují dle tematických vlastností a vytváří prvkovou datovou sadu (*feature dataset*). Datová sada představuje primární mechanismus, který slouží k organizaci a použití geografických informací v ArcGIS. V databázi ArcČR500\_2\_1 jsou vytvořeny tři datové sady – *AdministrativniCleneni*, *KladyMapovychListu* a Z*akladniGeografickePrvky*, která obsahuje prvkové třídy např. *Lesy, Sidla, VodniToky* viz obrázek 5-3.

 Správa obrazových dat je řešena formou **rastr katalogu** (*raster catalog*) – pro rastry, které se překrývají nebo jsou navzájem pootočeny vůči sobě, nebo pomocí **rastrového datasetu** (*raster dataset*), který umožní vytvoření souvislé mozaiky. Pro uložení rastrů je použito rastrových datasetů např. *Barevny Reliéf* <sup>18</sup>*,* který zobrazuje barevný reliéf České republiky.

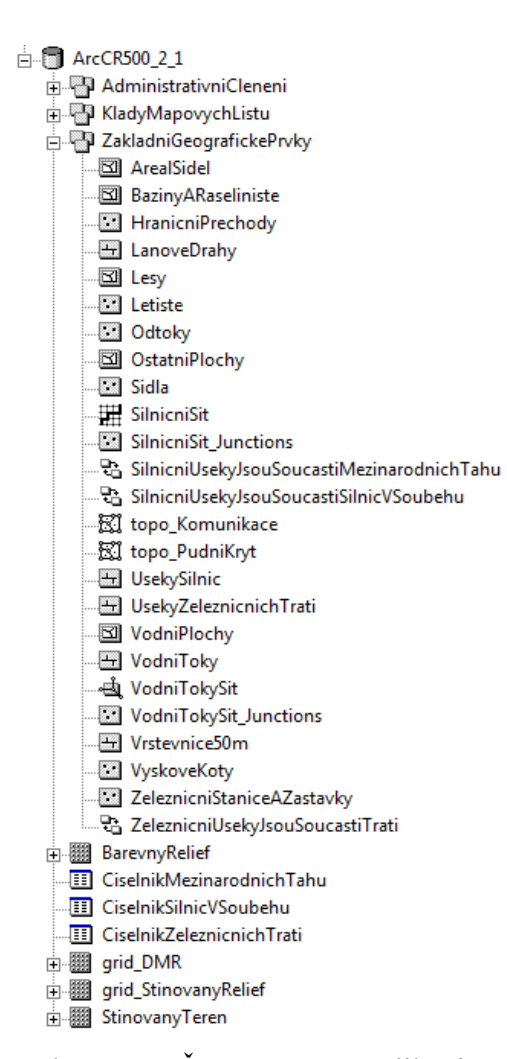

Obrázek 5-3: Schéma ArcČR500\_2\_1 v aplikaci ArcCatalog 9.3.

\_\_\_\_\_\_\_\_\_\_\_\_\_\_\_\_\_\_\_\_\_\_\_\_\_\_

<sup>18</sup> Jedná se pouze o jeden celistvý rastr, nikoliv o soubor dlaždic mozaiky (tedy není využito funkce vytvoření bezešvé mozaiky). Ostatní rastry v databázi jsou obdobného charakteru.

 Další prvek, který je použit v databázi jsou domény. Ty se starají o správnou hodnotu vkládaných atributů a pomáhají tak udržet integritu dat. V geodatabázi existují domény dvojího typu: **výčtové** a **rozsahové**. Výčtové domény připomínají svým charakterem číselníky používané v klasických databázích a dovolují uživateli vkládat pouze hodnoty z limitovaného seznamu. Proto je vhodné při tvorbě domén zavést kategorii "nespecifikováno" (v **ArcČR500\_2\_1** reprezentována hodnotou **"-111"**), a to z důvodu, kdy uživatel potřebuje vložit hodnotu, která se v seznamu domény nevyskytuje. Výčtové domény se dají aplikovat jak na atributy číselného typu, tak i znakového typu. Rozsahové domény definují interval povolených hodnot, mohou být použity na celočíselný i reálný (*double*) datový typ. Ukázka výčtové a rozsahové domény implementované v ArcČR500\_2\_1 je na obrázku 5-4. Více o vytváření domén a jejich modifikaci lze nalézt ve zdroji [ARCG08].

| Coded value domain<br>TridaKomunikace                                                                         |                              |
|----------------------------------------------------------------------------------------------------|------------------------------|
| Description Třída komunikace<br>Field type String<br>Split policy Default value<br>Merge policy Default value |                              |
| Code                                                                                                    | <b>Description</b>           |
| D                                                                                                    | Dálnice                      |
| R                                                                                                    | Silnice pro motorová vozidla |
|                                                                                                    | I. třída                     |
| 2                                                                                                    | II. třída                    |
| $\Omega$                                                                                                    | Ostatní komunikace           |
| $-111$                                                                                                    | Nespecifikováno              |

Obrázek 5-4: Ukázka výčtové a rozsahové domény.

Na rozsahové doméně *Cas (*aplikované na atributové pole *Cas* v prvkové třídě *UsekySilnic)* je demonstrován možný způsob jak zachovat při změně geometrie prvku konzistentní stav dat v databázi. Pokud dojde k situaci, kdy je nutno rozdělit daný úsek silnice na více segmentů, musí následně dojít i ke změně časových hodnot pro nově vzniklé úseky silnice. Pro udržení konzistence databáze na úrovni atributů je použita **politika pro rozdělení a spojení atributů** (*split and merge policies*).

Při spojení dvou geometrií do jedné je možné zadat jedno z pravidel [ARCG09c]:

• **přednastavená hodnota** (*default value*) – hodnota atributu výsledného prvku je nastavena na přednastavenou hodnotu atributu dané prvkové třídy (aplikace u textových atributů ~ výčtová doména),

- **součet hodnot** (*sum values*) hodnota atributu výsledného prvku je spočtena jako součet hodnot spojovaných prvků (aplikace na číselné atributy  $\sim$  rozsahová doména),
- **geometrická váha** (*geometry weighted*) hodnota atributu výsledného prvku je spočtena jako váhová funkce ze vstupních geometrií původních hodnot prvků.

Při rozdělení geometrie je možné zadat jedno z těchto pravidel [ARCG09c]:

- **přednastavená hodnota** (*default value*) funguje obdobně, jako při spojení prvků,
- **duplikace** (*duplication*) zkopírování hodnoty atributu do ostatních prvků, které vznikly při dělení (aplikace na číselné i textové atributy ~ výčtová i rozsahová doména),
- **geometrický poměr** *(geometry ration*) hodnota atributu nových prvků je rozdělena dle stejného poměru, jako byla rozdělena geometrie původního prvku (aplikace na číselné atributy ~ rozsahová doména).

 Dalším prvkem, který je použit v ArcČR500\_2\_1 je subtyp (*subtyp*). Tato konstrukce umožňuje dělit prvky prvkové třídy do jednotlivých skupin podle klíčového pole (celočíselného datového typu). Subtyp je vytvořen u tříd: *UsekySilnic* pro realizaci hierarchie v *SilnicniSiti* viz dále a u bodové prvkové třídy *HranicniPrechody* pro definování topologických pravidel. Hraniční přechody jsou rozděleny dle subtypu do skupin: *silniční, železniční, říční* a *ostatní*. Pomocí topologického pravidla *Point Must Be Covered By Line* je zajištěno, aby daná skupina hraničních přechodů ležela na příslušné linii (silniční přechod by měl ležet na silnici), viz logický model podkapitola 4. 4. 1. Subtyp lze obdobně využít i pro řízení domén v jedné prvkové třídě, kdy je možno nastavit různé domény pro jednotlivé skupiny (v rámci jednoho atributového pole). Použití subtypu s sebou přináší i jistou vizuální diferenciaci. Při otevření dané prvkové třídy v aplikaci ArcCatalog 9.3 jsou jednotlivé subtypy zobrazeny odlišně (většinou barvou).

 Prostorové vztahy mezi jednotlivými prvkovými třídami jsou definovány pomocí **topologie**. Topologie v ArcČR500\_2\_1 je realizována souborem topologických pravidel <sup>19</sup>. Při budování topologie v databázi je nutné brát v potaz její strukturu a rozmyslet prostorové vztahy, které mají být realizovány. V datové sadě je možnost vybudovat více

\_\_\_\_\_\_\_\_\_\_\_\_\_\_\_\_\_\_\_\_\_\_\_\_\_\_

<sup>19</sup> Seznam topologických pravidel na:

[http://webhelp.esri.com/arcgisdesktop/9.3/index.cfm?TopicName=Topology\\_rules\\_poster](http://webhelp.esri.com/arcgisdesktop/9.3/index.cfm?TopicName=Topology_rules_poster)

 topologií, ale za dodržení pravidla, že každá prvková třída se bude účastnit právě jedné topologie (může ale být ve více topologických pravidlech). Topologická pravidla jsou dělena podle toho, zda jsou aplikována na jednu nebo dvě třídy. U dvoutřídých pravidel je nutné mít správně nastavenou hodnotu parametru *Rank* (viz podkapitola 4.4) pro jednotlivé prvkové třídy, které do topologie vstupují. Na hodnotě *Rank* totiž závisí, jaká geometrie se bude měnit při validaci topologického pravidla, pokud je překročena shluková tolerance (*cluster tolerance* viz obrázek 5-5). Vyšší hodnota parametru *Rank* představuje nižší topologickou prioritu – proto se geometrie prvkové třídy s vyšší hodnotou *Rank*, přizpůsobí geometrii s nižší hodnotou parametru *Rank* (v případě kolize geometrií). Pokud je hodnota parametru *Rank* stejná pro více prvkových tříd, je v případě překročení shlukové tolerance výsledná geometrie řešena průměrováním souřadnic vrcholů daných reprezentací tříd. V databázi ArcČR500\_2\_1 jsou vytvořeny tři topologie: *topo\_Komunikace*, *topo\_PudniKryt* a *AdministrativniCleneniTopologie*, které jsou znázorněny ve formě logických modelů v podkapitole 4.4.

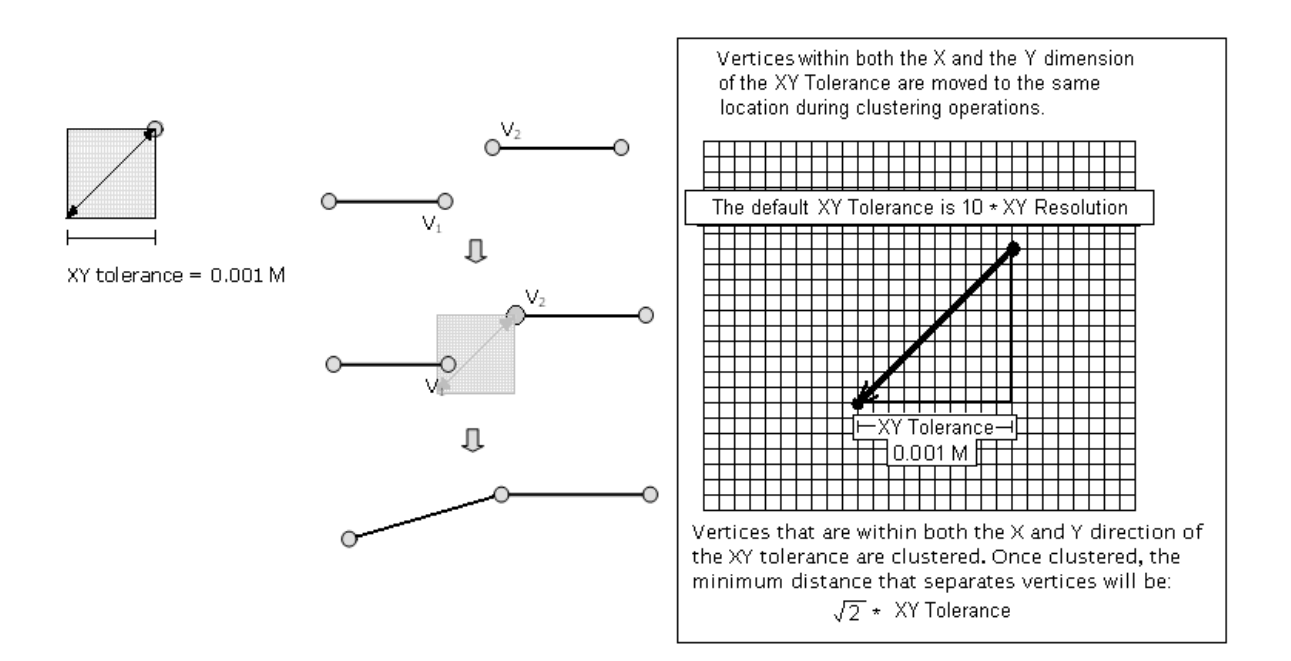

Obrázek 5-5: Cluster tolerance, převzato z [ARCG09d].

 Při budování topologie *AdministrativniCleneniTopologie* jsou použita topologická pravidla pro jednu třídu: *Must Not Overlap* a *Must Not Have Gaps*, které zajistí kontinuální pokrytí (polygonovými prvkovými třídami) území České republiky. Dále je zde použito pravidlo pro dvě třídy *Must Be Covered By*, které pro jednotlivé prvkové třídy zajišťuje kontinuální pokrytí tříd nižší administrativní úrovně třídou vyšší administrativní úrovně (např. Okresy *Must Be Covered By* Kraje).

 Obdobně při vytváření topologie *topo\_Pudnikryt* je použito pravidlo *Must Not Overlap* a pravidlo pro dvě třídy *Must Not Overlap With*, které v kombinaci s uloženými prvkovými třídami opět vytváří kontinuální pokrytí území České republiky půdním krytem (*Land cover*).

 Poslední topologie *topo\_Komunikace* využívá pravidla: *Must Not Overlap, Must Not Have Pseudonodes* pro liniové prvkové třídy (např. *UsekySilnic*) a *Point Must Be Covered By Line* pro bodové prvkové třídy, které mají ležet na příslušné liniové třídě (např. *ZeleznicniStaniceAZastavky Must Be Covered By Line UsekyZeleznicnichTrati*).

 Pro vybudování logických vztahů mezi jednotlivými třídami jsou v databázi ArcČR500\_2\_1 vytvořeny relace, které řeší problémy popsané v podkapitole 4. 4. 1 (neatomičnost atributů v prvkových třídách). Relace jsou v geodatabázi realizovány pomocí relačních tříd (*relationship classes*). V ArcČR500\_2\_1 jsou relační třídy pouze mezi objektovými třídami (*object class*) a některými prvkovými třídami. Objektové třídy představují klasické databázové tabulky a jsou v hierarchii geodatabáze na stejné úrovni jako datové sady. Nelze u nich aplikovat subtypy. Jelikož je databáze postavena na relačním principu, lze vybudovat pomocí primárních a cizích klíčů relace **kardinalit 1:1,**  1:N a M:N. U relačních tříd lze nastavit řadu vlastností, které jsou detailně popsány v [ARCG09e]. Asi nejdůležitější účel, proč budovat relace, je zajištění referenční integrity mezi spojenými třídami (např. při mazaní, aktualizaci a vkládání prvků). Na obrázku 5-6 jsou zobrazeny dvě možnosti volby referenční integrity, které geodatabáze umožňuje: *Simple* a *Composite*.

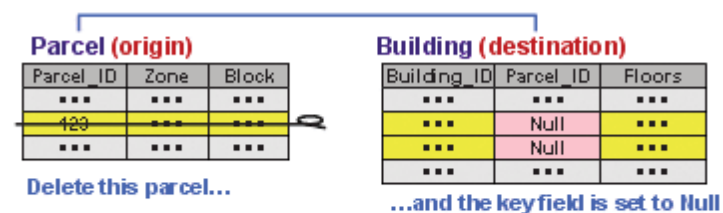

### Simple: Origin and destination objects are independent

### Composite: Origin objects control destination objects

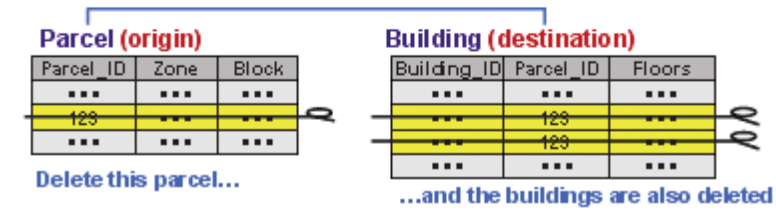

Obrázek 5-6: Referenční integrita v geodatabázi, převzato z [ARCG09e].

Jak je vidět z obrázku 5-6 možnos*t Simple* při odstranění záznamu z tabulky nastaví hodnotu cizího klíče v podřazené tabulce na *null* (nedojde k vymazání celého řádku). Zatímco možnost *Composite* (*cascade delete*) při odstranění řádku tabulky odstraní i odpovídající řádky v podřazené tabulce.

 V databázi ArcČR500\_2\_1 byly vytvořeny tři relační třídy, jejichž logický model je znázorněn v podkapitole 4. 4. 1 (referenční integrita je volena jako *Simple*).

Kromě výše zmíněných struktur umožňuje formát geodatabáze i vytváření sítí, které umožňují nad liniovými prvky využívat grafové algoritmy. Existují dvě možnosti jak modelovat sítě: síťový dataset (*network dataset*) a geometrická síť (*geometric network*). Síťový dataset se využívá především pro analýzy v dopravních oblastech, kde směr pohybu zkoumaného jevu není pevně dán (např. silniční síť – řidič vozidla se na křižovatce může rozhodnout, kudy pojede). Na rozdíl od toho koncept geometrické sítě se využívá pro aplikace, kde směr zkoumaného jevu je predikován (např. model říční sítě, kde směr toku vody je dán – od pramene k výtoku). Tvorba sítí v databázi ArcČR500\_2\_1 je popsána v podkapitolách 5. 2. 2 a 5. 2. 3.

### *5. 2 Naplnění databáze a tvorba síťových struktur*

Tato podkapitola se zabývá především úpravou vstupních dat pro import do nového modelu databáze ArcČR500\_2\_1. Dále je podrobněji popsána tvorba síťového datasetu – *SilnicniSite* a geometrické sítě – *VodniTokySit* v této databázi.

### *5. 2. 1 Import dat*

Import dat do prázdného schéma databáze je proveden v aplikaci ArcCatalog 9.3. Postup, jak jednotlivé atributy nové verze byly asociovány se starými, je znázorněn na obrázku 5-7.

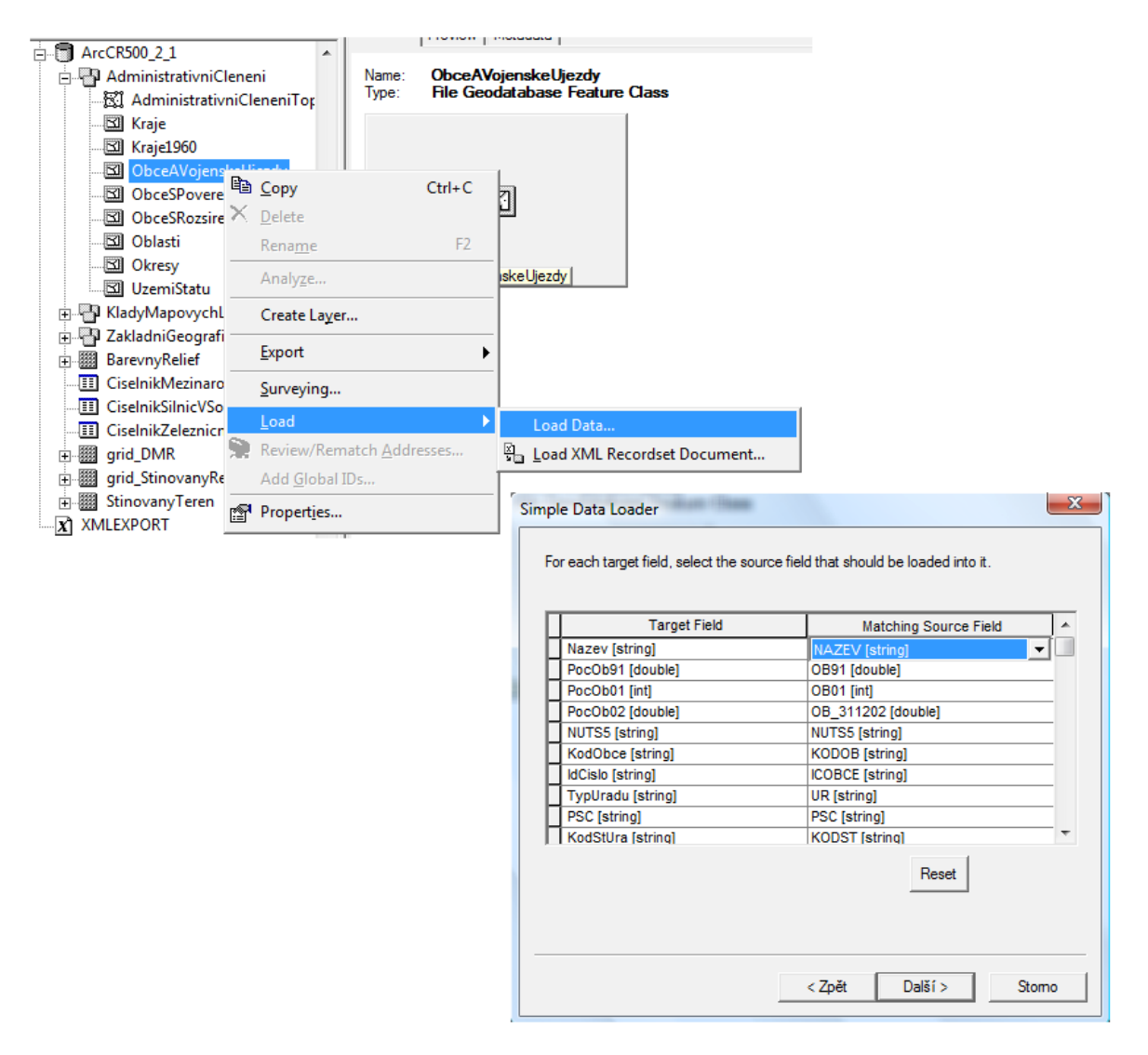

Obrázek 5-7: Import dat v aplikaci ArcCatalog 9.3.

Pro import dat je důležité mít na paměti, že jdou asociovat i atributy různých datových typů, ale musí být uvážena smysluplnost této volby (přetypování atributu např. z datového typu *double* na *string*). V této části práce jsou řešeny tři problémy:

- 1. Tvorba číselníků pro prvkové třídy *UsekySilnic* a *UsekyZeleznicnichTrati*, kde bylo potřeba odstranit neatomičnost některých atributů (*CiselnikSilnicVSoubehu*, *CiselnikMezinarodnichTahu*,*CiselnikZeleznicnichTrati*),
- 2. Vytvoření rozkladových tabulek pro realizaci vazby M:N mezi jednotlivými číselníky a zmíněnými prvkovými třídami,
- 3. Realizace vazby M:N ve formátu geodatabáze.

#### ad 1)

Číselníky jsou vytvořeny z vyexportovaných databázových tabulek (\*.dbf) prvkových tříd *UsekySilnic* a *UsekyZeleznicnichTrati.* U těchto tabulek došlo k předzpracování dat v aplikaci Microsoft Office Excel 2003 a následnému zpracování vybraných sloupců s neatomickými atributy pomocí skriptovacího jazyka Python.

### ad 2)

Vytvoření rozkladových tabulek proběhlo obdobně jako tvorba číselníků. Na příkladu prvkové třídy *UsekyZeleznicnichTrati* je demonstrován postup tvorby rozkladové tabulky (atributová tabulka železničních úseků je již uvedena v podkapitole 4. 4. 1 – obrázek 4-4). Pomocí exportu do \*.dbf tabulky jsou v aplikaci Microsoft Office Excel 2003 extrahovány atributy *ZELEZ\_* a *CISLO\_TR* viz obrázek 5-8.

|                 | <b>CISLO TR</b><br><b>ZELEZ</b> |     |     |     |     |     |     |     |     |     |     |     |     |
|-----------------|---------------------------------|-----|-----|-----|-----|-----|-----|-----|-----|-----|-----|-----|-----|
| $\overline{2}$  | 232 030                         | 031 |     |     |     |     |     |     |     |     |     |     |     |
| 3               | 233 090                         | 091 |     |     |     |     |     |     |     |     |     |     |     |
| 4               | 234 090                         | 091 |     |     |     |     |     |     |     |     |     |     |     |
| 5               | 235 120                         | 121 |     |     |     |     |     |     |     |     |     |     |     |
| $6\phantom{a}$  | 236 149                         |     |     |     |     |     |     |     |     |     |     |     |     |
| $\overline{7}$  | 237 020                         | 030 | 031 | 041 |     |     |     |     |     |     |     |     |     |
| 8               | 238 010                         | 011 | 090 | 091 | 230 | 250 | 260 | 270 |     |     |     |     |     |
| 9               | 239 120                         | 121 | 122 |     |     |     |     |     |     |     |     |     |     |
| 10              | 240 020                         | 231 |     |     |     |     |     |     |     |     |     |     |     |
| 11              | 241 070                         |     |     |     |     |     |     |     |     |     |     |     |     |
| 12              | 242 020                         | 070 | 231 |     |     |     |     |     |     |     |     |     |     |
| 13              | 243 120                         | 122 |     |     |     |     |     |     |     |     |     |     |     |
| 14              | 244 010                         | 011 | 020 | 070 | 090 | 091 | 230 | 231 | 250 | 260 | 270 |     |     |
| 15              | 245 120                         |     |     |     |     |     |     |     |     |     |     |     |     |
| 16              | 246 020                         | 030 | 031 |     |     |     |     |     |     |     |     |     |     |
| 17              | 247 010                         | 011 | 230 | 250 | 260 | 270 |     |     |     |     |     |     |     |
| 18              | 248 160                         |     |     |     |     |     |     |     |     |     |     |     |     |
| 19              | 249 010                         | 011 | 020 | 070 | 090 | 091 | 230 | 231 | 250 | 260 | 270 |     |     |
| $\overline{20}$ | 250 090                         | 091 | 120 |     |     |     |     |     |     |     |     |     |     |
| 21              | 251 160                         | 162 |     |     |     |     |     |     |     |     |     |     |     |
| 22              | 252 010                         | 011 | 020 | 060 | 070 | 090 | 091 | 120 | 230 | 231 | 250 | 260 | 270 |
| 23              | 253 010                         | 011 | 090 | 091 | 120 | 230 | 231 | 250 | 260 | 270 |     |     |     |
| 24              | 254 010                         | 011 | 020 | 070 | 090 | 091 | 120 | 230 | 231 | 250 | 260 | 270 |     |

Obrázek 5-8: Úprava atributové tabulky ZELEZ v Microsoft Office Excel 2003.

Tabulka zobrazená na obrázku 5-8 je převedena do textového souboru (\*.txt). Ten je vstupním souborem do následujícího skriptu napsaném v jazyce Python 2.5 (viz obrázek 5- 9).

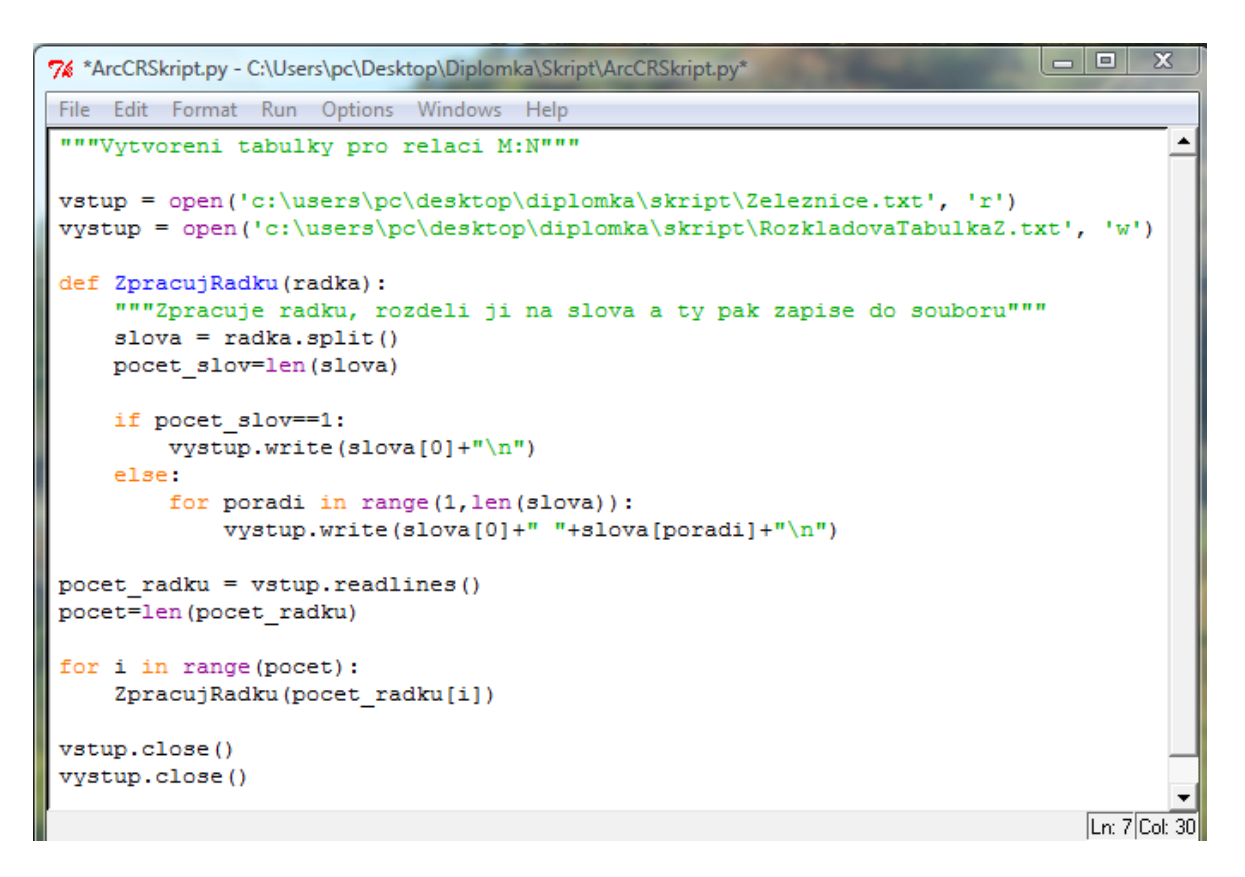

Obrázek 5-9: Skript pro tvorbu rozkladové tabulky.

Skript z obrázku 5-9 vytvoří textový soubor o dvou sloupcích, kdy hodnota atributu *ZELEZ* je nakopírována tolikrát, kolik je k ní přiřazeno traťových čísel (*CISLO\_TR*) a poté se k těmto hodnotám přiřadí jednotlivá čísla tratě (z daného řádku). Tzn. pokud je vstupem řetězec čísel (232, 030, 031) výstupem jsou dvojice čísel 232, 030 a 232, 031. Tímto postupem došlo k vytvoření rozkladové tabulky znázorněné na obrázku 5-10.

| ZelezID | <b>CisloTrate</b> |
|---------|-------------------|
| 232 030 |                   |
| 232 031 |                   |
| 233 090 |                   |
| 233 091 |                   |
| 234 090 |                   |
| 234 091 |                   |
| 235 120 |                   |
| 235 121 |                   |
|         | 236 149           |
| 237 020 |                   |
| 237 030 |                   |
| 237 031 |                   |
| 237 041 |                   |
| 238 010 |                   |
| 238 011 |                   |
|         | 238 090           |
| 238 091 |                   |
| 238 230 |                   |
|         | 238 250           |
| 238 260 |                   |
|         | 238 270           |

Obrázek 5-10: Výřez z rozkladové tabulky, která je použita pro realizaci vazby M:N mezi třídami *UsekyZeleznicnichTrati* a *CiselnikZeleznicnichTrati*.

ad 3)

U většiny databázových systému dochází při vzniku relace M:N k rozkladu na dvě relace typu 1:M a N:1 propojené pomocí rozkladové tabulky, která může např. vypadat obdobně jako je tomu na obrázku 5-10. Formát geodatabáze však umožňuje relaci M:N realizovat jako jednu relační třídu (není tedy potřeba vytvářet dvě relace násobnosti 1:M a N:1). Tato možnost je realizována i v databázi ArcČR500\_2\_1 a to pomocí nástroje *Table To Relationship Class,* který lze nalézt v *ArcToolboxu* (cesta: *Data Management Tools* => *Relationship classes* => *Table To Relationship Class*). Tento nástroj umožní nahrát vytvořenou rozkladovou tabulku přímo do relace typu M:N.

### *5. 2. 2 Tvorba síťového datasetu silniční sítě*

Sítě jsou spravovány a uchovávány dle konceptu geodatabáze v síťovém datasetu. Základním stavebním kamenem sítě jsou síťové elementy, které vytvářejí logickou strukturu: hrany (*edges*), uzly (*junctions*) a odbočení (*turns*).

- **Hrany** jsou elementy, které vymezují trasy pohybu zkoumaného fenoménu,
- **Uzly** jsou propojovací body pro přechod z jedné hrany na druhou,

• **Odbočení** uchovávají informace o pohybu mezi dvěma nebo více hranami. Většinou se jedná o liniovou prvkovou třídu, která například v silniční síti může určovat preferované směry odbočení na křižovatkách (odbočení vlevo bývá v praxi časově náročnější než odbočení vpravo). [ARCG10a]

 Zavedením odbočení dochází v logické síti ke zpřesnění modelu zkoumaného fenoménu (tento zdroj však není nutný pro realizaci sítě). V případě databáze ArcČR500\_2\_1 je vytvořena *SilnicniSit* pouze z prvkové třídy *UsekySilnic*. Jelikož kvalita vybudované logické sítě závisí na kvalitě topologické čistoty vstupní prvkové třídy, došlo u třídy *UsekySilnic* k odstranění těchto nečistot (pro čištění topologie jsou použita topologická pravidla *Must Not Overlap* a *Must Not Have Pseudonodes*). Dále jsou přidány nové atributy, viz obrázek 5-11, které slouží pro nastavení vlastností silniční sítě (impedance a hierarchie silniční sítě).

| 圓 | Attributes of Úseky silnic |             |                            |                    |               |                                        |         |                 |                    |                    |
|---|----------------------------|-------------|----------------------------|--------------------|---------------|----------------------------------------|---------|-----------------|--------------------|--------------------|
|   | OBJECTID * SHAPE * Usek ID |             |                            | Třída komunikace   | Číslo silnice | Počet jízdních pruhů Průměrná rychlost |         | <b>Čas</b>      | Silnice subtyp     | <b>SHAPE Lengt</b> |
|   |                            | Polyline    |                            | II. třída          | 266           | Jeden pruh                             | 60 km/h | 1.34062         | II. třída          | 1340,620626        |
|   | 2.                         | Polyline    |                            | 2 II. třída        | 266           | Jeden pruh                             | 60 km/h | 2,08343         | II. třída          | 2083.432178        |
|   | 3                          | Polyline    | 3                          | II. třída          | 266           | Jeden pruh                             | 60 km/h | 1.24211         | II. třída          | 1242,112088        |
|   |                            | Polyline    | 4                          | II. třída          | 266           | Jeden pruh                             | 60 km/h | 1.81330         | II. třída          | 1813.303013        |
|   | 5                          | Polyline    |                            | Ostatní komunikace |               | Jeden pruh                             | 40 km/h | 0.56688         | Ostatní komunikace | 377,922455         |
|   | 6                          | Polyline    | 6                          | II. třída          | 266           | Jeden pruh                             | 60 km/h | 0.86855         | II. třída          | 868,552816         |
|   |                            | Polyline    |                            | Ostatní komunikace |               | Jeden pruh                             | 40 km/h | 2.49965         | Ostatní komunikace | 1666,439489        |
|   | 8                          | Polyline    | 8                          | Ostatní komunikace |               | Jeden pruh                             | 40 km/h | 5.46525         | Ostatní komunikace | 3643,504414        |
|   | 9                          | Polyline    | 9                          | Ostatní komunikace |               | Jeden pruh                             | 40 km/h | 2,55546         | Ostatní komunikace | 1703,643595        |
|   | 10                         | Polyline    | 10                         | II. třída          | 265           | Jeden pruh                             | 60 km/h | 1,69431         | II. třída          | 1694,309456        |
|   | 11                         | Polyline    |                            | Ostatní komunikace |               | Jeden pruh                             | 40 km/h | 4.05242         | Ostatní komunikace | 2701,618036        |
|   | 12 <sup>°</sup>            | Polyline    | 12                         | Ostatní komunikace |               | Jeden pruh                             | 40 km/h | 1.11527         | Ostatní komunikace | 743,513306         |
|   | 13 <sup>1</sup>            | Polyline    | 13                         | Ostatní komunikace |               | Jeden pruh                             | 40 km/h | 0.37660         | Ostatní komunikace | 251,068206         |
|   | 14                         | Polyline    | 14                         | II. třída          | 263           | Jeden pruh                             | 60 km/h | 1.24231         | II. třída          | 1242,319404        |
|   | 15                         | Polyline    | 15                         | Ostatní komunikace |               | Jeden pruh                             | 40 km/h | 11.5057         | Ostatní komunikace | 7670,515253        |
|   | 16                         | Polyline    | 16                         | Ostatní komunikace |               | Jeden pruh                             | 40 km/h | 5.01487         | Ostatní komunikace | 3343,251886        |
|   | 17                         | Polyline    | 17                         | II. třída          | 265           | Jeden pruh                             | 60 km/h | 1.96262         | II. třída          | 1962,626892        |
|   | 18                         | Polyline    | 18                         | II. třída          | 265           | Jeden pruh                             | 60 km/h | 0.24276         | II. třída          | 242,767968         |
|   | 19                         | Polyline    | 19                         | Ostatní komunikace |               | Jeden pruh                             | 40 km/h | 2.86749         | Ostatní komunikace | 1911,664444        |
|   | 20                         | Polyline    | 20                         | Ostatní komunikace |               | Jeden pruh                             | 40 km/h | 3,34325         | Ostatní komunikace | 2228,83395         |
|   | 21                         | Polyline    |                            | Ostatní komunikace |               | Jeden pruh                             | 40 km/h | 1.59688         | Ostatní komunikace | 1064,590355        |
|   | 22                         | Polyline    |                            | Ostatní komunikace |               | Jeden pruh                             | 40 km/h | 5,03989         | Ostatní komunikace | 3359,931197        |
|   |                            | 23 Polyline | 23                         | II. třída          | 263           | Jeden pruh                             |         | 60 km/h 2,37775 | II. třída          | 2377,755126        |
|   | Record: 14                 |             | 1<br>$\blacktriangleright$ | All<br>ÞП<br>Show: | Selected      | Records (0 out of 11967 Selected)      |         | Options -       | <b>CALL 2005</b>   |                    |

Obrázek 5-11: Atributová tabulka třídy *UsekySilnic.* 

 Jedná se o tyto atributy: *PrumRychl*, která je volena dle třídy komunikace (dálnice a rychlostní komunikace - 120km/h, I. třída - 80 km/h, II. třída - 60 km/h, ostatní komunikace - 40 km/h); *Cas*, který měří průjezd daným úsekem silnice (*Cas* [minuty] = (*SHAPE\_Length* [metry]/ 1000) / *PrumRychl* \*60 ); *SiSubtyp*, který rozděluje úseky silnic dle jejich zařazení do třídy komunikace a účastní se při vytváření hierarchie silniční sítě.

#### **Definice propojení hran v logické síti:**

Hrany mohou být v rámci sítě podle [ARCG10b] propojeny dvěma různými způsoby (*connectivity policy*):

1. **Konektivita koncových bodů linií** (*endpoints connectivity*) - dochází k propojení (vytvoření hran) pouze u liniových prvků, které jsou v koincidenci koncových bodů, viz obrázek 5-12. V tomto případě se linie l1 stane hranou e1 a linie l2 hranou e2. Tato politika tedy vytváří vždy z jedné linie právě jednu hranu, i když křížící se linie mají společný mezilehlý bod (je aplikována na silniční síť).

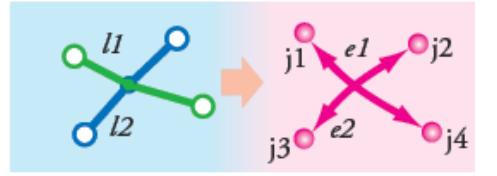

Obrázek 5-12: Konektivita koncových bodů linií, převzato z [ARCG10b].

2. **Konektivita v mezilehlých bodech linií** (*"any vertex" connectivity*) - tato politika dělí u linií, které se kříží a mají společný mezilehlý bod, hrany do více segmentů viz obrázek 5 - 13. Tedy z linií l1 a l2, které mají společný mezilehlý bod, vzniknou 4 nové hranové elementy e1, e2, e3 a e4 a tím je umožněn průchod sítí v jakémkoliv směru. Dále je vytvořeno pět uzlů (j1-j5).

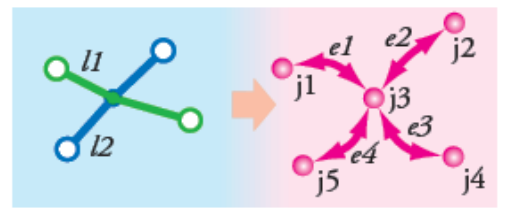

Obrázek 5-13 Konektivita v mezilehlých bodech linií, převzato z [ARCG10b].

**Pozor**: je nutné si uvědomit, že pokud dvě linie, které se kříží a nemají společný mezilehlý body, nedochází u nich k použití výše zmíněných politik. Dojde tak k vytvoření dvou hranových elementů dle průběhu linií viz obrázek 5-14. Tedy z linií l1 a l2 vzniknou hranové elementy e1 a e2. Tento případ je zde uveden jako demonstrační příklad toho co se může stát s logickou sítí, pokud zdrojová data nejsou korektní a nejsou vytvořené mezilehlé body v místech, kde má být propojení vytvořeno.

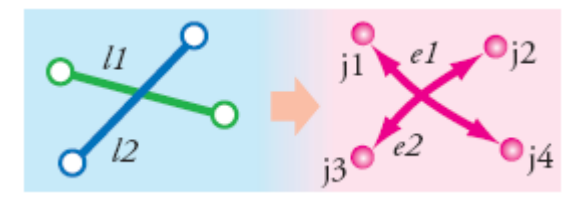

Obrázek 5-14: Křížící se linie bez mezilehlého bodu, převzato z [ARCG10b].

### **Nastavení atributů síťového datasetu:**

Atributy síťového datasetu jsou aplikovány na jednotlivé hrany logické sítě a dochází tak k modelování jistých jevů při průchodu sítí. Atributy sítě jsou definovány podle [ARCG10c] pomocí pěti základních vlastností: jméno (*name*), použití atributu (*usage type*), jednotky (*units*), datový typ (*data type*) a nastavení – přednastavená hodnota (*use by default*).

- **Použití atributů (***usage type***)** definuje, jak atribut bude využit při síťových analýzách. Nabývá hodnot *cost*, *descriptors*, *restrictions*, *hierarchy*.
	- o náklad (*cost*) zavadí do modelu impedanci, která je v silniční síti modelována časem a délkou hrany. Tato vlastnost se vztahuje rovnoměrně k celé délce hrany (pokud cesta po celé hraně trvá 5 minut, cesta do poloviny hrany bude trvat 2,5 minuty),
	- o deskriptor (*descriptor*s) je vlastnost, která popisuje charakteristiku hrany. Na rozdíl od nákladu, jeho hodnoty nejsou nijak vztaženy k délce hrany. Příkladem deskriptoru může být např. maximální rychlost na komunikaci (tato vlastnost není využita),
	- o restrikce (*restrictions*) je vlastnost, která během síťové analýzy zakazuje pohyb v některých hranách nebo jejich směrech. Příkladem může být jednosměrná silnice. Je booleovského datového typu (tato vlastnost není využita),
	- o hierarchie (*hierarchy*) je vlastnost, která při síťových analýzách dává hranám jistou prioritu - od nejvyšší po nejnižší. Příkladem může být hledání cesty z místa A do B, kdy u síťových elementů představující dálnice, silnice pro motorová vozidla a silnice I. třídy je volena nejvyšší priorita (*Primary Roads*), pro komunikace II. třídy střední priorita (*Secondary Roads*) a pro

ostatní komunikace nejnižší priorita (*Local Roads*). Při hledání cesty jsou upřednostňovány dálnice, silnice pro motorová vozidla a silnice I. třídy před II. třídou a analogicky silnice II. třídy před ostatními komunikacemi. Takto je nastavena hierarchie u vybudované silniční sítě, za použití hodnot v atributu *SiSubtyp* (0 – dálnice, 1 – silnice pro motorová vozidla, 2 – I.třída, 3 – II. třída, 4 – ostatní komunikace).

- **Jednotky (***units***)** jedná se o časové nebo metrické jednotky (centimetry, metry, kilometry, sekundy, minuty, hodiny aj.). Deskriptory, restrikce a hierarchie nemají jednotky.
- **Datový typ (***data types***)**  povolené hodnoty jsou: *boolean*, *integer*, *float* a *double*. Náklad nemůže být *boolean*, restrikce je vždy *boolean* a hierarchie vždy *integer*.
- **Přednastavená hodnota** (*use by default*)pokud je u atributu zvolena tato možnost, je daný atribut při síťových analýzách použit jako přednastavený.

 Nastavení jednotlivých atributů síťového datasetu *SilnicniSit* je znázorněno na obrázku 5-15. Takto vytvořená silniční síť umožňuje například vyhledávání optimální cesty dle zvolené impedance (čas, vzdálenost). Je nutné však upozornit, že nastavené hodnoty atributů nebyly testovány a slouží pouze jako ukázkový model tvorby silniční sítě v ArcČR500\_2\_1. Některé analýzy provedené nad touto sítí nemusí odpovídat realitě.

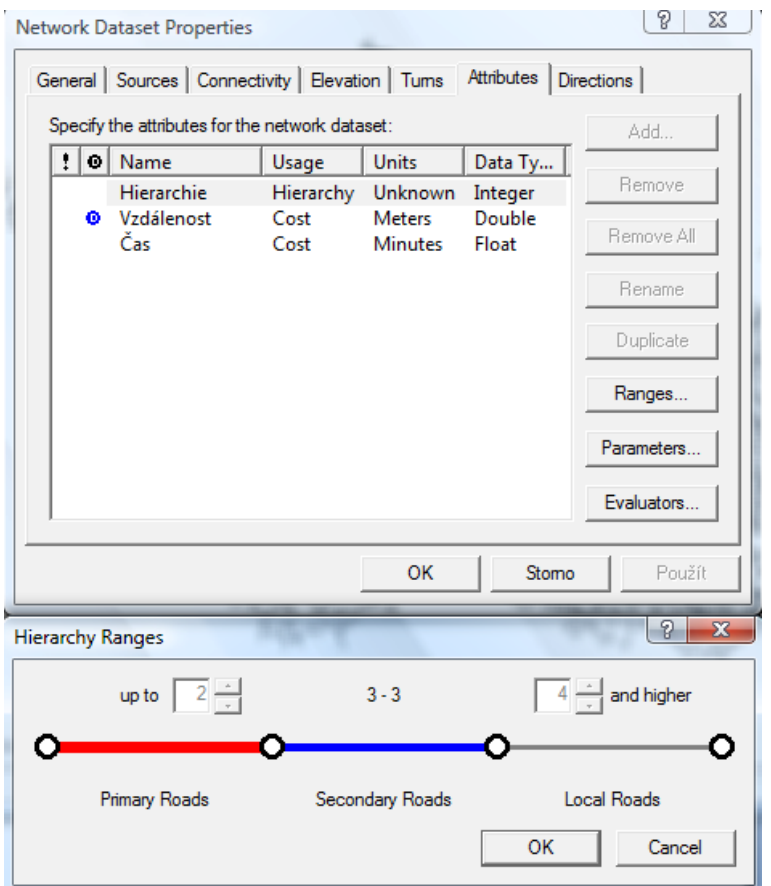

Obrázek 5-15: Nastavení atributů síťového datasetu *SilnicniSit*.

### *5. 2. 3 Tvorba geometrické sítě vodních toků*

Tato podkapitola čerpá informace ze zdroje [ARCG09f]. Zabývá se tvorbou říční sítě (*VodniTokySit*) v ArcČR500\_2\_1, za použití geometrické sítě. Ta se především využívá pro modelování sítí infrastruktury (např. elektrická síť, vodovodní potrubí), kde lze predikovat směr toku zkoumaného jevu. Geometrická síť je určena propojením hran a uzlů, které je definováno pomocí pravidel konektivity (*connectivity rules*). Koncept síťových elementů je pospán v podkapitole 5. 2. 2 a u této sítě je obdobný.

V geometrické síti jsou definovány dva typy hran:

1. **Jednoduchá hrana** (*simple edge*) – je vždy spojena s dvěma uzly na každém konci hrany (je aplikována na tvorbu říční sítě),

2. **Komplexní hrana** (*complex edge*) – je vždy spojena s dvěma koncovými uzly (jako jednoduchá hrana), ale navíc umožňuje i napojení na následně přidané uzly podél celé své délky.

V geometrické síti jsou definovány dva typy uzlů:

- 1. **Uživatelem definované uzly** (*user defined junctions*) jedná se o prvkové třídy, které jsou označeny uživatelem za zdroj uzlů v síti (bodová prvková třída *Odtoky*, která je použita pro nastavení směru proudění v říční síti),
- 2. **Generované uzly** *(orphan junctions*) tyto uzly se automaticky generují při přidání zdroje hran (liniové prvkové třídy) do geometrické sítě.

 Po vytvoření geometrické sítě je v ArcGIS generována odpovídající logická síť (uložená v kolekci tabulek), která je použita pro reprezentaci a modelování konektivity mezi jednotlivými prvky sítě. Způsob propojení hranových elementů v logické sítě je vytvořen dle definování typu hrany v geometrické síti. Pro hrany typu *simple edges* je způsob propojení znázorněn na obrázku 5-16 a pro hrany typu *complex edges* na obrázku 5-17. [ARCG09g]

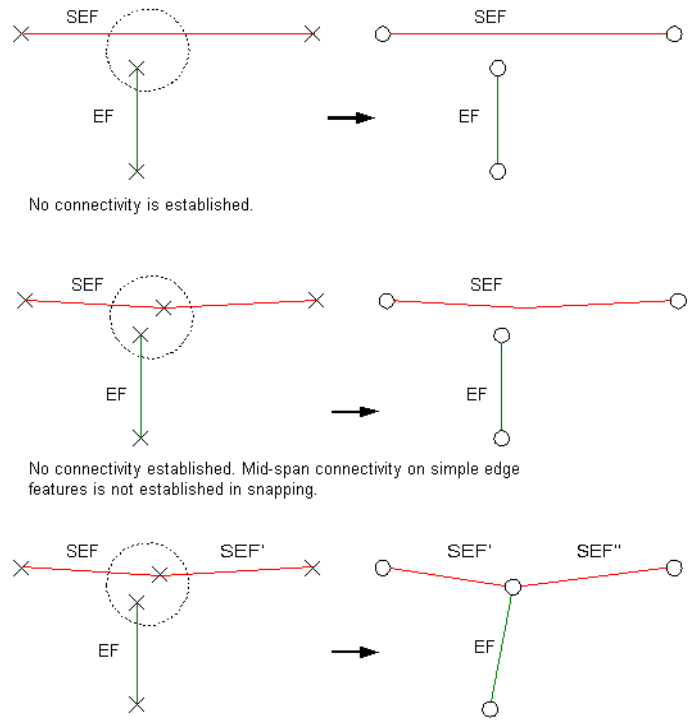

Connectivity is established. With simple edge features, only endpoint<br>vertices are considered when establishing connectivity in snapping.

Obrázek 5-16: Princip napojení hrany (EF – *edge feature*) na hranu typu SEF (simply edge feature), převzato z [ARCG09g].

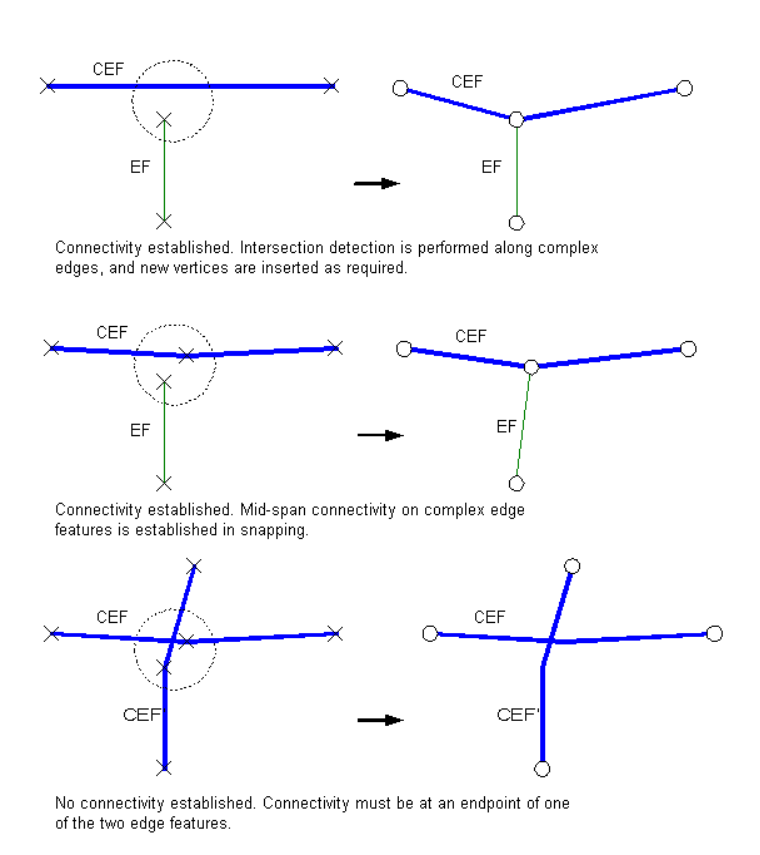

Obrázek 5-17: Princip napojení hrany EF na hranu typu CEF (complex edge feature), převzato z [ARCG09g]. Pozn. EF může být jak SEF, tak i CEF.

Obdobně jako u síťového datasetu, lze nastavit pro tvorbu geometrické sítě některé parametry (jsou uvedeny jen základní nastavení) více viz [ARCG09f]:

- **Zdroje pro stanovení směrů proudění v síti** *(sources and sinks)* směr proudění je v síti vypočten z bodových prvkových tříd, v kterých jsou jednotlivé body označeny jednou z možností: *source* (šíření jevu od bodu) nebo *sink* (šíření jevu k bodu)*.* V případě říční sítě je použita třída *Odtoky*, která obsahuje tři body označené jako *sink*. Tyto body jsou voleny na výtocích řek (Labe, Morava a Odra) z České republiky – definují úmoří,
- **Náklady v síti** (*network weights*) v síti mohou být definovány různé typy nákladů, které modelují pohyb elementu v síti. Jelikož tato vlastnost nebyla využita při tvorbě říční sítě, není ani dále popisována,
- **Logická hodnota hrany sítě** (*enabled and disabled features*) tento parametr je skryt v booleovském atributu *Enabled* (nabývá hodnot *true* a *false*), který je při generování geometrické sítě automaticky přidán do zdrojových prvkových tříd. Pokud nabývá atribut dané hrany v logické síti hodnotu *false* – představuje takto vytvořený hranový element bariéru. Přednastavená hodnota atributu *Enabled* je *true*.

 Při tvorbě geometrické sítě *VodniTokySit*, byla upravena vstupní data původních vodních toků tak, aby byla pouze liniového charakteru, viz obrázek 5-18. Červenou barvou je znázorněn stav původní vrstvy vodních toků z databáze ArcČR500. Modrou barvou nově generovaná vrstva vodních toků (*VodniToky*). Pro vytvoření geometrické sítě muselo dojít k odstranění červených uzavřených linií (představují vodní plochy), kterými neprochází vodní tok. U širších řek, jako je např. Vltava jsou v původní vrstvě zobrazeny břehové linie, které jsou v nové vrstvě nahrazeny středovou linií, to samé platí i pro vodní plochy, kterými prochází vodní tok. Proces (skeletizace) vytvoření hydrologicky korektní říční sítě není řešen v diplomové práci. Data jsou převzata ze semestrální práce kolegy Bc. Pavla Hájka, který se touto problematikou zabývá (Pozn. práce ještě není v tištěné podobě, proto zde není uveden odkaz).
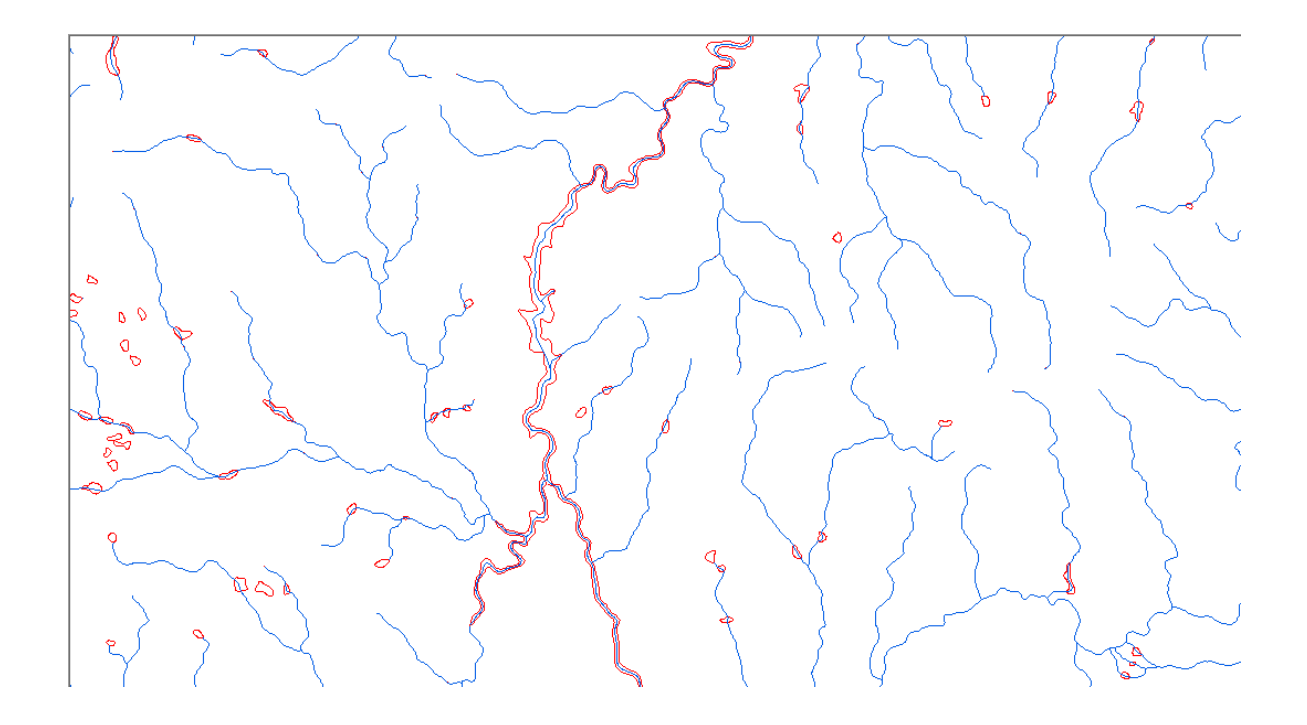

Obrázek 5-18: Překryt původních vodních toků (červená linie) s nově vygenerovanými vodními toky (modrá linie).

 Před vstupem nové vrstvy do geometrické sítě jsou vyčištěny některé topologické nedostatky pomocí topologických pravidel (*Must Not Overlap* a *Must Not Have Pseudonodes*). Určení směrů proudění je provedeno v aplikaci ArcMap 9.3 za využití prvkové třídy *Odtoky*. Nejsou určeny směry ve vzniklých smyčkách (červená barva).

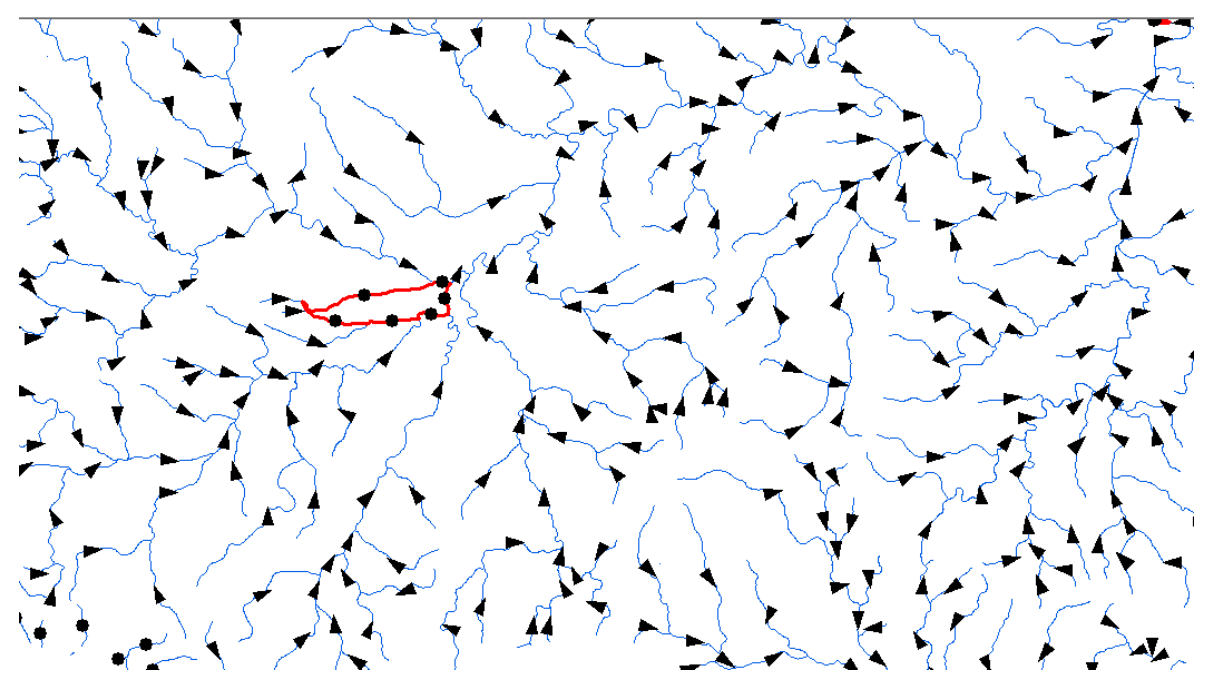

Obrázek 5-19: Určení směrů proudění v aplikaci ArcMap 9.3.

 Na obrázku 5-20 je zvětšená oblast smyčky, kdy algoritmus nedokáže (ze zadaných dat v podobě třídy *Odtoky*) určit správný směr proudění. Ke vzniku smyček dochází především v oblastech, kde se vyskytují uměle vytvořené kanály a propojují tak jednotlivá ramena říční sítě mezi sebou. Více o této problematice a principech tvorby směrů v geometrické síti je v [ARCG09h].

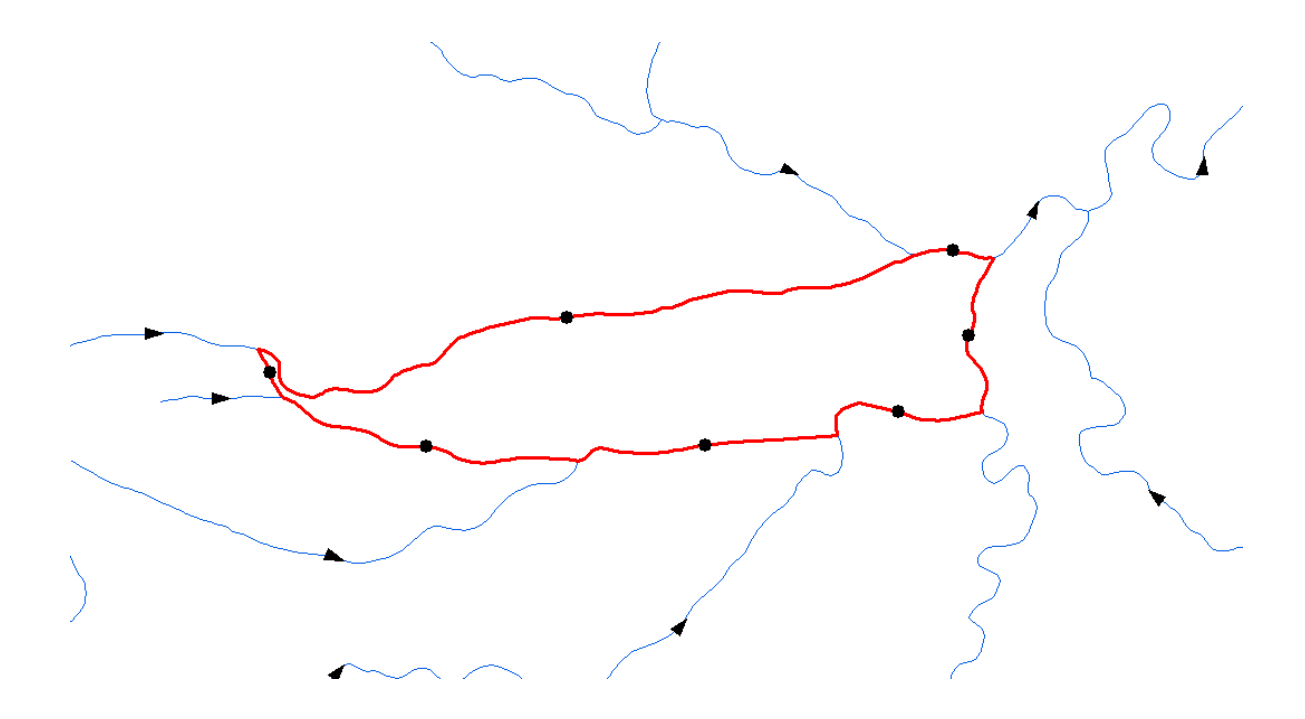

Obrázek 5-20: Vytvořená smyčka v logické síti vodních toků.

 Takto vytvořená geometrická síť umožňuje tvorbu některých jednoduchých síťových analýz. Například hledání cesty z místa A do B, nalezení úmoří aj. Rovněž je vybudování struktury vhodné pro udržení dat vodních toků v topologicky čistém stavu, kdy lze jednoduše při vytvoření geometrické sítě nalézt nepřipojené úseky vodních toků a následně je konfrontovat se skutečností.

#### **6 Závěr**

Práce se zabývala inovací datového modelu databáze ArcČR 500. Poznatky získané z teoretické části práce, které popisovaly princip datového modelování v oblasti prostorové složky geodat, byly následně aplikovány na tvorbu datového modelu databáze ArcČR 500 verze 2.1. Cílem práce bylo vytvoření takového řešení, které by umožnilo efektivní správu a uložení prostorových dat. Dalším požadavkem byla i možnost tvorby jednoduchých GIS analýz. Pro realizaci fyzického modelu databáze ArcČR 500 verze 2.1 byl zvolen formát *ESRI File Geodatabase*.

 Návrh datového modelu probíhal ve třech úrovních: konceptuální, logické a fyzické. V konceptuální úrovni byl řešen základní obsah nového datového modelu. V této fázi došlo k odstranění vrstev, které se do nově vytvořeného konceptu databáze nehodily (z hledisek: téma datové sady, geografické měřítko databáze viz kapitola 4. 3). Naopak byly přidány některé vrstvy, které byly vytvořeny selekcí z původních dat. Podle konceptuálního modelu probíhal návrh logického modelu, kde byly jednotlivé prvkové třídy specifikovány až na úroveň jednotlivých atributů. V tomto stádiu byly rovněž specifikovány logické vztahy mezi jednotlivými třídami (budování relací a topologie). V poslední fázi, tedy fyzickém modelu, došlo k vytvoření prázdného schéma databáze ArcČR 500 verze 2.1, které bylo naplněno geodaty. Pro realizaci importu původních dat muselo dojít v některých případech ke změně databázových tabulek (atributových tabulek) a v některých případech i ke změně samotné geometrie prvkových tříd. Import a úprava dat proběhla za využití aplikací ArcCatalog 9.3, ArcMap 9.3 a Microsoft Office Excel 2003.

 Hlavním přínosem fyzického modelu databáze ArcČR 500 verze 2.1 (uložení dat v geografické databázi) je zefektivnění práce a uložení prostorových dat. Díky vybudování topologie (ve formě topologických pravidel) byly odhaleny chyby a nesouvislosti v těchto datech. Dále byly odstraněny nalezené duplicity v datech díky vybudování principu relačního způsobu uložení dat. V rámci tvorby logického modelu byla vytvořena dokumentace v podobě ERA modelu databáze ArcČR 500 verze 2.1, z kterého jsou patrné jednotlivé vztahy mezi prvkovými třídami.

 V neposlední řadě by práce měla upozornit na některé nalezené nedostatky a možný způsob jejich řešení. Autor práce doufá, že získané poznatky se promítnou do dalšího vývoje databáze ArcČR 500.

## **Použitá literatura**

- [ACTU04] ARCTUR, D.; ZEILER, M. *Designing Geodatabases, Case Studies in GIS Data Modeling*. ESRI Press 1999-2004. ISBN 1-58948-021-X.
- [ARCD03] ARCDATA PRAHA, s.r.o., *ArcČR 500 verze 2.0a Digitální geografická databáze 1:500 000, Popis dat*. c1997, revidováno srpen 2003.
- [ARCD07] ARCDATA PRAHA, s.r.o., *ArcČR 500*. [online]. c2007. [cit. 2010-4-18]. Dostupné z: <http://old.arcdata.cz/data/arccr>
- [ARCG08] ARCGIS Desktop 9. 3 Help: *An overview of Domains toolset*. [online]. c2009. [cit. 2010-5-10]. Dostupné z: [http://webhelp.esri.com/arcgisdesktop/9.3/index.cfm?TopicName=An\\_over](http://webhelp.esri.com/arcgisdesktop/9.3/index.cfm?TopicName=An_overview_of_the_Domains_toolset) view of the Domains toolset
- [ARCG09a] ArcGIS DESKTOP 9. 3 HELP. *Geodatabase design steps*. [online]. c2009. [cit. 2010-4-4]. Dostupné z: [http://webhelp.esri.com/arcgisdesktop/9.3/index.cfm?TopicName=Geodatab](http://webhelp.esri.com/arcgisdesktop/9.3/index.cfm?TopicName=Geodatabase_design_steps) ase design steps
- [ARCG09b] ARCGIS Desktop 9. 3 Help: *Geodatabase and ArcSDE*. [online]. c2009. [cit. 2010-5-10]. Dostupné z: [http://webhelp.esri.com/arcgisdesktop/9.3/toc.cfm?Action=1&LID=2473&r](http://webhelp.esri.com/arcgisdesktop/9.3/toc.cfm?Action=1&LID=2473&rand=556#2473) [and=556#2473](http://webhelp.esri.com/arcgisdesktop/9.3/toc.cfm?Action=1&LID=2473&rand=556#2473)
- [ARCG09c] ARCGIS Desktop 9. 3 Help: *An overview of attribute domains.*[online]. c2009. [cit. 2010-5-10]. Dostupné z: [http://webhelp.esri.com/arcgisdesktop/9.3/index.cfm?id=2566&pid=2565&t](http://webhelp.esri.com/arcgisdesktop/9.3/index.cfm?id=2566&pid=2565&topicname=An_overview_of_attribute_domains) [opicname=An\\_overview\\_of\\_attribute\\_domains](http://webhelp.esri.com/arcgisdesktop/9.3/index.cfm?id=2566&pid=2565&topicname=An_overview_of_attribute_domains)
- [ARCG09d] ARCGIS Desktop 9. 3 Help: *Topology in ArcGIS*.[online]. c2009. [cit. 2010-5-10]. Dostupné z: [http://webhelp.esri.com/arcgisdesktop/9.3/index.cfm?id=2612&pid=2609&t](http://webhelp.esri.com/arcgisdesktop/9.3/index.cfm?id=2612&pid=2609&topicname=Topology_in_ArcGIS) [opicname=Topology\\_in\\_ArcGIS](http://webhelp.esri.com/arcgisdesktop/9.3/index.cfm?id=2612&pid=2609&topicname=Topology_in_ArcGIS)
- [ARCG09e] ARCGIS Desktop 9. 3 Help: *Relationship class properties.*[online]. c2009. [cit. 2010-5-10]. Dostupné z: [http://webhelp.esri.com/arcgisdesktop/9.3/index.cfm?TopicName=Relations](http://webhelp.esri.com/arcgisdesktop/9.3/index.cfm?TopicName=Relationship_class_properties) hip class properties
- [ARCG09f] ARCGIS Desktop 9. 3 Help: *What is a geometric network.*[online]. c2009. [cit. 2010-5-14]. Dostupné z: [http://webhelp.esri.com/arcgisdesktop/9.3/index.cfm?TopicName=What\\_is\\_](http://webhelp.esri.com/arcgisdesktop/9.3/index.cfm?TopicName=What_is_a_geometric_network) a geometric network?
- [ARCG09g] ARCGIS Desktop 9. 3 Help: *About creating geometric networks.*[online]. c2009. [cit. 2010-5-15]. Dostupné z: [http://webhelp.esri.com/arcgisdesktop/9.3/index.cfm?TopicName=About\\_cr](http://webhelp.esri.com/arcgisdesktop/9.3/index.cfm?TopicName=About_creating_geometric_networks) [eating\\_geometric\\_networks](http://webhelp.esri.com/arcgisdesktop/9.3/index.cfm?TopicName=About_creating_geometric_networks)
- [ARCG09h] ARCGIS Desktop 9. 3 Help: *Flow direction in geometric network.*[online]. c2009. [cit. 2010-5-16]. Dostupné z: [http://webhelp.esri.com/arcgisdesktop/9.3/index.cfm?TopicName=Flow\\_dir](http://webhelp.esri.com/arcgisdesktop/9.3/index.cfm?TopicName=Flow_direction_in_a_geometric_network) ection in a geometric network
- [ARCG10a] ARCGIS Desktop 9. 3 Help: *Network elements.*[online]. c2010. [cit. 2010-5-13]. Dostupné z: [http://webhelp.esri.com/arcgisdesktop/9.3/index.cfm?TopicName=Network](http://webhelp.esri.com/arcgisdesktop/9.3/index.cfm?TopicName=Network_elements) [\\_elements](http://webhelp.esri.com/arcgisdesktop/9.3/index.cfm?TopicName=Network_elements)
- [ARCG10b] ARCGIS Desktop 9. 3 Help: *Understanding connectivity.*[online]. c2010. [cit. 2010-5-13]. Dostupné z: [http://webhelp.esri.com/arcgisdesktop/9.3/index.cfm?TopicName=Understa](http://webhelp.esri.com/arcgisdesktop/9.3/index.cfm?TopicName=Understanding_connectivity) [nding\\_connectivity](http://webhelp.esri.com/arcgisdesktop/9.3/index.cfm?TopicName=Understanding_connectivity)
- [ARCG10c] ARCGIS Desktop 9. 3 Help:*Understanding the network attribute.*[online]. c2010. [cit. 2010-5-13]. Dostupné z: [http://webhelp.esri.com/arcgisdesktop/9.3/index.cfm?TopicName=Understa](http://webhelp.esri.com/arcgisdesktop/9.3/index.cfm?TopicName=Understanding_the_network_attribute) nding the network attribute
- [ARCN08] ARCNEWS, WINTER 2008/2009, roč. 40, č.4.: *The Geodatabase: Modeling and Managing Spatial Data.* [online]. [cit. 2010-5-8]. Dostupné z: [http://www.esri.com/news/arcnews/winter0809articles/the](http://www.esri.com/news/arcnews/winter0809articles/the-geodatabase.html)[geodatabase.html](http://www.esri.com/news/arcnews/winter0809articles/the-geodatabase.html)
- [GEOS05] GEOSPATIAL DATA ACQUISTION: *TIN Definition.* [online] c2005 [cit. 2010-5-9]. Dostupné z: [http://www.emrl.byu.edu/gsda/data\\_tin\\_overview.html](http://www.emrl.byu.edu/gsda/data_tin_overview.html)
- [GOOD05] GOODCHILD, M; LONGLEY, P; MAGUIRE, D; RHIND, D. *Geographic Information System and Science,* 2nd edition. c2005 John Wiley & Sons, Ltd. ISBN 0-470-87000-1.
- [HAJŠ10] HAJŠMAN, V. *Metody strukturované analýzy a návrhů systémů.* [online] c2010. [cit. 2010-5-4]. Dostupné z: <http://vendulka.zcu.cz/Download/Free/MetodySA-ST.doc>
- [JANE04] JANEČKA, K.; ZDRAŽIL, J. *Vytvoření datového modelu báze geografických dat ArcČR v prostředí ESRI Geodatabase*. [online] c2004. [cit. 2010-4-22]. Dostupné z: <http://old.arcdata.cz/akce/archiv/2004/student-gis-projekt-2/abstrakty-2004>
- [JEDL05a] JEDLIČKA, K. *Konvence v pojmenování geodatabáze.* [online]. c2005. [cit. 2010-4-8]. Dostupné z: [http://old.arcdata.cz/download/ArcRevue/2005/1/21-konvence](http://old.arcdata.cz/download/ArcRevue/2005/1/21-konvence-pojmenovani-geodb.pdf)[pojmenovani-geodb.pdf](http://old.arcdata.cz/download/ArcRevue/2005/1/21-konvence-pojmenovani-geodb.pdf)
- [JEDL05b] JEDLIČKA, K. *Konvence v pojmenování geodatabáze 2. část.* [online]. c2005. [cit. 2010-4-8]. Dostupné z: [http://tux.arcdata.cz/download/ArcRevue/2005/2/14-pojmenovavani-geodb](http://tux.arcdata.cz/download/ArcRevue/2005/2/14-pojmenovavani-geodb-dil2.pdf)[dil2.pdf](http://tux.arcdata.cz/download/ArcRevue/2005/2/14-pojmenovavani-geodb-dil2.pdf)
- [JEDL06] JEDLIČKA, K. *Podkladová práce k diskusi o modelování a simulaci.* [online]. c2006 [cit. 2010-3-19]. Dostupné z: <http://www.gis.zcu.cz/APA>
- [JEDL10] JEDLIČKA, K. *Geomorfologický informační systém.* [online]. c2010. [cit. 2010-5-8]. Dostupné z: [http://gis.zcu.cz/projekty/GmIS/Jedlicka\\_DSP/](http://gis.zcu.cz/projekty/GmIS/Jedlicka_DSP/)
- [KIND01] KINDLER, E.; KŘIVÝ, I. *Simulace a modelování.* [online] c2001. [cit. 2010-5-4]. Dostupné z: <http://vendulka.zcu.cz/Download/Free/SkriptaKindlerMS.pdf>
- [SLAD09] SLADKÝ, J. *Síťové analýzy v GIS pro složky IZS*. [online]. c2009. [cit. 2010-22-3]. Dostupné z: [http://www.kma.zcu.cz/main.php?KMAfile=./STRUCTURE/04\\_studium/za](http://www.kma.zcu.cz/main.php?KMAfile=./STRUCTURE/04_studium/zaverecne_prace/zav_prace.php&DRC=./STRUCTURE/04_studium/zaverecne_prace/&DRL=CZ&DROF=0&osCislo=A07166) [verecne\\_prace/zav\\_prace.php&DRC=./STRUCTURE/04\\_studium/zaverecn](http://www.kma.zcu.cz/main.php?KMAfile=./STRUCTURE/04_studium/zaverecne_prace/zav_prace.php&DRC=./STRUCTURE/04_studium/zaverecne_prace/&DRL=CZ&DROF=0&osCislo=A07166) e\_prace/ $\overline{\&}$ DRL=CZ $\&$ DROF=0 $\&$ osCislo=A07166
- [ŠVEC03] ŠVEC, M. *Objektové databáze*. [online]. c2003. [cit. 2010-4-1]. Dostupné z: <http://www.fit.vutbr.cz/study/courses/VPD/public/0203VPD-Svec.pdf>
- [TEKN06] TEKNOMO, K. *GIS Vector Data*. [online] c2006. [cit. 2010-7-5]. Dostupné z: <http://people.revoledu.com/kardi/tutorial/GIS/GISVectorData.htm>
- [TUČE98] TUČEK, J. *Geografické informační systémy, principy a praxe.* Computer press1998. ISBN 80-7226-091-X.
- [ÚSTA10] ÚSTAV PROSTOROVÉHO PLÁNOVÁNÍ. *Fyzický model*. [online]. c2010. [cit. 2010-4-3]. Dostupné z: [http://www.gis.cvut.cz/vyzkum/projekty/datovy-model-uzemne-planovaci](http://www.gis.cvut.cz/vyzkum/projekty/datovy-model-uzemne-planovaci-dokumentace/fyzicky-model/)[dokumentace/fyzicky-model/](http://www.gis.cvut.cz/vyzkum/projekty/datovy-model-uzemne-planovaci-dokumentace/fyzicky-model/)
- [VOKO03] VOKOUNAVÁ, L. *Návrh struktury datového modelu pro správu distribučních sítí ZČE v GIS analýzou mezinárodního datového modelu ArcFM.* [online]. c2003. [cit. 2010-4-1]. Dostupné z: [http://www.kma.zcu.cz/main.php?KMAfile=./STRUCTURE/04\\_studium/za](http://www.kma.zcu.cz/main.php?KMAfile=./STRUCTURE/04_studium/zaverecne_prace/zav_prace.php&DRC=./STRUCTURE/04_studium/zaverecne_prace/&DRL=CZ&DROF=0&osCislo=A02449) [verecne\\_prace/zav\\_prace.php&DRC=./STRUCTURE/04\\_studium/zaverecn](http://www.kma.zcu.cz/main.php?KMAfile=./STRUCTURE/04_studium/zaverecne_prace/zav_prace.php&DRC=./STRUCTURE/04_studium/zaverecne_prace/&DRL=CZ&DROF=0&osCislo=A02449) [e\\_prace/&DRL=CZ&DROF=0&osCislo=A02449](http://www.kma.zcu.cz/main.php?KMAfile=./STRUCTURE/04_studium/zaverecne_prace/zav_prace.php&DRC=./STRUCTURE/04_studium/zaverecne_prace/&DRL=CZ&DROF=0&osCislo=A02449)
- [VÝZK05a] VÝZKUMNÝ ÚSTAV GEODETICKÝ, TOPOGRAFICKÝ A KARTOGRAFICKÝ. *Terminologický slovník zeměměřictví a katastru nemovitostí: Prostorová data.*[online] c2005-2010. [cit. 2010-6-5]. Dostupné z: [http://www.vugtk.cz/slovnik/1216\\_prostorova-data](http://www.vugtk.cz/slovnik/1216_prostorova-data)
- [VÝZK05b] VÝZKUMNÝ ÚSTAV GEODETICKÝ, TOPOGRAFICKÝ A KARTOGRAFICKÝ*. Terminologický slovník zeměměřictví a katastru nemovitostí: Geografický informační systém.* [online] c2005-2010. [cit. 2010-6-5]. Dostupné z: [http://www.vugtk.cz/slovnik/1075\\_geograficky-informacni-system-](http://www.vugtk.cz/slovnik/1075_geograficky-informacni-system-%28gis%29) [%28gis%29](http://www.vugtk.cz/slovnik/1075_geograficky-informacni-system-%28gis%29)
- [VÝZK05c] VÝZKUMNÝ ÚSTAV GEODETICKÝ, TOPOGRAFICKÝ A KARTOGRAFICKÝ. *Terminologický slovník zeměměřictví a katastru nemovitostí: Databáze.* [online]. c2005-2010. [cit. 2010-4-1]. Dostupné z: [http://www.vugtk.cz/slovnik/1018\\_baze-dat--databaze](http://www.vugtk.cz/slovnik/1018_baze-dat--databaze)
- [WIKI01] WIKIPEDIE Otevřená encyklopedie: *Gegraphic informatik system*. [online] c2001, poslední revize 6. 5. 2010 [cit. 2010-5-8]. Dostupné z: [http://en.wikipedia.org/wiki/Geographic\\_information\\_system](http://en.wikipedia.org/wiki/Geographic_information_system)
- [WIKI02] WIKIPEDIE Otevřená encyklopedie: *Object relation database*. [online] c2002, poslední revize 13.11. 2009 [cit. 2010-5-9]. Dostupné z: [http://en.wikipedia.org/wiki/Object-relational\\_database](http://en.wikipedia.org/wiki/Object-relational_database)
- [WIKI04] WIKIPEDIE Otevřená encyklopedie: *Relační databáze*. [online] c2005, poslední revize 24. 4. 2010 [cit. 2010-5-9]. Dostupné z: Dostupné z: [http://cs.wikipedia.org/wiki/Rela%C4%8Dn%C3%AD\\_datab%C3%A1ze](http://cs.wikipedia.org/wiki/Rela%C4%8Dn%C3%AD_datab%C3%A1ze)
- [WIKI05] WIKIPEDIE Otevřená encyklopedie: *Systém řízení báze dat*. [online] c2005, poslední revize 1. 4. 2010 [cit. 2010-5-9]. Dostupné z: [http://cs.wikipedia.org/wiki/Syst%C3%A9m\\_%C5%99%C3%ADzen%C3](http://cs.wikipedia.org/wiki/Syst%C3%A9m_%C5%99%C3%ADzen%C3%AD_b%C3%A1ze_dat) [%AD\\_b%C3%A1ze\\_dat](http://cs.wikipedia.org/wiki/Syst%C3%A9m_%C5%99%C3%ADzen%C3%AD_b%C3%A1ze_dat)
- [WIKI06] WIKIPEDIA Otevřená encyklopedie: *Geografický informační systém.*  [online]. c2006, poslední revize 14. 1. 2010 [cit. 2010-3-21]. Dostupné z: [http://cs.wikipedia.org/wiki/Geografick%C3%BD\\_informa%C4%8Dn%C3](http://cs.wikipedia.org/wiki/Geografick%C3%BD_informa%C4%8Dn%C3%AD_syst%C3%A9m) [%AD\\_syst%C3%A9m](http://cs.wikipedia.org/wiki/Geografick%C3%BD_informa%C4%8Dn%C3%AD_syst%C3%A9m)
- [WIKI09] WIKIPEDIE Otevřená encyklopedie: *Vědecké modelování.* [online]. c2009, poslední revize 23. 12. 2009 [cit. 2010-3-19]. Dostupné z: [http://cs.wikipedia.org/wiki/V%C4%9Bdeck%C3%A9\\_modelov%C3%A1n](http://cs.wikipedia.org/wiki/V%C4%9Bdeck%C3%A9_modelov%C3%A1n%C3%AD)  $\sqrt[9]{6C}3\sqrt[6]{6AD}$
- [WIKI10] WIKIPEDIE Otevřená encyklopedie: *Unified Modeling Langure*. [online] c2005, poslední revize 25. 3. 2010 [cit. 2010-5-4]. Dostupné z: [http://cs.wikipedia.org/wiki/Unified\\_Modeling\\_Language](http://cs.wikipedia.org/wiki/Unified_Modeling_Language)

## **Seznam obrázků**

Obrázek 2-1: Role datového modelu v GIS.

Obrázek 2-2: Ukázka popisu tematické vrstvy (vrstva vlastníků parcel). Obrázek 4-1: Náhled na databázi ArcČR 500 v aplikaci ArcCatalog 9.3. Obrázek 4-2: ERA model datové sady *admin\_clen* databáze ArcČR 500. Obrázek 4-3: Ukázka vytvořené relační třídy *kraje\_obce* v databázi ArcČR 500 a odstranění entity Plzeň z tabulky obce. Obrázek 4-4: Ukázka atributové tabulky prvkové třídy *ZELEZ*. Obrázek 4-5: Atributová tabulka liniové prvkové třídy *ZELEZ\_TRA.*  Obrázek 4-7: Logický model – realizace vazeb M:N pro prvkovou třídu *UsekySilnic.*  Obrázek 4-8: Logický model – *topo\_PudniKryt.* Obrázek 4-9: Tabulka vlastností topologie (*topo\_PudniKryt*) z aplikace ArcCatalog 9.3. Obrázek 4-10: Tabulka vlastností topologie (*topo\_Komunikace*) z aplikace ArcCatalog 9.3. Obrázek 4-11: Logický model – *topo\_Komunikace.*  Obrázek 4-12: Ukázka domény *TypVodniPlochy.*  Obrázek 4-13: Logický model – ostatní prvkové třídy. Obrázek 4-14: Logický model datové sady *AdministrativniCleneni*. Obrázek 4-15: Tabulka vlastností topologie (*AdministrativniCleneniTopologie*) z aplikace ArcCatalog 9.3. Obrázek 4-16: Logický model datové sady klady mapových listů. Obrázek 5-1: Základní struktura ESRI geodatabáze. Obrázek 5-2: Podrobná struktura ESRI geodatabáze. Obrázek 5-3: Schéma ArcČR500\_2\_1 v aplikaci ArcCatalog 9.3. Obrázek 5-4: Ukázka výčtové a rozsahové domény. Obrázek 5-5: Cluster tolerance. Obrázek 5-6: Referenční integrita v geodatabázi. Obrázek 5-7: Import dat v aplikaci ArcCatalog 9.3. Obrázek 5-8: Úprava atributové tabulky ZELEZ v Microsoft Office Excel 2003. Obrázek 5-9: Skript pro tvorbu rozkladové tabulky. Obrázek 5-10: Výřez z rozkladové tabulky, která je použita pro realizaci vazby M:N mezi třídami *UsekyZeleznicnichTrati* a *CiselnikZeleznicnichTrati*.

Obrázek 5-11: Atributová tabulka třídy *UsekySilnic.* 

Obrázek 5-12: Konektivita koncových bodů linií.

Obrázek 5-13 Konektivita v mezilehlých bodech linií.

Obrázek 5-14: Křížící se linie bez mezilehlého bodu.

Obrázek 5-15: Nastavení atributů síťového datasetu *SilnicniSit*.

Obrázek 5-16: Princip napojení hrany (EF – *edge feature*) na hranu typu SEF (simply edge feature).

Obrázek 5-17: Princip napojení hrany EF na hranu typu CEF (complex edge feature).

Obrázek 5-18: Překryt původních vodních toků (červená linie) s nově vygenerovanými vodními toky (modrá linie).

Obrázek 5-19: Určení směrů proudění v aplikaci ArcMap 9.3.

Obrázek 5-20: Vytvořená smyčka v logické síti vodních toků.

# **Seznam tabulek**

Tabulka 2-1: Geografické datové modely používané v GIS.

## **Přílohy**

#### **Příloha A – Obsah přiloženého CD.**

DP\_Inovace\_datoveho\_modelu\_ArcCR500.pdf – kompletní text diplomové práce.

Datove\_modely – vytvořený datový model ArcČR 500 verze 2.1 (formáty \*.vsd, \*.emf).

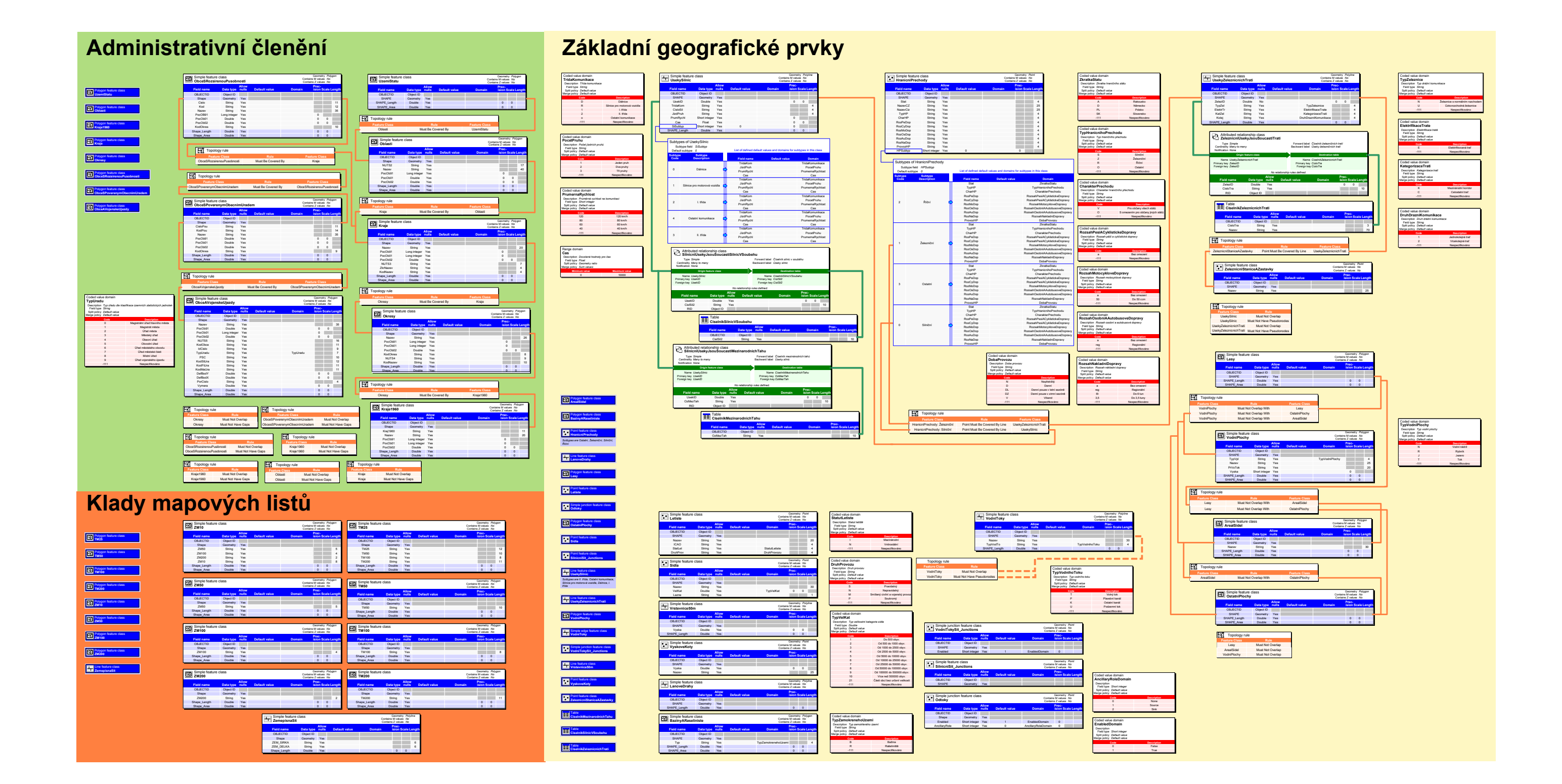